# <span id="page-0-0"></span>Cours de Programmation Avancée L3 ENS Paris Saclay

Giuseppe Castagna

CNRS

## • Module systems

- 1. Introduction to modularity. - 2. ML simple modules. - 3. Functors. - 4. Advanced example.

## • Classes vs. Modules

- 5. Modularity in OOP. - 6. Mixin Composition - 7. Multiple dispatch - 8. OCaml Classes

- 9. Haskell's Typeclasses - 10. Generics

# • Computational effects.

- 11. Exceptions. - 12. Imperative features. - 13. Continuations

# • Program transformations.

- 14. The fuss about purity - 15. A Refresher Course on Operational Semantics - 16. Closure conversion - 17. Defunctionalization - 18. Exception passing style - 19. State passing style - 20. Continuations, generators, and coroutines - 21. Continuation passing style

# **•** Abstract machines

- 22. A simple stack machine - 23. The SECD machine - 24. Adding Tail Call Elimination -

25. The Krivine Machine - 26. The lazy Krivine machine - 27. Eval-apply vs. Push-enter -

28. The ZAM - 29. Stackless Machine for CPS terms

G. Castagna (CNRS)

# **•** Subtyping

- 36. Simple Types - 37. Recursive types

# • XML Programming

- 38. XML basics - 39. Set-theoretic types - 40. Examples in Perl - 41. Covariance and contravariance - 42. XML Programming in CDuce - 43. Toolkit

### **• Concurrency**

- 44. Concurrency - 45. Preemptive multi-threading - 46. Mutexes, Conditional Variables, Monitors - 47. Doing without mutual exclusion - 48. Cooperative multi-threading - 49. Channeled communication - 50. Software Transactional Memory

*Le langage de référence pour le cours est OCaml, mais nous utiliserons aussi des extraits de code Haskell, Scala, Perl 6, C#, Java, Erlang, Pascal, Python, Basic, CDuce, Xslt, Go ... . L'idée étant de mettre l'accent sur les concepts de la programmation plus que sur la programmation dans un langage particulier.*

La note finale de l'examen est calculée de la manière suivante.

 $(1/2$  (Examen) +  $1/3$  max(Examen, Projet) +  $1/6$  Projet)\*CB

 $[CB = if Project > 6 then 1 else 0.7]$ 

<span id="page-3-0"></span>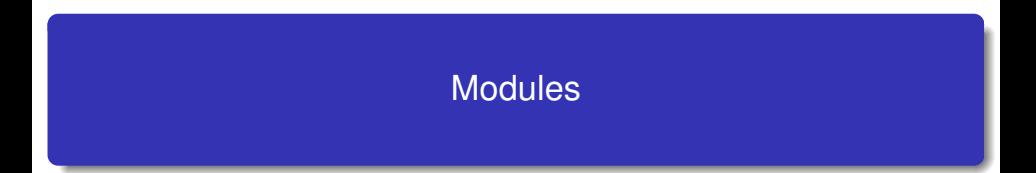

[Introduction à la Modularité](#page-5-0)

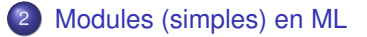

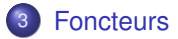

<span id="page-5-0"></span>[Introduction à la Modularité](#page-5-0)

2 [Modules \(simples\) en ML](#page-14-0)

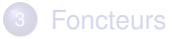

Toute construction complexe :

- bâtiment,
- **•** voiture,
- avion,
- $\bullet$  compilateur,...

suppose une *modularisation*.

- Les raisons technologiques sont évidentes (organisation du travail, fiabilité,...)
- ... et les retombées économiques immédiates.
- On peut construire, tester, analyser... un module de façon *indépendante* d'autres modules.
- Un module a une *interface* qui décrit ses modalités d'interaction.
- Éventuellement, une *spécification* qui décrit son comportement.
- Une *implémentation*.

Un changement d'implémentation devrait être *"transparent"* à l'utilisateur (à un certain niveau d'abstraction !).

# **Découpage en** *unités logiques* **plus petites**

But :

réalisation d'un module séparément des autres modules

Mise en œuvre :

un module possède une interface, la vérification des interfaces est effectuée à l'assemblage des différents modules.

Intérêts :

- o découpage logique ;
- abstraction des données (spécification et réalisation) ;
- indépendance de l'implémentation ;
- **o** réutilisation.

### **Découpage en** *unités de compilation***, compilables séparément**

programmation modulaire  $\neq$  compilation séparée les 2 approches sont nécessaires :

- Pour cela la spécification d'un module doit être vérifiable par un compilateur :
	- on se limite à la vérification de types
	- l'interface sera spécification de modules
	- et contiendra l'information de typage et de compilation pour les autres modules

A petite échelle (Wirth 1975) :

Programme = Algorithme + Structures de Données

A grande échelle :

Module = Programme + Interface + (Spécification)

Le problème dans le contexte de la programmation a été identifié depuis longtemps. Par exemple :

*DeRemer, Kron. Programming in the large versus programming in the small. IEEE Trans. on Soft. Eng., 1976.*

*Parnas. On the criteria to be used in decomposing systems into modules. CACM, 1972.*

- $\bullet$ Bibliothèques,
- "Modules" en C.
- **Packages en Ada et Java.**
- Modules en Modula et ML.
- Programmation par composants
- Interfaces 'Web services'.  $\bullet$

Programmation modulaire On cherche à faire interagir des modules qui appartiennent au *même langage*.

Interopérabilité On cherche à faire interagir des modules de langages qui *diffèrent* dans :

- **o** la représentation des données,
- le traitement des exceptions,
- **·** l'organisation de la mémoire,
- $\bullet$  ...

<span id="page-14-0"></span>[Introduction à la Modularité](#page-5-0)

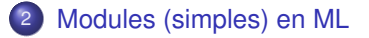

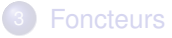

Nous allons étudier le système de modules de ML.

- De loin le système de modules le plus sophistiqué et le plus étudié.
- La conception du système de modules est assez *indépendant* du langage de programmation. Le système de modules de ML a été appliqué aussi à d'autres langages.
- Une généralisation du concept de type de données abstrait.

Théorie (des types) encore en développement : compliquée et pas stable. Les détails présentés ici sont basés sur OCAML et en particulier sur le Chapitre 14 de

<https://caml.inria.fr/pub/docs/oreilly-book/html/index.html>

- Structure (= Implémentation).
- SIGNATURE (= Interface).

*Structure* : *SIGNATURE* " *Valeur* : *TYPE*

### Remarques

- <sup>1</sup> En ML on sépare *valeurs* et *types*. Or les structures contiennent des *types* et des *valeurs*, on ne peut donc pas les voir comme des valeurs.
- <sup>2</sup> Une *structure* (une *signature*) n'est pas une valeur (un type) de première classe.

#### **Structure**

Une suite de définitions de :

- valeurs (y compris fonctions)
- types
- exceptions
- sous-modules

## **SIGNATURE**

Une suite déclarations de types, d'exceptions et de noms avec leur type/signature.

## **Convention**

On utilise, Machin pour une structure et MACHIN pour une signature.

```
module Queue =
struct
  type 'a queue = 'a list ref
  let create() = ref []<br>let enq x q = q:= !q\mathbb{Q}[x](* horrible si @ n'est pas lazy *)let deq q =match !q with
           [] -> failwith "Empty"
        \vert h::r \rightarrow q:=r; h
  let length q = List.length !q (*) utilisation module List *)
end ;;
```
La système synthétise automatiquement la signature suivante.

```
module Queue :
sig
  type 'a queue = 'a list ref
  val create : unit -> 'a list ref
  val enq : 'a -> 'a list ref -> unit
  val deq : 'a list ref -> 'a
  val length : 'a list ref -> int
end
```
Dans la signature générée le type de données qui représente la queue est *visible* ainsi que l'ensemble des opérations définies avec les type le plus général.

```
Valeur (structure) Type (signature)
```

```
module Example = module Example :
struct signals are signally signally signally signally signally signally signally signally signally signally signally signally signally signally signally signally signally signally signally signally signally signally signa
   type t = int type t = intmodule M = module M :struct signals are signally signally signally signally signally signally signally signally signally signally signally signally signally signally signally signally signally signally signally signally signally signally signa
   end end
   let two = M. succ(1);; val two : int
end;; end;;
```

```
let succ x = x+1 val succ : int - int
```
- La notation 'point' :
	- # Queue.enq;; - :  $a \rightarrow a$  list ref -> unit =  $\tan x$
- S'applique aussi aux champs d'enregistrements :

```
# module Toto = struct type t = \{x : int; y : int\} end;;
module Toto : sig type t = \{ x: int; y: int \} end
```

```
# let u = \{Toto.x=3; Toto.y=18\};val u : Toto.t = {Toto.x=3; Toto.y=18}
```
# Ouverture d'un module

On peut ouvrir un module et donc accéder toutes les déclarations de la structure associée :

```
# open Queue;;
# let q = \text{create}() in (\text{enq "Bob" q; q)};
- : string list ref = {contents = \left[\text{``Bob''}\right]}
# Example.two;;
- int = 2
# Example.M.succ;;
- int -> int = \langlefun>
# Example.M.succ (Example.two);;
-: int = 3
(* une structure n'est pas une valeur *)
# Example.M;;
Error: Unbound constructor Example.M
```
L'ouverture d'un module peut cacher des déclarations locales.

On peut déclarer une *signature* comme suit :

```
module type QUEUE =
 sig
 type 'a queue = 'a list ref
 val create : unit -> 'a list ref
 val enq : 'a -> 'a list ref -> unit
 val deq : 'a list ref -> 'a
 val length : 'a list ref -> int
end;;
```
En associant une structure à une signature le système vérifie que tous les éléments de la signature existent dans la structure. Par exemple :

```
module Queue : QUEUE = struct...end;;
```
- La structure peut contenir un élément avec un type *plus général* que celui spécifié dans la signature.
- Elle peut aussi contenir *d'avantage d'éléments* que ceux décrits dans la signature et dans un ordre différent.

```
module Example = struct
  type t = intmodule M = struct
  let succ x = x+1end
  let two = M.succ(1)end ;;
module type ABS = sig
  type t
  val two + tend;;
```
Il s'agit d'un exemple de *sous-typage* (sur les signatures). On discutera ce concept plus tard dans le cours.

- En associant une structure à une signature on ne peut utiliser que les éléments déclarés dans la signature. Ici un type *t* dont on ignore la représentation et une valeur *two* de ce type.
- Le module Abs est une restriction du module Example.

```
# module Abs = (Example: ABS);; (* Nous cachon M et t *)
modn \geq 4bs \cdot ABS
# Abs.two;; (* M est utilisable *)
- Abs.t = <abstr> (* t est abstrait *)
# Abs.M.succ(1) (* M est invisible *)
Unbound value Abs.M.succ
```
# Types concrets et types abstraits

On définit une signature LISTE.

```
# module type LISTE = sig
    type 'a t
    val creer : unit - > 'a t
    val inserer : 'a \rightarrow 'a t \rightarrow 'a t
  end;;
```
dont on propose deux *implémentations* :

```
# module Liste1 = struct
    type 'a t ='a list
    let creer () = []let inserer x \in \mathbb{R} = x \in \mathbb{R}end;;
```

```
module Liste1 : sig
  type 'a t ='a list
  val creer : unit -> 'a list
  val inserer : 'a -> 'a list -> 'a list
end
```

```
# module Liste2 = struct
    type 'a t ='a list
    let creer () = []let inserer x \in \mathbb{I} = \mathbb{I} (*bad*)
  end::
```

```
module Liste2 : sig
  type 'a t = 'a list
  val creer : unit -> 'a list
 val inserer : a \rightarrow b \rightarrow bend
```
La structure concrète des types est *visible* et on peut écrire :

```
# Liste1.creer();;
- : 'a list = \lceil \rceil# Liste2.inserer 3 (Liste1.creer ()) ;;
- : 'a list = \Box
```
Maintenant on *masque* Liste1 et Liste2 avec la signature LISTE :

```
# module Liste1 = (Liste1: LISTE);;
module Liste1 : LISTE
```

```
# module Liste2 = (Liste2: LISTE);;
module Liste2 : LISTE
```
Les types deviennent *abstraits* et donc *incomparables*.

```
# Liste1.creer();;
- : ' a Liste1.t = \langleabstr>
# Liste2.inserer;;
- : 'a - 'a Liste2.t - 'a Liste2.t = \langlefun>
# Liste2.inserer 3 (Liste1.creer ()) ;;
This expression has type 'a Liste1.t
but is here used with type int Liste2.t
```
#### Variables de types faibles

Une variable de type faible ' a est une variable qui ne peut pas être généralisée. Elle est instanciée par un type qui n'a pas encore pu être déterminé.

Elle apparait lorsque le compilateur Caml essaie de compiler une fonction ou une valeur qui est monomorphe, mais pour laquelle certains types n'ont pu être complètement inferés.

Elles disparait grâce au mécanisme d'inférence de types dès que suffisamment d'informations auront pu être rassemblées.

```
# let id x = x;;
val id : 'a -> 'a = \tan# let id2 = id id;;
val id2 : \prime_a -> \prime_a = \langlefun>
# let a = (id 1 , id "1");;
val a : int * string = (1, "1")# let b = (id2 \ 1 \ n id2 \ 1'');;
Error: This expression has type string but an
       expression was expected of type int
```
Le problème vient de l'utilisation des références mutables :

```
# let r = ref \lceil \rceilval r \cdot 'a list ref
# r := [3]: r- \cdot 'a list ref
# let l = Listmap (function true -> 1 | false -> 2) !r
val l : int list = Segmentation fault
```
Solution in ML (Wright '95) : seulement les *valeurs* peuvent être polymorphes (i.e., pas les applications ni les créations de cellules de mémoire).

```
# let r = ref [] ;;
val r : 'a list ref
# r := [3]; r;- \cdot int list ref
# let l = Listmap (function true -> 1 | false -> 2) !r;;
Error: This expression has type int list
       but an expression was expected of type bool list
```
#### **Une manière plus raisonnable de** *déclarer la signature* **de Queue**

```
module type QUEUE = sigtype 'a queue
 exception Empty
 val create : unit -> 'a queue
 val enq : 'a -> 'a queue -> unit
 val deq : 'a queue -> 'a
 val length : 'a queue -> int
end::
                                  module Queue : QUEUE = struct
                                     type 'a queue = 'a list ref
                                     exception Empty
                                    let create() = ref []
                                    let enq x q = q := \nvert q \mathbb{Q}[x]let deq q =match !q with
                                            [] -> raise Empty
                                          | h::r -> q:=r; hlet length q = List.length !q
                                   end ;;
```
(nous avons caché que le type utilisé pour l'implémentation est 'a list ref)

#### **Une manière plus raisonnable de** *définir* **Queue**

```
module Queue : QUEUE = struct
  type 'a cell = { content: 'a; mutable next: 'a cell } (* invisible *)type 'a queue = { mutable length: int; mutable tail: 'a cell }
  exception Empty
  let create () = { length = 0; tail = Obj.magic None }
  let eng x q =
    q.length <- q.length + 1;
    if q.length = 1 then
       let rec cell = { content = x; next = cell} in
       q.tail <- cell
    else
       let tail = q.tail in
       let head = tail.next in
       let cell = { content = x; next = head} in
       tail.next <- cell;
       q.tail <- cell
  let deq q =if q.length = 0 then raise Empty;
    q.length <- q.length - 1;
    let tail = q.tail inlet head = tail next in
    if head == tail then
      q.tail <- Obj.magic None
    else
      tail.next <- head.next;
    head.content
  let length q = q. length
end;;
                                                       ☛
                                                       \overline{\phantom{0}}\mathbf{a}✠
                                                           Voyons cela
                                                          graphiquement
```
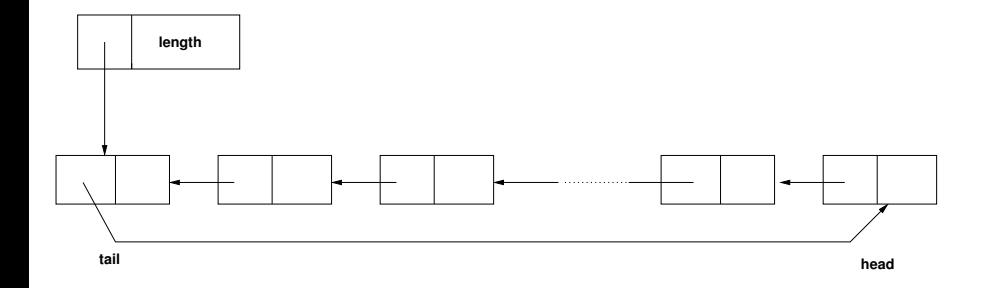

#### **L'utilisation de** option **est plus propre mais 5% plus lente**

```
module Queue : QUEUE = struct
  type 'a cell = { content: 'a; mutable next: 'a cell option}
  type 'a queue = { mutable length: int; mutable tail: 'a cell }
  exception Empty
  let create (\bar{\ }) = {\ } length = 0; tail = None }
  let eng x q =
    q.length <- q.length + 1;
    if q. length = 1 then
       let rec cell = { content = x; next = cell} in
       q.tail <- Some cell
    else
       let Some tail = q.tail in (* non exhaustive pattern matching *)
       let head = tail.next in
       let cell = { content = x; next = head} in
       tail.next <- cell;
       q.tail <- Some cell
  let deq q =if q.length = 0 then raise Empty;
    q.length \leq -q.length -1;<br>let Some tail = q.tail in
                                        (* non exhaustive pattern matching *)let head = tail next in
    if head == tail then
      q.tail <- None
    else
      tail.next <- head.next;
    head.content
  let length q = q. length
end;;
```
L'abstraction peut être une source de difficultés...

- Par masquage on peut rendre un type *abstrait*.
- A priori tous les types abstraits sont *différents*.
- Parfois, on souhaite spécifier que deux types abstraits sont le même de façon à les *partager* entre plusieurs modules.
- Le langage offre la possibilité d'exprimer des contraintes d'*égalité de types*.

• Un module M avec un type abstrait t.

```
# module M =(
   struct
     type t = int reflet create() = ref 0let add x = \text{incr } xlet get x = if !x>0 then (decr x; 1) else failwith "Empty"
   end
   :
   sig
    type t
    val create : unit \rightarrow t
    val add : t -> unit
     val get : t -> int
   end
 ) ;;
```
On restreint la vue du module M de deux façons.

```
# module type S1 =
     sig
       type t
       val create : unit -> t
       val add : t -> unit
     end ;;
  # module type S2 =
     sig
      type t
       val get : t -> int
     end ;;
  # module M1 = (M:S1) ::
  module M1 : S1
  # module M2 = (M: S2);
  module M2 : S2
\bullet Le problème est que les types M1. t et M2. t ne sont pas identifiés :
  # let x= M1. create ()::
  val x : M1.t = \langle abstr\rangle# M1.add x::
  - : unit = ()# M2.get x;;
  This expression has type M1.t but is here used with type M2.t
```
On règle le problème avec des contraintes d'égalité

```
# module M1 = (M: S1 with type t = M.t);
module M1 : sig
   type t = M.tval create : unit \rightarrow t
  val add : t -> unit
end
# module M2 = (M: S2 \text{ with type } t = M.t);
module M2 : sig
  type t = M.tval get : t -> int
end
# let x = M1. create() in M1. add x; M2. get x;
- : int = 1
```
On construit M1 et M2 comme *sous-modules* de M

```
# module M =(struct
    type t = int refmodule M_hide =
       struct
         let create() = ref()let add x = \text{incr } xlet get x = if !x>0 then (decr x; 1) else failwith"Empty"
       end
    module M1 = M hide
    module M2 = M_hide
  end
  :
   sig
    type t
    module M1 : sig val create : unit -> t val add : t -> unit end
    module M2 : sig val get : t -> int end
   end ) ;;
```
Le type synthétisé est :

```
module M :
  sig
    type t
    module M1 : sig val create : unit \rightarrow t val add : t \rightarrow unit end
    module M2 : sig val get : t -> int end
  end
```
Maintenant M1 et M2 font référence au même type abstrait.

```
# let x = M.M1.create() ::
val x : M.t = <b>6</b># M.M1.add x ; M.M2.get x ;;
- : int = 1
```
- Ce n'est pas "modulaire" (conception de M1, M2 a posteriori impossible)
- Avec les foncteurs (prochain argument) cette solution n'est plus viable

Nous avons vu comment *restreindre* la vue d'une signature. Quid si on veut *élargir* une structure ou une signature ?

```
# module type S =
sig
  type t
  val x: t
  val f: t - > t.
end;;
# module type S1 =
sig<br>include S
                        (* inclusion d'une signature *)val g: t-\gt tend;;
module type S1 = sig type t val x : t val f : t \rightarrow t val g : t \rightarrow t end
```
## Un autre exemple avec Points et Cercles

```
module type POINT =
sig
 type point = float * floatval mk_point: float * float -> point
  val x_coord: point -> float
 val y_coord: point -> float
  val move_p : point * float * float -> point
end;;
module type CIRCLE =
sig<br>include POINT
                                          (* inclusion de la signature *)type circle
 val mk_circle: point * float -> circle
 val center: circle -> point
 val radius: circle -> float
 val move c : circle * float * float -> circle
end;;
```

```
modn1e Point: POINT =
struct
  type point = float * floatlet mk\_point(x,y) = (x,y)let x_{\text{coord}}(x,y) = xlet y\_{coord}(x,y) = ylet move_p ((x,y),dx,dy) = (x+dx,y+dy)end::
module Circle: CIRCLE = struct<br>include Point
                                      (* inclusion de la structure *)type circle = point * floatlet mk_circle (x,y) = (x,y)let center(x,y) = xlet radius (x,y) = ylet move_c(((x,y),r),dx,dy) = ((x+.dx,y+.dy),r)end::
```
- Dans la programmation à grande échelle il convient de séparer un programme en plusieurs fichiers qui peuvent être compilés séparément.
- En OCAML, *unité de compilation = deux fichiers* :
	- $\bullet$  le fichier implémentation nom.ml (= contenu d'une structure)
	- $\bullet$  le fichier interface nom.mli (= contenu d'une signature)
	- Les deux fichiers sont équivalents à la déclaration

```
module \text{Nom} = (struct
      (* contenu de nom ml *)end :
   sig
      (* contenu de nom.mli *)
   end
)
```
# Compilation separeée (2)

#### **Correspondance nom de module et nom de fichier :**

- module Nom correspond aux fichiers nom.ml et nom.mli
- environnement de typage : répertoires d'accès aux fichiers
- Le fichiers nom.ml et nom.mli peuvent être compilés séparément avec l'option -c (compiler sans lier)

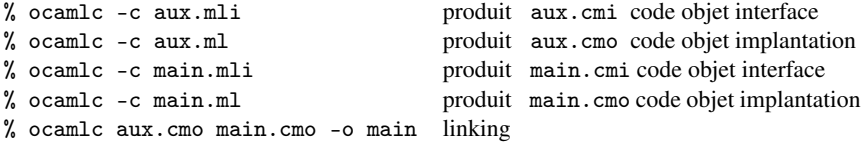

Le programme est équivalent à :

```
module Aux: sig (* contenu de aux.mli *) end
          = struct (* contenu de aux.ml *) end;;
module Main: sig (* contenu de main.mli *) end
          = struct (* contenu de main.ml *) end;;
```
En particulier Main peut faire référence aux définitions dans l'interface de Aux, mais Aux ne peut pas faire référence à Main.

Depuis la version 3.07 de OCaml il est possible de définir des structures et des signatures récursives par la syntaxe :

```
module rec ... and ...
```
avec des restrictions pour assurer la terminaison :

- Tout cycle de dépendance doit passer par au moins un module "safe".
- Un module est "safe" si tout valeur défini dans le module est une fonction
- L'évaluation démarre en construisant les modules "safe" dont les valeurs sont initialisées à fun \_ -> raise Undefined\_recursive\_module.

```
module rec A : sig
                      type t = Leaf of string | Node of ASet.t
                      val compare: t \rightarrow t \rightarrow intend
                  = struct
                      type t = Leaf of string | Node of ASet.t
                      let compare t1 t2 =
                        match (t1, t2) with
                           (Leaf s1, Leaf s2) -> Pervasives.compare s1 s2
                        | (Leaf _, Node _) -> 1
                        | (Node _, Leaf _) -> -1
                        | (Node n1, Node n2) -> ASet.compare n1 n2
                    end
        and ASet : Set.S with type elt = A.t
                  = Set. Make(A)On peut lui donner la spécification suivante
```

```
module rec A : sig
                   type t = Leaf of string | Node of ASet.t
                   val compare: t \rightarrow t \rightarrow intend
                 and ASet : Set.S with type elt = A.t
```
<span id="page-47-0"></span>[Introduction à la Modularité](#page-5-0)

2 [Modules \(simples\) en ML](#page-14-0)

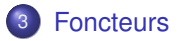

- Les *foncteurs* sont des fonctions des structures dans des structures.
- Ils sont utilisés pour exprimer une structure qui dépend d'une autre structure.
- Comme pour les fonctions, on écrit une fois un code qui pourra être utilisé plusieurs fois.

## Exemple

On définit la signature d'un *groupe*.

```
# module type GROUPE =
sig
  type g
 val e: g
  val comp: g*g \rightarrow gval inv: g \rightarrow gend;;
```
On définit la construction de carré d'un groupe comme un 'foncteur' des groupes dans les groupes.

```
# module Square (Gr: GROUPE) =
  ( struct
    type g = Gr.g * Gr.glet e = (Gr.e, Gr.e)let comp ((a,b),(c,d)) = (Gr.comp(a,c),Gr.comp(b,d))let inv (a,b) = (Gr.inv(a),Gr.inv(b))end : GROUPE )::
module Square : functor (Gr : GROUPE) -> GROUPE
```
On peut construire la structure GROUPE des entiers.

```
# module Zeta: GROUPE =
 struct
   type g = intlet e = 0let comp (n,m) = n+mlet inv (n) = -nend;;
```
• et générer le groupe carré par application.

```
# module SquareZeta = Square(Zeta) ;;
module SquareZeta :
  sig
    type g = Square(Zeta).g
   val e : g
   val comp : g * g -> g
   val inv : g \rightarrow gend
```
**NB** Ici le type dans le résultat est *abstrait*.

On déclare une signature *type ordonné*.

```
type comparison = Less | Equal | Greater;;
module type ORDERED_TYPE =
    sig
    type t
     val compare: t -> t -> comparison
    end;;
```
On déclare un foncteur Set qui est paramétré sur un type ordonné.

```
module Set (Elt: ORDERED_TYPE) =
  struct
    type element = Elt.t
    type set = element list
    let empty = []
    let rec add x s =
      match s with
       [] -> [x]| hd::tl ->
         match Elt.compare x hd with
           Equal \rightarrow s (* \times is already in s *)
         | Less \rightarrow x :: s (* x is smaller than all elmts of s *)
         | Greater -> hd :: add x tl
    let rec member x =match s with
        [] -> false
      | hd::t] \rightarrowmatch Elt.compare x hd with
            Equal \rightarrow true (* x belongs to s *)
          | Less -> false (* x is smaller than all elmts of s *)
          | Greater -> member x tl
  end;;
```

```
Le type inferé est :
module Set :
functor (Elt : ORDERED_TYPE) ->
    sig
      type element = Elt.t
      type set = element list
      val empty : 'a list
      val add : Elt.t -> Elt.t list -> Elt.t list
      val member : Elt.t -> Elt.t list -> bool
    end
```
On construit la structure *mots ordonnés*.

```
# module OrderedString =
    struct
      type t = string
      let compare x y =if x = y then Equal
             else if x < y then Less
             else Greater
    end;;
module OrderedString :
  sig type t = string val compare : 'a \rightarrow 'a \rightarrow comparison end
```
On dérive par *application* la structure *ensembles de mots*

```
# module StringSet = Set(OrderedString);;
module StringSet :
 sig
   type element = OrderedString.t
   type set = element list
   val empty : 'a list
   val add : OrderedString.t -> OrderedString.t list -> OrderedString.t list
   val member : OrderedString.t -> OrderedString.t list -> bool
 end
```
#### # StringSet.member "bar" (StringSet.add "foo" StringSet.empty);;

```
- : bool = false
```
- On souhaite cacher le fait que les ensembles sont représentés par des listes.
- On déclare une signature *de foncteur*.

```
# module type SETFUNCTOR =
  functor (Elt: ORDERED_TYPE) ->
    sig
      type element = Elt.t (* concrete *)<br>type set (* abstract *)
                                  (* abstract *)val empty : set
      val add : element -> set -> set
      val member : element -> set -> bool
    end;;
```
On utilise la signature pour créer une vue abstraite de Set.

```
# module AbstractSet = (Set : SETFUNCTOR);;
module AbstractSet : SETFUNCTOR
```

```
# module AbstractStringSet = AbstractSet(OrderedString);;
module AbstractStringSet :
   sig
     type element = OrderedString.t
     type set = AbstractSet(OrderedString) . set \leftarrow list n'est plus visible!val empty : set
     val add : element -> set -> set
     val member : element -> set -> bool
   end
```
#AbstractStringSet.add "gee" AbstractStringSet.empty;;

- : AbstractStringSet.set = <abstr>

## Foncteurs et abstraction (suite)

On considère un ordre non-standard sur le mots (on ne distingue pas lettres majuscules et minuscules).

```
# module NoCaseString =
 struct
   type t = string
   let compare s1 s2 =
      OrderedString.compare (String.lowercase s1) (String.lowercase s2)
 end::
module NoCaseString :
    sig type t = string val compare : string -> string -> comparison end
```
On utilise le foncteur AbstractSet pour construire des ensembles de mots dont le type de representation est abstrait

```
# module NoCaseStringSet = AbstractSet(NoCaseString);;
module NoCaseStringSet :
  sig
     type element = NoCaseString.t
     type set = AbstractSet(NoCaseString).set
     val empty : set
     val add : element -> set -> set
     val member : element -> set -> bool
   end
```

```
# NoCaseStringSet.add "FOO" AbstractStringSet.empty;;
  This expression has type
    AbstractStringSet.set = AbstractSet(OrderedString).set
  but is here used with type
   NoCaseStringSet.set = AbstractSet(NoCaseString).set
```
Les types AbstractStringSet.set et NoCaseStringSet.set sont *incompatibles*

#### Nota Bene

Ceci est *souhaitable*. Par exemple, l'union sur AbstractStringSet est différente de l'union sur NoCaseStringSet.set.

## Foncteurs et Contraintes

On nomme SET la signature de la structure rendue par le foncteur AbstractSet.

```
# module type SET = sig
   type element
   type set
   val empty : set
   val add : element -> set -> set
   val member : element -> set -> bool
 end::
```
On pourrait penser d'utiliser SET pour abstraire le foncteur Set

```
# module WrongSet = (Set : functor(Elt: ORDERED_TYPE) -> SET);;
module WrongSet : functor (Elt : ORDERED_TYPE) -> SET
```

```
# module WrongStringSet = WrongSet(OrderedString);;
module WrongStringSet : sig
  type element = WrongSet(OrderedString).element
  type set = WrongSet(OrderedString).set
  val empty : set
  val add : element -> set -> set
  val member : element -> set -> bool
end
```
#### # WrongStringSet.add "gee" WrongStringSet.empty;; This expression has type string but is here used with type WrongStringSet.element = WrongSet(OrderedString).element

Le problème est que SET spécifie le type des éléments de façon abstraite. Ainsi WrongStringSet.element n'est pas le même type que string. Pour surmonter cette difficulté on doit ajouter des *contraintes* :

```
# module AbstractSet =
   (Set : functor(Elt: ORDERED_TYPE) -> (SET with type element = Elt.t));;
module AbstractSet :
  functor (Elt : ORDERED_TYPE) ->
     sig
       type element = Elt.t
      type set
       val empty : set
       val add : element -> set -> set
       val member : element -> set -> bool
     end
```
# Exercice (fonctions polymorphes et foncteurs)

- On veut définir une opération de tri polymorphe tri : 'a list -> 'a list
- On a besoin d'une opération de comparaison lesseq: 'a  $\rightarrow$  a'  $\rightarrow$  bool
- On est donc obligé de définir tri : 'a list  $\rightarrow$  ('a  $\rightarrow$  'a  $\rightarrow$  bool)  $\rightarrow$  'a list

Exercice : Proposez une solution alternative selon le schéma suivant :

- **1** On définit une signature ORDTYPE 'type ordonné'.
- <sup>2</sup> On définit un foncteur qui prend en paramètre une structure 'type ordonné' et produit une structure avec une fonction de tri pour le type ordonné en question.

## Une solution

```
(* Une signature pour les types ordonnés *)
module type ORDTYPE = sig
 type t
  val lesseq: t -> t -> bool
end ;;
(* Un module parametrique pour faire le tri par insertion *)
module Sort (OrdType : ORDTYPE ) = struct
  type t = OrdType.t
  let rec insert x = match 1 with
    \begin{bmatrix} \end{bmatrix} -> \begin{bmatrix} x \end{bmatrix} | y::11 -> if OrdType.lesseq x y
                            then x::y::l1 else y:: insert x l1
  let rec isort l = \text{match} l with
    [] -> [] | y::11 -> insert y (isort 11)
end;;
(* Une structure de paires d'entiers avec ordre lexicographique *)
module OrdIntPair = struct
  type t = int * intlet lesseq (x1, x2) (y1, y2) =
  if x1 \leq y1 then true else (if x1=y1 then x2 \leq y2 else false)
end;;
```

```
(* Définition d'une structure Sort(OrdIntPair) *)
module S = Sort(OrdIntPair);;
```

```
(* Une liste de couples d'entiers *)
# let 1 = [(2,4); (3,2); (1,5)];
val l : (int * int) list = [(2, 4); (3, 2); (1, 5)](* On utilise la structure pour trier la liste d'entiers *)
# S.isort l;;
 -: OrdIntPair.t list = [(1, 5); (2, 4); (3, 2)]
```
(\* La fonction insert est aussi visible \*)

# S.insert (4,5) (S.isort l);;  $-$  : OrdIntPair.t list =  $[(1, 5); (2, 4); (3, 2); (4, 5)]$  \*)

```
(* Pour la cacher on definit *)
module Sort (OrdType : ORDTYPE ) = (
struct
  type t = 0rdType.t
  let rec insert x = match l with
     [] \rightarrow [x] | y::11 \rightarrow if OrdType.lesseq x y then x::y::11
                           else y:: insert x l1
  let rec isort l = match l with
     [] -> [] | y::11 -> insert y (isort 11)
end
:
sig
  val isort : OrdType.t list -> OrdType.t list
end);;
```
J. Mitchell. Concepts in programming languages, chpt 9, Data abstraction and Modularity.

*Pour une perspective historique sur les notions d'abstraction et de modularité.*

E. Chailloux et al. Objective OCAML, chapitre 14, Programmation modulaire (en ligne).

> *Pour les détails sur les modules en OCAML (ces transparents sont tirés de ce livre).*

- D. Mac Queen. Modules for standard ML. ACM POPL, 1984. *On décrit la conception du système de modules de ML.*
- Claudio Russo. Recursive structures for standard ML ACM ICFP, 2001.
- D. Dreyer, K. Crary, R. Harper. A type system for higher-order modules. ACM POPL, 2003.

*We present a type theory for higher-order modules that accounts for many central issues in module system design, including translucency, applicativity, generativity, and modules as first-class values (*...*)*

## <span id="page-67-0"></span>[Classes vs. Modules](#page-67-0)

## [Modularity in OOP](#page-69-0)

- 5 [Mixin Composition](#page-85-0)
- 6 [Multiple dispatch](#page-88-0)

## **[OCaml Classes](#page-96-0)**

8 [Haskell's Typeclasses](#page-98-0)

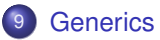

## <span id="page-69-0"></span>[Modularity in OOP](#page-69-0)

- **[Mixin Composition](#page-85-0)**
- [Multiple dispatch](#page-88-0)
- **[OCaml Classes](#page-96-0)**
- 8 [Haskell's Typeclasses](#page-98-0)

#### **Module system**

The notion of *module* is taken seriously

- $\oplus$  Abstraction-based assembling language of structures
- It does not help extensibility (unless it is by unrelated parts), does not love recursion

#### **Class-based OOP**

The notion of *extensibility* is taken seriously

- $\oplus$  Horizontally by adding new classes, vertically by inheritance
- $\oplus$  Value abstraction is obtained by hiding some components
- Pretty rigid programming style, difficult to master because of late binding.

#### A three-layered framework

- **Interfaces**
- **Classes**
- <sup>3</sup> Objects

#### ML Modules

The intermediate layer (classes) is absent in ML module systems

This intermediate layer makes it possible to

- **1** Bind operations to instances
- <sup>2</sup> Specialize and redefine operations for new instances

#### **Rationale**

Objects can be seen as a generalization of "references" obtained by *tightly coupling* them with their operators

72/593
# An example in Scala

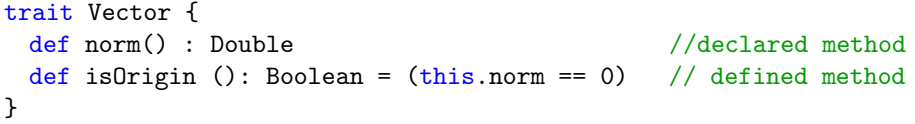

Like a Java interface but you can also give the definition of some methods. When defining an instance of Vector I need only to specify norm:

```
class Point(a: Int, b: Int) extends Vector {
 var x: Int = a // mutable instance variable
 var y: Int = b \frac{1}{2} // mutable instance variable
 def norm(): Double = sqrt(pow(x,2) + pow(y,2)) // method
 def erase(): Point = {x = 0; y = 0; return this } // method
 def move(dx: Int): Point = new Point(x+dx,y) // method
}
```

```
scala> new Point(1,1).isOrigin
res0: Boolean = false
```
**Equivalently** 

```
class Point(a: Int, b: Int) {
 var x: Int = a \frac{1}{2} // mutable instance variable
 var y: Int = b \frac{1}{\sqrt{2}} mutable instance variable
 def norm(): Double = sqrt(pow(x,2) + pow(y,2)) \qquad // method
 def erase(): Point = { x = 0; y = 0; return this } // method
 def move(dx: Int): Point = new Point(x+dx,y) // method
 def isOrigin(): Boolean = (this.norm == 0) // method
}
```
Equivalently? Not really:

```
class PolarPoint(norm: Double, theta: Double) extends Vector {
 var\norm: Double = norm
 var theta: Double = theta
 def norm(): Double = return norm
 def erase(): PolarPoint = \{ norm = 0 ; return this \}}
```
Can use instances of both PolarPoint and Point (first definition but not the second) where an object of type Vector is expected.

### **Inheritance**

```
class Point(a: Int, b: Int) {
 var x: Int = avar y: Int = b
 def norm(): Double = sqrt(pow(x,2) + pow(y,2))
 def erase(): Point = {x = 0; y = 0; return this }
 def move(dx: Int): Point = new Point(x+dx,y)
 def isOrigin(): Boolean = (this.norm == 0)}
class ColPoint(u: Int, v: Int, c: String) extends Point(u, v) {
 val color: String = c // non-mutable instance variable
 def isWhite(): Boolean = c = "white"
 override def norm(): Double = {
   if (this.isWhite) return 0 else return sqrt(pow(x,2)+pow(y,2))
 }
 override def move(dx: Int): ColPoint=new ColPoint(x+dx,y,"red")
}
```
isWhite added; erase, isOrigin inherited; move, norm overridden. Notice the late binding of norm in isOrigin.<br>G. Castagna (CNRS) Cours de Proc

Late binding of norm

```
scala> new ColPoint( 1, 1, "white").isOrigin
res1: Boolean = true
```
the method defined in Point is executed but norm is dynamically bound to the definition in ColPoint.

**Traits (interfaces):** Traits are similar to *recursive record types* and make it possible to range on objects with common methods with compatible types but incompatible implementations.

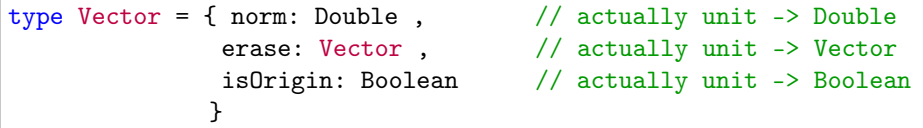

Both Point and PolarPoint have the type above, but only if explicitly declared in the class (name subtyping: an explicit design choice to avoid unwanted interactions).

**Classes:** Classes are object templates in which instance variables are declared and the semantics of this is open (late binding).

**Objects:** Objects are instances of classes in which variables are given values and the semantic of this is bound to the object itself.

The tight link between objects and their methods is embodied by *late-binding*

#### Example

```
class A {
  def m1() = {... this m2() ...def m2() = \{... \}}
class B extends A {
  def m3() = {... this.m2() ...}override def m2() = \{...\} //overriding
}
```
Two different behaviors according to whether late binding is used or not

# Graphical representation

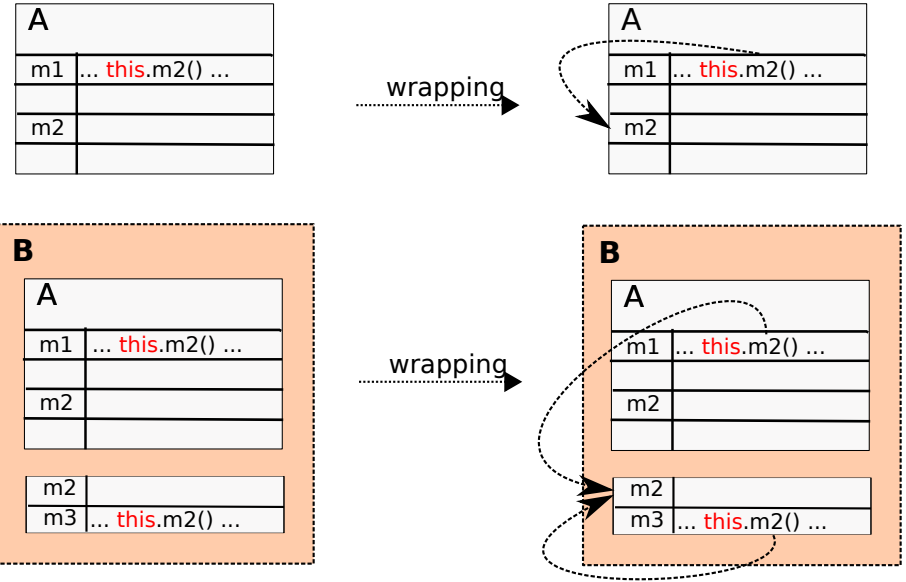

- FP is a more operation-oriented style of programming
- OOP is a more state-oriented style of programming
- Modules and Classes+Interfaces are the respective tools for "programming in the large" and accounting for software evolution

Classes and modules are not necessary for small non evolving programs (except to support separate compilation) They are significant for software that

- should remain extensible over time (e.g. add support for new target processor in a compiler)
- is intended as a framework or set of components to be (re)used in larger programs
	- (e.g. libraries, toolkits)

Instances of programmer nightmares

- Try to modify the type-checking algorithm in the Java Compiler
- Try to add a new kind of account, (e.g. an equity portfolio account) to the example given for functors (see [Example Chapter 14 OReilly book\)](http://www.pps.univ-paris-diderot.fr/Livres/ora/DA-OCAML/book-ora134.html).

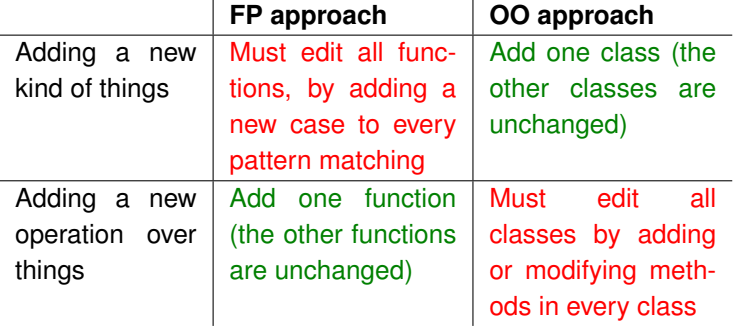

### Modules and classes play different roles:

- Modules handle type abstraction and parametric definitions of abstractions (functors)
- Classes do not provide this type abstraction possibility
- Classes provide late binding and inheritance (and message passing)

It is no shame to use both styles and combine them in order to have the possibilities of each one

#### Which one should I choose?

- *Any* of them when both are possible for the problem at issue
- *Classes* when you need late binding
- $\bullet$ *Modules* if you need abstract types that share implementation (e.g. vectors and matrices)
- *Both* **in several cases**.

#### **Trend**

The frontier between modules and classes gets fussier and fuzzier

- **•** Mixin Composition
- Multiple dispatch languages
- **o** OCaml Classes
- Haskell's type classes

Let us have a look to each point

## <span id="page-85-0"></span>[Modularity in OOP](#page-69-0)

## 5 [Mixin Composition](#page-85-0)

- [Multiple dispatch](#page-88-0)
- **[OCaml Classes](#page-96-0)**
- 8 [Haskell's Typeclasses](#page-98-0)

# Mixin Class Composition

Reuse the new member definitions of a class (i.e., the delta in relationship to the superclass) in the definition of a new class. In Scala:

```
abstract class AbsIterator {<br>type T
                                             // opaque type as in OCaml Modules
      def hasNext: Boolean
      def next: T
\vert }
```
Abstract class (as in Java we cannot instantiate it). Next define an interface (trait in Scala: unlike Java traits may specify the implementation of some methods; unlike abstract classes traits cannot interoperate with Java)

```
1 trait RichIterator extends AbsIterator {
     def foreach(f: T => Unit) { while (hasNext) f(next) } // higher-order
\vert }
```
A concrete iterator class, which returns successive characters of a string:

```
class StringIterator(s: String) extends AbsIterator {
  type T = \bar{C}har
  private var i = 0def hasNext = i < s.length()def next = { val ch = s charAt i; i += 1; ch }
}
```
Cannot combine the functionality of StringIterator and RichIterator into a single class by single inheritance (as both classes contain member impementations with code). Mixin-class composition (keyword with): reuse the delta of a class definition (i.e., all new definitions that are not inherited)

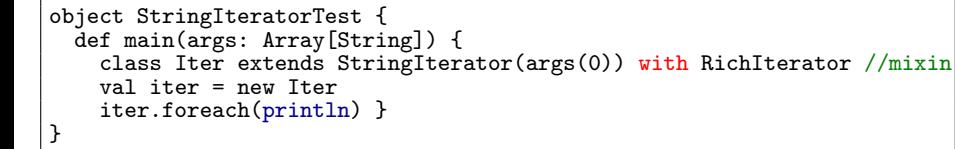

Extends the "superclass" StringIterator with RichIterator's methods that are not inherited from AbsIterator: foreach but not next or hasNext. Note that the last application works since  $print1n$  : Any => Unit:

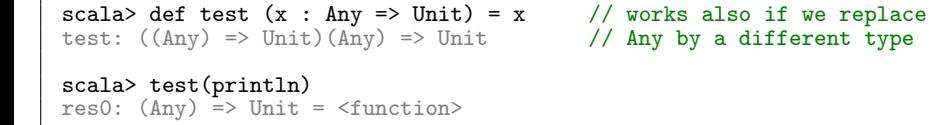

#### **Rationale**

Mixins are the "join" of an inheritance relation

# <span id="page-88-0"></span>[Modularity in OOP](#page-69-0)

- **[Mixin Composition](#page-85-0)**
- 6 [Multiple dispatch](#page-88-0)
	- **[OCaml Classes](#page-96-0)**
	- 8 [Haskell's Typeclasses](#page-98-0)

Originally used in functional languages

- The ancestor: CLOS (Common Lisp Object System)
- Cecil
- **o** Dylan
- Now getting into mainstream languages by extensions (Ruby's Multiple Dispatch library, C# 4.0 dynamic or multi-method library, ...) or directly as in Perl 6.

# Multiple dispatch in Perl 6

```
multi sub identify(Int x) {
    return "$x is an integer."; }
multi sub identify(Str x) {
    return qq\lt"$x<sup>"</sup> is a string.>; } #qq stands for ''double quote''
multi sub identify(Int x, Str y) {
    return "You have an integer x, and a string \forall"\forall"."; }
multi sub identify(Str x, Int y) {
    return "You have a string \forall"$x\forall", and an integer $y."; }
multi sub identify(Int x, Int y) {
    return "You have two integers x and y."; }
multi sub identify(Str x, Str y) {
    return "You have two strings \forall "$x\forall" and \forall "$y\forall"."; }
say identify(42);
say identify("This rules!");
say identify(42, "This rules!");say identify("This rules!", 42);
say identify("This rules!", "I agree!");
say identify(42, 24);
```
# Multiple dispatch in Perl 6

#### Embedded in classes

```
1 class Test {
          multi method identify(Int x) {
          return "$x is an integer."; }<br>}
\vert }
          multi method identify(Str x) {
          return qq<"$x" is a string.>;<br>}
\begin{array}{ccc} \end{array}\vert }
    my Test t = new();<br>t \cdot identity(42);
                                           # 42 is an integer<br># "weasel" is a string
    It.identify("weasel");
```
#### Partial dispatch

```
multi sub write_to_file(str $filename, Int $mode;; Str $text) {
      2 ...
   3 }
   multi sub write_to_file(str $filename ;; Str $text) {
      6 ...
\vert }
```
## Class methods as special case of partial dispatch

```
1 class Point {
    has x is rw;
    has x, y is rw;
    method set_coordinates(x, \theta y) {
         x = $x:
         y = \frac{1}{2}y;
    \mathcal{F}9 };
class Point3D is Point {
    has \S.z is rw;
    method set_coordinates(x, \ y) {
         x = $x;
         y = \frac{1}{2}y;
         \hat{x} \cdot z = 0;
    \mathbf{A}\};
my a = Point3D.new(x \implies 23, y \implies 42, z \implies 12);\begin{array}{ccc} \textbf{say} & \textbf{\$a.x}; \\ \textbf{say} & \textbf{\$a.z}; \end{array}say a.z;$a.set_coordinates(10, 20);
25 say $a.z; \# 0
```
# Equivalently with multi subroutines

```
1 class Point {
    has $.x is rw;
    has $.y is rw;
4 };
6 class Point3D is Point {
    has $.z is rw:
8 };
multi sub set_coordinates(Point p; x, y) {
    p.x = x;p.y = xy;13 };
multi sub set_coordinates(Point3D p;; x, y) {
    p.x = x;p.y = xy;$p.z = 0;\};
my a = Point3D.new(x \implies 23, y \implies 42, z \implies 12);\begin{array}{ccc} \textbf{say} & \textbf{\$a.x}; \\ \textbf{say} & \textbf{\$a.z}; \end{array}say a.z;set_coordinates($a, 10, 20);
25 say $a.z; \# 0
```
#### Nota Bene

There is no encapsulation here.

```
1 class Point {
    has $.x is rw;
    has $.y is rw;
4 };
6 class Point3D is Point {
    has $.z is rw;
8 };
multi sub set_coordinates(Point p;; x, y) {
    p.x = x;p.y = xy;13 };
multi sub set_coordinates(Point3D p;; x, y) {
    p.x = x;p.y = xy;$p.z = 0;\};
my a = Point3D.new(x \implies 23, y \implies 42, z \implies 12);23 say $a.x; \# 23<br>\# 23<br>\# 12say a.z;set_coordinates($a, 10, 20);
say $a.z;<br>G. Castagna (CNRS)
                                Cours de Programmation Avancée 1999 : 1999 : 1999 : 1999 : 1999 : 1999 : 1999 : 1999 : 1999 : 1999 : 1999 : 1999
```
# Note this for the future (of the course)

```
1 class Point {
    has $.x is rw;
    has $.y is rw;
4 };
6 class Point3D is Point {
    has $.z is rw;
8 };
multi sub fancy(Point $p, Point3D $q) {
    say "first was called";
12 };
multi sub fancy(Point3D $p, Point $q) {
    say "second was called";
16 };
my a = Point3D.new(x \implies 23, y \implies 42, z \implies 12);fancy(\$a,\$a)\};
```
Ambiguous dispatch to multi 'fancy'. Ambiguous candidates had signatures: <sup>2</sup> :(Point \$p, Point3D \$q) :(Point3D \$p, Point \$q) in Main (file <unknown>, line <unknown>)

# <span id="page-96-0"></span>[Modularity in OOP](#page-69-0)

- **[Mixin Composition](#page-85-0)**
- [Multiple dispatch](#page-88-0)

# **[OCaml Classes](#page-96-0)**

8 [Haskell's Typeclasses](#page-98-0)

#### **[Generics](#page-105-0)**

#### **Some compromises are needed**

- No polymorphic objects
- Need of explicit coercions
- *No overloading* **... Haskell makes exactly the opposite choice ...**

#### A brief parenthesis

A scratch course on OCaml classes and objects by Didier Remy (just click here) <http://gallium.inria.fr/~remy/poly/mot/2/index.html>

Programming is in general less liberal than in "pure" object-oriented languages, because of the constraints due to type inference.

# <span id="page-98-0"></span>[Modularity in OOP](#page-69-0)

- **[Mixin Composition](#page-85-0)**
- [Multiple dispatch](#page-88-0)
- **[OCaml Classes](#page-96-0)**
- 8 [Haskell's Typeclasses](#page-98-0)

#### **[Generics](#page-105-0)**

Typeclasses define a set of functions that can have different implementations depending on the type of data they are given.

```
class BasicEq a where
    isEqual \therefore a -> a -> Bool
```
An instance type of this typeclass is any type that implements the functions defined in the typeclass.

ghci> :type isEqual isEqual :: (BasicEq a) => a -> a -> Bool

« For all types a, so long as a is an instance of BasicEq, isEqual takes two parameters of type a and returns a Bool »

To define an instance:

instance BasicEq Bool where isEqual True True = True isEqual False False = True  $is$ Equal  $\qquad \qquad =$  False

We can now use isEqual on Bools, but not on any other type:

```
ghci> isEqual False False
True
ghci> isEqual False True
False
ghci> isEqual "Hi" "Hi"
\langleinteractive\rangle:1:0:
    No instance for (BasicEq [Char])
      arising from a use of 'isEqual' at <interactive>:1:0-16
    Possible fix: add an instance declaration for (BasicEq [Char])
    In the expression: isEqual "Hi" "Hi"
    In the definition of 'it': it = is Equal "Hi" "Hi"
```
As suggested we should add an instance for strings

instance BasicEq String where ....

A not-equal-to function might be useful. Here's what we might say to define a typeclass with two functions:

```
class BasicEq2 a where
    isEqual2\cdot: a -> a -> Bool
    isEqual2 x y = not (isNotEqual2 x y)
    isNotEqual2 :: a -> a -> Bool
    isNotEqual2 x y = not (isEqual2 x y)
```
People implementing this class must provide an implementation of at least one function. They can implement both if they wish, but they will not be required to.

# Type-classes vs OOP

Type classes are like traits/interfaces/abstract classes, not classes itself (no *proper* inheritance and data fields).

```
class Eq a where
  (==): a -> a -> Bool
  (\frac{1}{e}) :: a -> a -> Bool
  -- let's just implement one function in terms of the other
  x /= y = not (x == y)
```
is, in a Java-like language:

```
1 interface Eq<A> {
       boolean equal(A x);<br>boolean notEqual(A x) {
                                       \frac{1}{2} default, can be overridden
           return ! equal(x);\vert }
\vert }
```
Haskell typeclasses concern more overloading than inheritance. They are closer to multi-methods (overloading and no access control such as private fields), but only with *static dispatching*.

#### **A flavor of inheritance**

They provide a very limited form of inheritance (but without overriding and late binding!):

class Eq  $a \Rightarrow$  Ord a where (<),  $(\overline{<-})$ ,  $(>=)$ ,  $(>)$  :: a -> a -> Bool<br>max, min :: a -> a -> a  $\cdots$  :: a -> a -> a

The *subclass* Ord "inherits" the operations from its *superclass* Eq. In particular, "methods" for subclass operations can assume the existence of "methods" for superclass operations:

```
class Eq a \Rightarrow Ord a where
  (\langle \rangle, (\langle =), \rangle), (\rangle =), (\rangle) :: a -> a -> Bool
  max, min :: a -> a -> a
  x < y = x \le y & & x /= y
```
Inheritance thus is not on instances but rather on types (a Haskell class is not a type but a template for a type). *Multiple inheritance* is possible:

class (Real a, Fractional a) => RealFrac a where  $\dots$ 

- Mixins raised in FP area (Common Lisp) and are used in OOP to allow minimal module composition (as functors do very well). On the other hand they could endow ML module system with inheritance and overriding
- Multi-methods are an operation centric version of OOP. They look much as a functional approach to objects
- OCaml and Haskell classes are an example of how functional language try to obtain the same kind of modularity as in OOP.

#### Something missing in OOP

What about Functors?

# <span id="page-105-0"></span>[Modularity in OOP](#page-69-0)

- **[Mixin Composition](#page-85-0)**
- [Multiple dispatch](#page-88-0)
- **[OCaml Classes](#page-96-0)**
- 8 [Haskell's Typeclasses](#page-98-0)

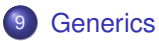

# Generics in C#

#### **Why in C# and not in Java?**

#### Direct support in the CLR and IL (intermediate language)

The CLR implementation pushes support for generics into almost all feature areas, including serialization, remoting, reflection, reflection emit, profiling, debugging, and pre-compilation.

#### Java Generics based on GJ

Rather than extend the JVM with support for generics, the feature is "compiled away" by the Java compiler

#### Consequences:

- generic types can be instantiated only with reference types (e.g. string or object) and not with primitive types
- type information is not preserved at runtime, so objects with distinct source types such as List<string> and List<object> cannot be distinguished by run-time
- **•** Clearer syntax

# Generics Problem Statement

```
public class Stackz
       object[] m_Items;
       public void Push(object item)
       \{\ldots\}6 public object Pop()
       \{.\,.\,.\}\vert }
```
• runtime cost (boxing/unboxing, garbage collection)

```
• type safety
```

```
Stack stack = new Stack();
stack.Push(1);stack.Push(2);
int number = (int)stack.Pop();
Stack stack = new Stack();
stack.Push(1);string number = (string)stack.Pop(); // exception thrown
```
## Heterogenous translation

You can overcome these two problems by writing type-specific stacks. For integers:

```
public class IntStack
   2 {
       int[] m_Items;
       public void Push(int item){...}
      public int Pop() {...}
\vert }
   IntStack stack = new IntStack();
   stack.Push(1);
   int number = stack.Pop();
```
For strings:

```
public class StringStack
\overline{f}string[] m_Items;
   public void Push(string item){...}
   public string Pop() {...}
6 }
StringStack stack = new StringStack();
stack.Push("1");
string number = stack.Pop();
```
109/593

### Problem

Writing type-specific data structures is a tedious, repetitive, and error-prone task.

### **Solution**

#### **Generics**

```
public class Stack<T>
\vert {
        T[] m_Items;
        public void Push(T item)
        \overline{f}...}
        6 public T Pop()
        7 {...}
\vert }
    Stack<sub>int</sub> > stack = new Stack<sub>int</sub>):
    stack.Push(1);stack.Push(2);int number = stack.Pop();
```
You have to instruct the compiler which type to use instead of the generic type parameter T, both when declaring the variable and when instantiating it: Stack<int> stack = new Stack<int>();

```
public class Stack<T>{
       readonly int m_Size;
       int m_StackPointer = 0;
       T[] m_IItems;
       5 public Stack():this(100){
\vert }
       7 public Stack(int size){
           m_Size = size;m_Items = new T[m_Size];
\vert }
       public void Push(T item){
           if(m StackPointer \ge m Size)throw new StackOverflowException();
           14 m_Items[m_StackPointer] = item;
        m_StackPointer++;
\vert \cdot \ranglepublic T Pop() {
           m_StackPointer--;
           if(m\_StackPointer > = 0) {
              return m_Items[m_StackPointer]; }
           21 else {
              m StackPointer = 0:
              throw new InvalidOperationException("Cannot pop an empty stack");
          _}
       \mathcal{F}\vert }
```
#### Recap

Two different styles to implement generics (when not provided by the VM):

- <sup>1</sup> *Homogenous:* replace occurrences of the type parameter by the type Object. This is done in GJ and, thus, in Java (>1.5).
- <sup>2</sup> *Heterogeneous:* make one copy of the class for each instantiation of the type parameter. This is done by C++ and Ada.

### The right solution is to support generics directly in the VM

Unfortunately, Javasoft marketing people did not let Javasoft researchers to change the JVM.

## Multiple Generic Type Parameters

```
class Node<K.T> {
         public K Key;
         public T Item;
         public Node<K, T> NextNode;
         {\tt public\ Node() \ \{ \ \atop \ {\tt Kev} \ \ } = \ {\tt default(K)} \colon}\frac{1}{\sqrt{2}} the "default" value of type K
             Item = default(T); // the "default" value of type T
             NextNode = null:
         \mathcal{F}10 public Node(K key,T item,Node<K,T> nextNode) {
             Key = key;Item = item:NextNode = nextNode:
         \mathcal{F}15 }
     public class LinkedList<K.T> {
         Node<K, T> m_Head;
         public LinkedList() {
             m_HHead = new Node\langle K, T \rangle ();
21 }
         22 public void AddHead(K key,T item){
             Node < K, T newNode = new Node< K, T (key, item, m_Hlead);m_Head = newNode;
\begin{array}{ccc} \begin{array}{ccc} \end{array} & \end{array}\Box
```
113/593

Suppose you would like to add searching by key to the linked list class

```
public class LinkedList<K, T> {
        3 public T Find(K key) {
           Node < K, T current = m_H =Head;
            5 while(current.NextNode != null) {
               if(current.Key == key) //Will not compile
                   break:
               8 else
                   current = current.NextNode;
10 }
           return current. Item:
\begin{array}{ccc} & & \rightarrow & \rightarrow \end{array}1/ rest of the implementation
| }
```
The compiler will refuse to compile this line if(current.Key == key)

because the compiler does not know whether K (or the actual type supplied by the client) supports the  $==$  operator.

We must ensure that K implements the following interface

```
1 public interface IComparable {
       int CompareTo(Object other);
       bool Equals(Object other);
\vert }
```
This can be done by specifying a constraint:

```
1 public class LinkedList<K,T> where K : IComparable {
       public T Find(K key) {
          Node < K, T current = m_H = Head;
          while(current. NextNode != null) {
             if(current.Key.CompareTo(key) == 0)break:
             else
                current = current.NextNode:\vert }
          return current.Item:
\vert }
       //Rest of the implementation
|3
```
### Problems

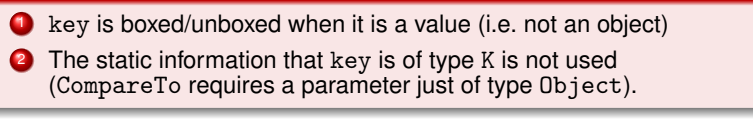

115/593

# F-bounded polymorphism

In order to enhance type-safety (in particular, enforce the argument of K.CompareTo to have type K rather than Object) and avoid boxing/unboxing when the key is a value, we can use a generic version of IComparable.

```
1 public interface IComparable<T> {
      int CompareTo(T other);
      bool Equals(T other);
| \}
```
This can be done by specifying a constraint:

```
public class LinkedList<K,T> where K : IComparable<K> {
       2 public T Find(K key) {
          Node < K, T current = m Head;
          while(current.NextNode != null) {
             if(current.Key.CompareTo(key) == 0)break;
             else
          current = current.NextNode;
\vert }
          return current.Item;
11 }
       //Rest of the implementation
    13 }
```
116/593

You can define method-specific (possibly constrained) generic type parameters even if the containing class does not use generics at all:

```
public class MyClass
    \mathcal{L}public void MyMethod<T>(T t) where T : IComparable<T>
       \{\ldots\}\vert }
```
When calling a method that defines generic type parameters, you can provide the type to use at the call site:

```
\vert MyClass obj = new MyClass();
2 obj.MyMethod<int>(3)
```
#### Generics are *invariant*:

```
List<string> ls = new List<string>();
   2 ls.Add("test");
   List<object> lo = ls; // Can't do this in C#
\vert object o1 = lo[0]; \vert // ok – converting string to object
\lfloor 1o[0] = new object(); // ERROR – can't convert object to string
```
This is the right decision as the example above shows. **Thus** 

S is a subtype of T *does not imply* Class<S> is a subtype of Class<T>.

If this (covariance) were allowed, the last line would have to result in an exception (eg. InvalidCastException).

## Beware of self-proclaimed type-safety

Since S is a subtype of T *implies* S[] is subtype of T[]. (*covariance*)

Do not we have the same problem with arrays? **Yes** From Jim Miller CLI book

*The decision to support covariant arrays was primarily to allow Java to run on the VES (Virtual Execution System). The covariant design is not thought to be the best design in general, but it was chosen in the interest of broad reach.*

*(yes, it is not a typo, Microsoft decided to break type safety and did so in order to run Java in* .net*)*

Regretful (and regretted) decision:

```
119/593
    1 class Test {
        static void Fill(object[] array, int index, int count, object val) {
           for (int i = index; i < index + count; i++) array[i] = val;\vert \vert }
        5 static void Main() {
           string[] strings = new string[100];
           Fill(strings, 0, 100, "Undefined");
           Fill(strings, 0, 10, null);
        Fill(strings, 90, 10, 0); //\rightarrow System.ArrayTypeMissmatchException}
\vert }
\frac{1}{\sqrt{2}}
```
## Variant annotations

#### Add variants (C# 4.0)

```
// Covariant parameters can be used as result types
    interface IEnumerator<out T> {
          3 T Current { get; }
          bool MoveNext():
\vert }
    // Covariant parameters can be used in covariant result types
    interface IEnumerable<out T> {
          8 IEnumerator<T> GetEnumerator();
\vert }
    // Contravariant parameters can be used as argument types
    interface IComparer<in T> {
          bool Compare(T x, T y);
|3
```
This means we can write code like the following:

```
120/593
1 IEnumerable<string> stringCollection = ...; //smaller type
2 IEnumerable<object> objectCollection = stringCollection; //larger type
foreach( object o in objectCollection ) \{ \ldots \}IComparer<object> objectComparer = ...; //smaller type <br>IComparer<string> stringComparer = objectComparer; //larger type
IComparer<string> stringComparer = objectComparer;
bool b = stringComparer.Compare( "x", "v" ):
```
## Features becoming standard in modern OOLs . . .

In Scala we have generics classes and methods with annotations and bounds

```
class ListNode[+T](h: T, t: ListNode[T]) {
     def head: T = h\det tail: ListNode[T] = t
     def prepend[U >: T] (elem: U): ListNode[U] =
       ListNode(elem, this)
\vert }
```
and F-bounded polymorphism as well:

```
class GenCell[T](init: T) {
  private var value: T = init\det get: T = \text{value}def set(x: T): unit = { value = x }
5 }
7 trait Ordered[T] {
  def < (x: T): boolean9 }
def updateMax[T \leq: 0rdered[T]](c: GenCell[T], x: T) =
  if (c.get < x) c.set(x)
```
# . . . but also in FP.

### **All these characteristics are present in different flavours in OCaml**

Generics are close to parametrized classes:

```
# exception Empty;;
class [2a] stack =
  object
   val mutable p : 'a list = []method push x = p \le -x :: p
   method pop =
     match p with
     | [] -> raise Empty
     \vert x:: t -> p <- t; x
  end;;
class ['a] stack :
object val mutable p : 'a list method pop : 'a method push : 'a -> unit en
# new stack # push 3;;
- : unit = ()# let x = new stack:
val x : '_a stack = \langleobj>
# x # push 3;;
- : unit = ()# x;;
-: int stack = \langleobj>
```
Constraints can be deduced by the type-checker

```
#class \lceil'al circle (c : 'a) =
   object
     val mutable center = c
     method center = center
     method set_center c = center <- c
     method move = (center#move : int -> unit)end;;
class ['a] circle :
  a_{a}object
    constraint 'a = \times move : int -> unit; .. >
    val mutable center : 'a
    method center : 'a
    mathed move \cdot int \ge unit
    method set center : 'a - unit
  end
```
#### Constraints can be imposed by the programmer

```
#class point x_init =
   object
     val mutable x = x init
     method get_x = xmethod move d = x \leq -x + dend::
class point :
  int -object val mutable x : int method get_x : int method move : int -> unit end
#class \lceil'al circle (c : 'a) =
   object
     constraint 'a = #point (* = < get_X : int; move : int-&gt;unit; .. > *)val mutable center = c
     method center = center
     method set center c = center \leq -cmethod move = center#move
   end;;
class ['a] circle :
  ^{\prime}a ->
  object
    constraint a = #pointval mutable center : 'a
    method center : 'a
    method move : int -> unit
    method set center : 'a - unit
  end
```

```
Explicit instantiation is done just for inheritance
#class colored_point x (c : string) =
   object
     inherit point x
     val c = cmethod color = c
   end;;
class colored_point :
  int ->
  string ->
  object ...
  end
#class colored_circle c =
   object
     inherit [colored_point] circle c
     method color = center#color
   end::
class colored_circle :
  colored_point ->
  object
    val mutable center : colored_point
    method center : colored_point
    method color : string
    method move : int -> unit
    method set_center : colored_point -> unit
  end<br>G. Castagna (CNRS)
```
### Variance constraints

- Variance constraint are meaningful only with subtyping (i.e. objects, polymorphic variants, . . . ).
- They can be used in OCaml (not well documented): useful on abstract types to describe the expected behaviour of the type with respect to subtyping.
- For instance, an immutable container type (like lists) will have a covariant type:

type  $(+')$ a) container

```
meaning that if s is a subtype of t then s container is a subtype of t
container. On the other hand an acceptor will have a contravariant type:
    type (-')a) acceptor
```
meaning that if s is a subtype of t then t acceptor is a subtype s acceptor.

see also <https://ocaml.janestreet.com/?q=node/99>

## **Summary for generics . . .**

## Generics endow OOP with features from the FP universe

### **Generics on classes (in particular combined with Bounded Polymorphism) look close to functors.**

Compare the Scala program in two slides with the Set functor with signature:

```
module Set :
functor (Elt : ORDERED_TYPE) ->
   sig
      type element = Elt.t
      type set = element list
      val empty : 'a list
      val add : Elt.t -> Elt.t list -> Elt.t list
      val member : Elt.t -> Elt.t list -> bool
   end
```
where

```
type comparison = Less | Equal | Greater;;
module type ORDERED_TYPE =
    sig
     type t
     val compare: t \rightarrow t \rightarrow comparison
    end;;
```
and that is defined as:

```
module Set (Elt: ORDERED_TYPE) =
  struct
    type element = Elt.t
    type set = element list
    let empty = []
    let rec add x s =
      match s with
        [ ] \rightarrow [x]| hd\cdot \cdot t] \rightarrowmatch Elt.compare x hd with
            Equal -> s (* x is already in s *)
          | Less \rightarrow x :: s (* x is smaller than all elmts of s *)
          | Greater -> hd :: add x tl
    let rec member x =match s with
        [] -> false
      | hd::t] \rightarrowmatch Elt.compare x hd with
             Equal \rightarrow true (* x belongs to s *)
           | Less \rightarrow false (* x is smaller than all elmts of s *)
           | Greater -> member x tl
  end::
```

```
trait Ordered<sup>[A]</sup> {
      def compare(that: A): Int
      \text{def} \leq (\text{that}: \text{A}): \text{Boolean} = (\text{this compare that}) \leq 0def > (that: A): Boolean = (this compare that) > 0
\vert }
    7 trait Set[A <: Ordered[A]] {
      def add(x: A): Set[A]def member(x: A): Boolean
|12 class EmptySet[A <: Ordered[A]] extends Set[A] {
      def member(x: A): Boolean = false
      \text{def } \text{add}(x: A): \text{Set}[A] =new NonEmptySet(x, new EmptySet[A], new EmptySet[A])
    }
    class NonEmptySet[A <: Ordered[A]]
           19 (elem: A, left: Set[A], right: Set[A]) extends Set[A] {
      def member(x: A): Boolean =
          if (x < elem) left member x
          else if (x > elem) right member x
          else true
      def add(x: A): Set[A] =if (x < elem) new NonEmptySet(elem, left add x, right)
          else if (x > element) new NonEmptySet(elem, left, right add x)
          else this
\vert }
```
130/593

#### **Generics on methods bring the advantages of parametric polymorphism**

```
def isPrefix[A](p: Stack[A], s: Stack[A]): Boolean = {
     3 p.isEmpty ||
     p.top == s.top & isPrefix[A](p.pop, s.pop)\vert }
   val s1 = new EmptyStack[String].push("abc")
   val s2 = new EmptyStack[String].push("abx").push(s1.top)
   printhIn(isPrefix[String](s1, s2))
```
### Local Type Inference

It is possible to deduce the type parameter from s1 and s2. Scala does it for us.

```
val s1 = new EmptyStack[String].push("abc")
val s2 = new EmptyStack[String].push("abx").push(s1.top)
println(isPrefix(s1, s2))
```
# <span id="page-131-0"></span>[Computational effects](#page-131-0)

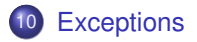

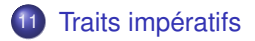

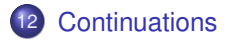

Même si OCaml est un langage fonctionnel, nous avons souvent utilisé dans les exemples passés des caracteristiques qui sortent d'une programmation fonctionnelle pure. C'est le cas de :

- exceptions,
- operations d'entrée/sortie,
- **·** références.
- **c** continuations explicites.

Nous allons les étudier dans cette partie

<span id="page-134-0"></span>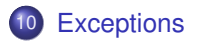

**[Traits impératifs](#page-143-0)** 

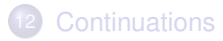

#### **Typage et domaine de définition**

#### **type inféré** ‰ **domaine de définition**

- Le typage est une approximation
- Exemples : division entière, tête de liste vide
- provient souvent d'un filtrage non exhaustif

Que faire ?

- utiliser une valeur spéciale
	- # asin 2.;;<br>- : float = nan
- $(* not-a-number IEEE standard *)$
- effectuer une rupture de calcul jusqu'à un récupérateur

```
# 3/0;;
Exception: Division_by_zero.
```
### **exceptions**

## **Syntaxe**

```
exception E
ou
exception E of t;;
```
- une exception est une valeur de type exn
- le type exn est un type somme monomorphe *extensible*

```
# exception A_MOI;;
exception A_MOI
# A_MOI;;
- : exn = A_M0I# exception Depth of int;;
exception Depth of int
# Depth 4;;
- : ext{exn} = \text{Depth}(4)# exception Value of 'a ;; (* monomorphe *)
Error: Unbound type parameter 'a
```
#### Déclenchement d'une exception

```
# raise;;
```
- :  $\exp$  ->  $a = \sin$ 
	- **•** impossible à écrire (primitive)
	- **•** l'expression raise *E* n'a pas de contrainte de type

```
# raise A MOI::
Uncaught exception: A_MOI
# let x = 18:
val x : int = 18# if (x = 0) then raise A_MOI else x;; (* A_MOI used in int position *)
- : int = 18
```
#### Avec un paramètre

```
# exception Echec of string;;
exception Echec of string
```

```
# let declenche echec s = raise (Echec s);;
val declenche_echec : string \rightarrow 'a = \langlefun>
```

```
# declenche_echec "argument invalide";;
Exception: Echec "argument invalide".
```

```
# failwith:; (*) (* \simeq fun x -> raise (Failure x) *)
- : string \rightarrow 'a = \langlefun>
```
## Déclaration et déclenchement d'une exception (3)

#### **Filtrage de motifs incomplet :** déclanchement "involontaire"....

```
# let tete l = match l with t::q -> t;;
Warning: this pattern-matching is not exhaustive.
Here is an example of a value that is not matched:
[]
val tete : 'a list \rightarrow 'a = \langlefun>
# tete [1;2;3];;
- : int = 1
# tete [];;
Exception: Match_failure ("", 13, 35).
.... ou volontaire afin d'interrompre une execution
# exception Found_zero;;
exception Found_zero
# let rec mult aux l= match l with
    h: \lceil \rceil \rightarrow h| 0::t -> raise Found_zero
  \vert h::t -> h * mult_aux t;;
Warning: this pattern-matching ...
val mult aux : int list \rightarrow int = \langlefun>
```
# Récupération d'exceptions

Syntaxe :

try *expr* with *filtrage*

```
Le type des motifs du filtrage doit être exn.
  # let mult_list l = match l with
    [1 - 5 0| lo -> try mult_aux lo with Found_zero -> 0;;
  val mult_list : int list -> int = <fun>
  # mult_list [1;2;3;0;5;6];;
  - : int = 0
```
#### Utilisation des exceptions

- <sup>1</sup> Gestion de situations exceptionnelles où le calcul ne peut pas se poursuivre  $\rightarrow$  rupture du calcul
- <sup>2</sup> style de programmation (par example, rupture d'une boucle)

Attention au coût du try qui doit sauver le context courant (à placer le plus exterieurement possible surtout s'il y a des boucles)

141/593

### **Filtrage d'une liste**

- filtrage des éléments d'une liste par un prédicat
- sans recopie inutile

On veut donc une function filter qui prend un predicat  $p: 'a -> Bool$  et une liste lst et dont l'implementation

- **1** Retourne immediatement 1st si tous les élement de 1st satisfont p
- 2 Si la liste est  $h: t$  et h satisfait p, elle retourne  $h: (filter \, p \, t)$ , et (filter p t) si h ne satisfait pas p

Utiliser les exceptions pour obtenir le comportement voulu

## Une solution

# exception Identity;;

```
exception Identity
# let filter p 1 =
    let apply f x = try f x with Identity -> x inlet rec fil l = match l with
       | [] -> raise Identity
       | h :: t -> if p h then (*) depuis la dernière application de *)<br>
h :: fil t (*) apply tout element satisfait p *)
                                          (* apply tout element satisfait p
                      else
                        apply fil t in (* on reccommence par un apply (*)apply fil l;;
val filter : ('a \rightarrow bool) \rightarrow 'a list -> 'a list = \langle fun \rangle
```
La fonction fil fait une copie de la queue de la liste qui satisfait la propriété, mais cette copie est "garbage collectable" à la fin de l'appel de filter.

```
# let l1 = .... (* liste avec un important memory footprint *)
# let 12 = filter p 11
```
si tout élément de l1 satisfait p alors l1 et l2 dénoteront "physiquement" la même liste en mémoire (c'est équivalent à "let  $11 = 12$ "). Plus en général l1 et l2 partageront en mémoire toute portion terminale de l1 qui satisfait p.

<span id="page-143-0"></span>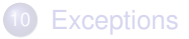

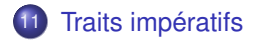

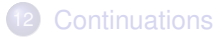
## Modèle plus proche de la couche physique

Un bon condensé de programmation impérative :

 $x := x + 1$ 

- exécution d'une instruction (action) qui modifie l'état mémoire
- passage à une nouvelle instruction dans le nouvel état mémoire
- modèle des langages Fortan, Pascal, C, Ada, . . .

types : in\_channel ou out\_channel.

```
# open_in;;
  - : string - in_channel = \langlefun>
  # open_out;;
  - : string - out_channel = \langlefun>
  # close_in ;;
  - : in channel -> unit = \langlefun>
  # close_out ;;
  - : out channel \rightarrow unit = \langlefun>
exception : End_of_file
```
- canaux prédéfinis : stdin, stdout et stderr
- type open\_flag pour les modes d'ouverture

```
input : in_channel \rightarrow string \rightarrow int \rightarrow int \rightarrow int (ch buf pos lgth input_line : in_channel \rightarrow string
\begin{array}{lll} \texttt{input\_line} & : & \texttt{in\_channel} \rightarrow \texttt{string} \\ \texttt{output} & : & \texttt{out\_channel} \rightarrow \texttt{string} \end{array}out_channel \rightarrow string \rightarrow int \rightarrow int \rightarrow unit
output_string : out_channel \rightarrow string \rightarrow unit read_line : unit \rightarrow string
read_line : unit \rightarrow string<br>read int : unit \rightarrow int
                             : unit \rightarrow int
print_string : string \rightarrow unit
print_int : int \rightarrow unit
print_newline : unit \rightarrow unit
```
# Example : "c'est plus/c'est moins"

```
# let rec cpcm n =
    let () = print_string "taper un nombre : " in
     let i = read(int()in
       if i = n then
         let () = print_string "BRAVO" in
         let() = print_newline()in print_newline ()
       else
         let() =if i < n then
              let () = print_string "C+"
              in print_newline ()
            else
              let () = print_string "C-"
              in print_newline ()
         in cpcm n ;;
val cpcm : int \rightarrow unit = \langlefun>
# cpcm 64;;
taper un nombre : 88
C -taper un nombre : 44
C_{\pm}taper un nombre : 64
BRAVO<br>G. Castagna (CNRS)
```
- valeurs structurées dont une partie peut être physiquement (en mémoire) modifiée ;
- vecteurs, enregistrements à champs modifiables, chaînes de caractères, références

### **Attention**

Nécessite de contrôler l'ordre du calcul (mais les I/O aussi)

Ça tombe bien : OCaml est *strict*

Une fonction est *stricte* si lorsqu'elle est appliquée à un argument qui ne termine pas, elle ne termine pas. Un langage est *strict* s'il ne peut définir que des fonctions strictes. Un langage avec "eager evaluation" (les variables ne sont liés qu'à des valeurs) est toujours strict.

## **Vecteurs**

- regroupent un nombre connu d'éléments de même type
- **•** création : Array.create : int  $\rightarrow$  'a  $\rightarrow$  'a array,
- longueur : Array.length : 'a array $\rightarrow$  int
- $\bullet$  accès : e1. (e2)
- $\bullet$  modification  $\cdot$  e1. (e2)  $\leq$ -e3

```
# let v = Array. create 4 3.14;;
val v : float array = [|3.14; 3.14; 3.14; 3.14|]
# v.(1):
-: float = 3.14
# v. (8):
Exception: Invalid_argument "Array.get".
# v.(0) < -100;;
- : unit = ()# v;;
-: float array = [100.; 3.14; 3.14; 3.14]]
```
## Fonctions sur les vecteurs

**e** création matrice :

• Array.make\_matrix : int  $\rightarrow$  int  $\rightarrow$  'a  $\rightarrow$  'a array array **·** itérateurs :

- iter : ('a  $\rightarrow$  unit)  $\rightarrow$  'a array  $\rightarrow$  unit
- map :  $({}^{\prime}a \rightarrow {}^{\prime}b) \rightarrow {}^{\prime}a$  array  $\rightarrow {}^{\prime}b$  array
- iteri : (int  $\rightarrow$  'a  $\rightarrow$  unit)  $\rightarrow$  'a array  $\rightarrow$  unit (argument supplementaire = index de l'element dans l'array)
- mapi, fold\_left, fold\_right, . . .

Dans un enregistrement OCaml il est possible de specifier des champs qui sont modifiables.

- indication à la déclaration de type d'un champs est "mutable"
- accès au champ identique e.f
- modification similaire aux vecteurs e1.f<-e2

```
# type point = {mutable x : float; mutable y : float};;
type point = { mutable x: float; mutable y: float }
# let p = \{x=1.: y=1.\};val p : point = \{x=1; y=1\}# p.x <- p.x +. 1.0;;
-: unit = ()# p;;
- : point = \{x=2; y=1\}
```
# Chaînes de caractères

**e** les chaînes sont des valeurs modifiables (fonction input)

```
• accès : e1. [e2]
```
 $\bullet$  modification : e1. [e2 ] <-e3

```
# let s = "bonjour";;
val s : string = "bonjour"# s.[3];;- : char = 'j'\# s. [3] < - 't';;
- : unit = ()# s::
- : string = "bontour"
```
(N.B. Since Ocaml 4.02 this is no longer possible. This version introduces a new Bytes module for mutable strings while String becomes for data structures that cannot be modified in place)

# Références

On prefere l'utilisation des records mutables, par lesquels ils sont desormais encodés

```
• type: 'a ref ( \equiv \{ \text{mutable contents}: \, 'a \})\bullet read : !e ( \equiv \text{ e }.\text{contents})\bullet write: e1:=e2 (= e1.contents<-e2)
# let incr x = x := 1x + 1;; (*) (* fonction prédefinie *)
val incr : int ref \rightarrow unit = \langlefun\rangle# let z = ref 3:
val z : int ref = {control *}<br>(*) (* noter le mutable record *)
# incr z;;
- : unit = ()# z;;
-: int ref = {contents=4}
# (ref 3) := 2;;
- : unit = ()
```
# Structures de contrôle

• composition séquentielle : e1; e2

il ne s'agit que de sucre syntaxique pour : let  $=$  = e1 in e2 le type de la séquence est le type de e2

- e1 doit être de type unit
- Si e1 n'est pas de type unit cela cause un Warning :

```
\# 1; () : :
       Warning S: this expression should have type unit.
       - : unit = ()# ignore;;
       - : 'a \rightarrow unit = \langlefun\rangle# ignore 1; ();;
       - : unit = ()• conditionnelle : if c then e (où e est de type unit)
o itératives :
```
- while c do e done
- for x=e1 [down]to e2 do e3 done

## La conditionnelle et les boucles sont des expressions de type unit

```
#let somme a h =let al = Array.length a and bl = Array.length b in
  if al <> bl then failwith "somme"
  else if al = 0 then a
    else
      let c = Array.create al a. (0) in
         for i=0 to al-1 do
            c.(i) < -a.(i) + b.(i)done;
          c;;
val somme : int array \rightarrow int array \rightarrow int array = \langlefun\rangle# somme [|1; 2; 3|] [| 9; 10; 11|];;
- : int array = [10; 12; 14]
```
## **Utiliser le bon style selon les structures de données et leurs manipulations (par copie ou en place)**

- impératif sur les matrices (en place)
- fonctionnel sur les arbres (par copie)

### **Mélanger les deux styles**

- valeurs fonctionnelles modifiables
- implantation de l'évaluation retardée

### **En style fonctionnel :**

```
# let rec fmap f = function
   | | | | | | || h::t -> (f h)::(f map f t);;
  val fmap : (\lambda a \rightarrow \lambda b)^{-} \rightarrow \lambda a list -> \lambda b list = \langle fun>
```
#### **En style imperatif :**

```
# let imap f \, 1 =let n1 = ref 1and nr = ref \Box in
     while (\ln 1 \iff \lceil \rceil) do
        nr := ( f (List.hd Inl)) :: (Inr);n! := List t! !nl
     done;
     List.rev !nr::
val imap : ('a -&gt; 'b) -&gt; 'a list -&gt; 'b list = <fun</math>
```
Functional wins !

Exercise : écrire fmap en style tail-recursive

#### **En style imperatif :**

```
# let itrans m =
    let 1 = Array.length m infor i=0 to 1-1 do
         for j=i to l-1 do
            let v = m.(i).(j) in
              m.(i).(j) <- m.(j).(i);
              m.(j).(i) <- v
         done
      done;;
val itrans : 'a array array \rightarrow unit = \langlefun>
```
#### **En style fonctionnel :**

```
# let rec ftransl = function
    | []::_ -> []
          1 \rightarrow (List.map List.hd 1) :: ftransl (List.map List.tl 1);;
val ftransl : 'a list list \rightarrow 'a list list = \langlefun\rangle
```
#### Imperative wins !

# Example 3 : Simulation d'évaluation paresseuse

#### Le calcul est gélé dans un thunk

```
# type 'a thunk = Exp of (unit -> 'a) | Val of 'a;;
type 'a thunk = Exp of (unit \rightarrow 'a) | Val of 'a
```

```
# type 'a delayed = {mutable thunk : 'a thunk};;
type 'a delayed = { mutable thunk : 'a thunk; }
```

```
# let delay f = \{ thunk = Exp f \};;
val delay : (unit \rightarrow 'a) \rightarrow 'a delayed = \tan
```

```
# let force e = match e.thunk with
          Val v \rightarrow v| Exp f -> let v = f() in (e.thunk <- Val v; v);;
val force : 'a delayed \rightarrow 'a = \langlefun>
```
- Pour retarder l'evaluation de e il faut écrire delay( $fun() \rightarrow e$ ) (qui a le type t delayed si e est de type t
- Pour forcer l'évaluation de e il faut écrire force e (où e est de type t delayed)
- Toute expression gélée ne sera évaluée qu'une seule fois.

### Example d'évaluation paresseuse

```
# let test1 x = (print_string "pong" ;
                  print_newline();
                  \bar{x}+x) in
  let arg = (print_string "ping";
             print_newline();
             6*8) in
  test1 arg;;
ping
pong
- : int = 96
# let test2 x = (print_string "pong" ;
                  print_newline();
                  force x + force x) in
  let \arg = delay ( fun () -> print_string "ping";
                                print_newline();
                                6*8) in
  test2 arg;;
pong
ping
- : int = 96
```
### Winning mix

# Module Lazy

En Ocaml force et delay sont respectivement Lazy.force et lazy :

```
# let test2 x = ( print_string "pong" ;
                    print_newline();
                    Lazy.force x + Lazy.force x) in
  let \arg = \text{lazy}(\text{print\_string "ping"};print_newline();
                    6*8) in
  test2 arg;;
pong
ping
- : int = 96
```
### Problèmes

- Beaucoup moins éfficace qu'une implémentation native tel que Haskell
- Il n'a pas tous les avantages d'un langage non-strict (e.g. déforestation)
- Même s'il permet la définition de structures paresseuses, il n'a pas la même flexibilité qu'une implantation native.

 $(e.g., test2: int Lazy.t -> int ...$  on ne peut pas lui passer un int).

162/593

# Une bonne lecture

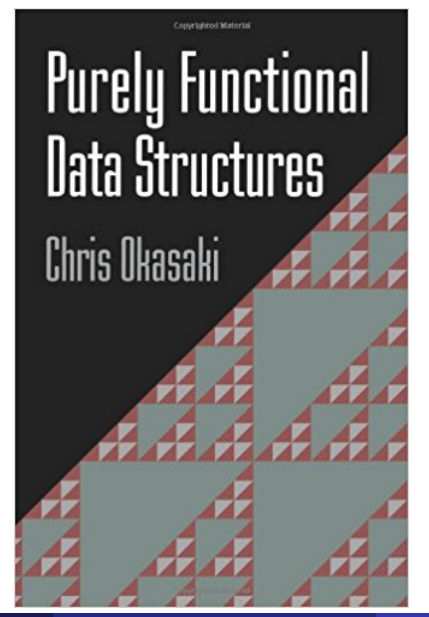

<span id="page-163-0"></span>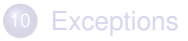

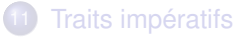

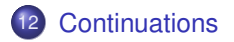

La fonction call/cc est un opérateur de contrôle qui capture la continuation courante et l'applique à son argument.

Obscur ?

Nous allons l'expliquer en détail lors des transformations de programmes. Pour l'instant il suffit de savoir qu'elle est implantée en OCaml mais comme dit son auteur (Xavier Leroy) :

*This library implements the call/cc (call-with-current-continuation) control operator for Objective Caml. This is a very naive implementation : it works only in bytecode, and performance is terrible (call/cc copies the whole stack). It is intended for educational and experimental purposes. Use in production code is not advised.*

# <span id="page-165-0"></span>[Program transformations](#page-165-0)

# **Outline**

## [The fuss about purity](#page-167-0)

- 14 [A Refresher Course on Operational Semantics](#page-179-0)
- 15 [Closure conversion](#page-189-0)
	- **[Defunctionalization](#page-199-0)**
	- **[Exception passing style](#page-204-0)**
- 18 [State passing style](#page-215-0)
- 19 [Continuations, generators, coroutines](#page-226-0)
- 20 [Continuation passing style](#page-254-0)

# <span id="page-167-0"></span>**Outline**

## [The fuss about purity](#page-167-0)

- 14 [A Refresher Course on Operational Semantics](#page-179-0)
- **[Closure conversion](#page-189-0)**
- **[Defunctionalization](#page-199-0)**
- **[Exception passing style](#page-204-0)**
- **[State passing style](#page-215-0)**
- [Continuations, generators, coroutines](#page-226-0)
- **[Continuation passing style](#page-254-0)**

### **High level features (stores, exceptions, I/O, . . . ) are essential:**

- A program execution has a *raison d'être* only if it has I/O
- Processors have registers not functions
- Databases store persistent data  $\bullet$
- Efficiency and clarity can be more easily achieved with exceptions

### **Question**

Why some widespread languages, such as Haskell, insists on *purity*?

- Much easier static analysis and correctness proofs
- **•** Lazy evaluation
- **•** Program optimizations

### **•** Dependence analysis:

- control dependencies: the evaluation of a program's expressions depends on the result of a previous expression (eg, if then else)
- data dependencies: the result of a program's expressions depends on the result of a previous expression (eg, let-expression)

*Dependence analysis determines whether or not it is safe to reorder or parallelize the evaluation of expressions.*

## • Data-flow analysis:

- reaching definitions: determines which definitions may reach a given point in the code (eg, registers allocation)
- live variable analysis: calculate for each program point the variables that may be potentially read (eg, use for dead-code elimination)

*Data-flow analysis gathers information about the possible set of values calculated at various points.*

### **•** Type systems

## **Exercises**

- **1** Try to imagine why the presence of impure expressions can make both dependence and data-flow analysis more difficult
- <sup>2</sup> Try to think about the problems of implementing a static type system to ensure that there won't be any uncaught exception.

Check also Appel's book

# Lazy evaluation (1)

In lazy (as opposed to strict/eager) evaluation an expression passed as argument:

- is only evaluated if the result is required by the calling function (delayed evaluation)
- is only evaluated to the extent that is required by the calling function, called (short-circuit evaluation).
- is never evaluated more than once (as in applicative-order evaluation)

## Example

$$
(\lambda x.(\text{fst } x, \text{fst } x))((\lambda y.(3+y, e))5)
$$

$$
\rightarrow (\text{fst }((\lambda y.(3+y,e))5), \text{fst }((\lambda y.(3+y,e))5)))
$$
  
\n
$$
\rightarrow (\text{fst }(3+5,e), \text{fst } (3+5,e))
$$

$$
\rightarrow (3+5,3+5)
$$

### (The last reduction is an optimization: common subexpressions elimination)

# Lazy evaluation (2)

### **In OCaml lazy evaluation can be implemented by** *memoization*:

```
# let rec boucle = function 0 \rightarrow () \mid n \rightarrow boucle (n-1);
val boucle \cdot int \Rightarrow unit = \langle \text{fun}\rangle# let gros_calcul () = boucle 100000000; 4;;
val gros_calcul : unit -> int = <fun>
# let v = \text{gross} calcul ();; (* it is slow *)
val v : int = 4<br># v + 1:
                                       (* it is fast *)- : int = 5# let v () = gros_calcul ();; (* it is fast *)
val v : unit \rightarrow int = \langlefun> \# v () + 1;;
                                        (* it is slow *)- : int = \frac{1}{5}<br># y () + 1::
                                       (* it is slow *)- : int = 5# let v =let r = ref Nonefun () -> match !r with
                | Some v -> v
                | None -> let v = (gross\_calcul ()) in r := Some v; v;;
val v : unit \rightarrow int = \langlefun> \# v () + 1;;
                                         (* it is slow *)- : int = 5<br># v () + 1;;
                                         (* it is fast *)- : int = 5
```
This is so frequent that OCaml provides this behavior natively via the special syntax lazy and the module Lazy:

```
# let v = \text{lazy (gross-calcul } ();;
val v : int lazy_t = <l>lazy</math># Lazy.force v;; (* it is slow *)
- : int = 4# Lazy.force v;; (* it is fast *)
- : int = 4
```
## Advantages

- Lazy data structures: possibly infinite, efficient copy, low memory footprint
- Better performance due to avoiding unnecessary calculations (?),
- Maintains purity (!)

### **Rationale**

Since also strict languages can be endowed with laziness (see Lazy library in OCaml) then the clear advantage of *pervasive* lazy evaluation is to keep purity and, thus, referential transparency (not the other way round).

# **Optimizations**

### **Purity makes important optimizations possible**

**1** Obvious program transformations. In Haskell

```
map f (map g lst) = map (f.g) lst
```
What if f and g had side effects?

This is called "deforestation" and works for non-strict languages (in strict languages it may transform a function that does not terminates into one that terminates).

- 2 Function inlining, partial evaluation
- <sup>3</sup> Memoization
- <sup>4</sup> Common subexpressions elimination
- **5** Parallelization
- **6** Speculative evaluation
- **2** Other optimizations (see CPS part later on)

Previous optimizations are implemented by *program transformations*.

### Meaning:

In the broadest sense: all translations between programming languages that preserve the meaning of programs.

## Usage:

Typically used as passes in a compiler. Progressively bridge the gap between high-level source languages and machine code.

### In this course:

We focus on translations between different languages. Translations within the same language are for optimization and studied in compiler courses.

The interest is twofold:

- <sup>1</sup> Eliminate high-level features of a language and target a smaller or lower-level language.
- <sup>2</sup> To program in languages that lack a desired feature. E.g. use higher-order functions or objects in C; use imperative programming in Haskell or Coq.

## Considered transformations

We will show how to get rid of higher level features:

- **•** High-order functions
- "Impure" features: exceptions, state, call/cc

### **Note**

In order to simulate higher level features we first have to formally define their semantics.

Let us take a refresher course on operational semantics and reduction strategies

# <span id="page-179-0"></span>**Outline**

## [The fuss about purity](#page-167-0)

- 14 [A Refresher Course on Operational Semantics](#page-179-0)
- **[Closure conversion](#page-189-0)**
- **[Defunctionalization](#page-199-0)**
- **[Exception passing style](#page-204-0)**
- [State passing style](#page-215-0)
- [Continuations, generators, coroutines](#page-226-0)
- **[Continuation passing style](#page-254-0)**
# Syntax and small-step semantics

### **Syntax**

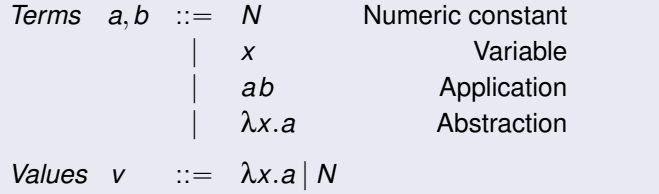

### Small step semantics for strict functional languages

*Evaluation Contexts*  $E ::= \{ | | Ea | vE \}$ BETA*<sup>v</sup>*  $(\lambda x.a)v \rightarrow a[x/v]$ CONTEXT  $a \rightarrow b$  $E[a] \rightarrow E[b]$ 

181/593

### Characteristics of the reduction strategy

Weak reduction: We cannot reduce under λ-abstractions;

- Call-by-value: In an application  $(\lambda x.a)$  *b*, the argument *b* must be fully reduced to a value before β-reduction can take place.
- Left-most reduction: In an application *a b*, we must reduce *a* to a value first before we can start reducing *b*.

Deterministic: For every term *a*, there is at most one *b* such that  $a \rightarrow b$ .

#### Big step semantics for strict functional languages

$$
N \Rightarrow N \qquad \quad \lambda x.a \Rightarrow \lambda x.a
$$

$$
a \Rightarrow \lambda x. c \quad b \Rightarrow v_{\circ} \quad c[x/v_{\circ}] \Rightarrow v
$$

$$
ab \Rightarrow v
$$

#### The big step semantics induces an efficient implementation

```
type term =
  Const of int | Var of string | Lam of string * term | App of term * term
exception Error
let rec subst x \vee y = function (*) assumes y is closed *)| Const n -> Const n
  | Var y \rightarrow if x = y then y else Var y
  | Lam(y, b) -> if x = y then Lam(y, b) else Lam(y, subst x v b)
  | App(b, c) \rightarrow App(subst x v b, subst x v c)
let rec eval = function
  | Const n -> Const n
  | Var x -> raise Error
  | Lam(x, a) -> Lam(x, a)| App(a, b) ->
      match eval a with
      | Lam(x, c) -> let v = eval b in eval (subst x v c)
      | _ -> raise Error
```
#### **Exercises**

- **1** Define the small-step and big-step semantics for the call-by-name
- 2 Deduce from the latter the interpreter
- **3** Use the technique introduced for the type 'a delayed earlier in the course to implement an interpreter with lazy evaluation.

# Improving implementation

#### **Environments**

- Implementing textual substitution  $a[x/v]$  is *inefficient*. This is why compilers and interpreters *do not* implement it.
- Alternative: record the binding  $x \mapsto v$  in an *environment*  $e$

$$
\frac{e(x) = v}{e \mid x \Rightarrow v} \qquad e \mid N \Rightarrow N \qquad e \mid \lambda x.a \Rightarrow \lambda x.a
$$

$$
\frac{e \vdash a \Rightarrow \lambda x.c \quad e \vdash b \Rightarrow v_{\circ} \quad e; x \mapsto v_{\circ} \vdash c \Rightarrow v}{e \vdash ab \Rightarrow v}
$$

Giving up substitutions in favor of environments does not come for free

**Lexical scoping** requires careful handling of environments

```
let x = 1 in
let f = \lambda y \cdot (x+1) in
let x = "foo" in
f 2
```
In the environment used to evaluate  $f \sim 2$  the variable x is bound to 1.

```
Try to evaluate
  let x = 1 in
```

```
let f = \lambda y \cdot (x+1) in
let x = "foo" in
f 2
```
by the big-step semantics in the previous slide, where let  $x = a$  in *b* is syntactic sugar for  $(\lambda x.b)a$ 

*let us outline it together*

To implement *lexical scoping in the presence of environments*, function abstractions λ*x*.*a* must not evaluate to themselves, but to a function *closure*: a pair  $(\lambda x.a)$ [e] (ie, the function and the *environment of its definition*)

### Big step semantics with environments and closures

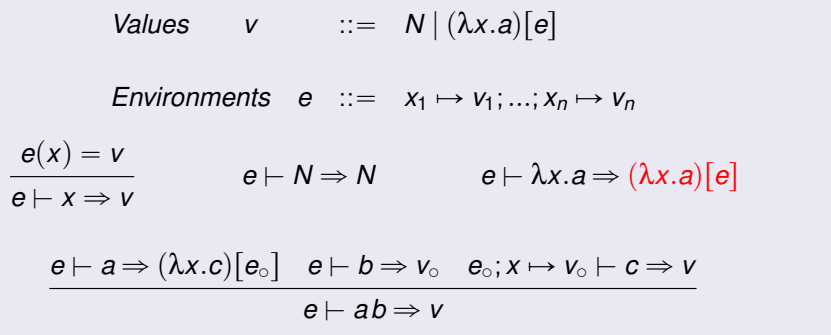

## De Bruijn indexes

Identify variable not by names but by the number *n* of λ's that separate the variable from its binder in the syntax tree.

 $\lambda x.(\lambda y. y x)x$  is  $\lambda.(\lambda.01)0$ 

*n* is the variable bound by the *n*-th enclosing λ. Environments become sequences of values, the *n*-th value of the sequence being the value of variable  $n-1$ .

Terms 
$$
a, b
$$
 ::=  $N | \underline{n} | \lambda.a | ab$ 

\nValues  $v$  ::=  $N | (\lambda.a) [e]$ 

\nEnvironments  $e$  ::=  $v_0; v_1; \ldots; v_n$ 

\n $e = v_0; \ldots; v_n; \ldots; v_m$ 

\n $e \vdash \underline{n} \Rightarrow v_n$ 

\n $e \vdash a \Rightarrow (\lambda.c) [e_0] \quad e \vdash b \Rightarrow v_0 \quad v_0; e_0 \vdash c \Rightarrow v$ 

\n $e \vdash ab \Rightarrow v$ 

188/593

## The canonical, efficient interpreter

```
# type term = Const of int | Var of int | Lam of term | App of term * term
   and value = Vint of int | Vclos of term * environment \overline{\phantom{a}}<br>and environment = value list (* use Vec instead *)
   and environment = value list
# exception Error
# let rec eval e a =
    match a with
    | Const n -> Vint n
                                                     (* will fail for open terms *)| Lam a -> Vclos(Lam a, e)
    | App(a, b) ->
         match eval e a with
         | Vclose(Lam c, e') \rightarrowlet v = eval e b in
            eval (v : : e') c
         | _ -> raise Error
# eval \left[\right] (App ( Lam (Var 0), Const (2)));; (* (\lambda x.x)2 \rightarrow 2 *)
- \cdot value = \overline{V}int 2
```
Note:To obtain improved performance one should implement environments by persistent extensible arrays: for instance by the Vec library by Luca de Alfaro.

# <span id="page-189-0"></span>**Outline**

### [The fuss about purity](#page-167-0)

14 [A Refresher Course on Operational Semantics](#page-179-0)

### 15 [Closure conversion](#page-189-0)

- **[Defunctionalization](#page-199-0)**
- **[Exception passing style](#page-204-0)**
- **[State passing style](#page-215-0)**
- [Continuations, generators, coroutines](#page-226-0)
- **[Continuation passing style](#page-254-0)**

Goal: make explicit the construction of closures and the accesses to the environment part of closures.

- Input: a fully-fledged functional programming language, with general functions (possibly having free variables) as first-class values.
- Output: the same language where only closed functions (without free variables) are first-class values. Such closed functions can be represented at run-time as code pointers, just as in C for instance.
- Idea: every function receives its own closure as an extra argument, from which it recovers values for its free variables. Such functions are closed. Function closures are explicitly represented as a tuple (closed function, values of free variables).
- Uses: compilation; functional programming in Java (pre-8), ANSI C (nested functions are allowed in Gnu C), ...

 $\llbracket x \rrbracket = x$  $\llbracket \lambda x. a \rrbracket = \text{tuple}(\lambda(c, x). \text{let } x_1 = \text{field}_1(c) \text{ in }$ . . . let  $x_n = \text{field}_n(c)$  in  $\llbracket a \rrbracket,$  $X_1, \ldots, X_n$ where  $x_1$ , . . . ,  $x_n$  are the free variables of  $\lambda x.a$ 

$$
[\![a\,b]\!] \ = \ \text{let } c = [\![a]\!] \ \text{in field}_0(c)(c, [\![b]\!])
$$

The translation extends homomorphically to other constructs, e.g.

$$
\begin{array}{rcl}\n[\text{let } x = a \text{ in } b] & = & \text{let } x = [a] \text{ in } [b] \\
\begin{bmatrix} a + b \end{bmatrix} & = & [a] + [b]\n\end{array}
$$

Source program in Caml:

```
fun x lst \rightarrowlet rec map f l =
      match l with
         [1 -\geq 1]| hd :: tl -> f hd :: map f tl
  in
      map (fun y \rightarrow x + y) lst
- : int \rightarrow int list \rightarrow int list = \langlefun\rangle
```
Result of partial closure conversion for the f argument of map:

```
fun x lst \rightarrowlet rec map f lst =
      match lst with
         [1 \rightarrow [1| hd :: t1 -> field<sub>0</sub>(f)(f,hd) :: map f t1in
      map tuple(\lambda(c,y). let x = field<sub>1</sub>(c) in x + y,
                   x)
             lst
```
In a recursive function  $\mu f.\lambda x.a$ , the body a needs access to f, that is, the closure for itself. This closure can be found in the extra function parameter that closure conversion introduces.

$$
\llbracket \mu f. \lambda x. a \rrbracket = \text{tuple}(\lambda(f, x). \text{let } x_1 = \text{field}_1(f) \text{ in } \text{if } x_n = \text{field}_n(f) \text{ in } \text{if } x_n = \text{field}_n(f) \text{ in } \text{if } [a],
$$
\n
$$
x_1, \ldots, x_n)
$$

where  $x_1$ , . . . ,  $x_n$  are the free variables of  $\mu f. \lambda x.a$ 

Notice that *f* is free in *a* and thus in  $\llbracket a \rrbracket$ , but bound in  $\llbracket \mu f. \lambda x. a \rrbracket$ .

In other terms, regular functions λ*x*.*a* are converted exactly like pseudo-recursive functions *µc*.λ*x*.*a* where *c* is a variable not free in *a*. If the target of the conversion is an object-oriented language in the style of Java, C#, we can use the following variant of closure conversion:

$$
\llbracket x \rrbracket = x
$$
\n
$$
\llbracket \lambda x. a \rrbracket = \text{new } C_{\lambda x. a}(x_1, ..., x_n)
$$
\nwhere  $x_1, ..., x_n$  are the free variables of  $\lambda x. a$   
\n
$$
\llbracket ab \rrbracket = \llbracket a \rrbracket .apply(
$$
\llbracket b \rrbracket)
$$
$$

The class C $_{\lambda x.a}$  (one for each  $\lambda$ -abstraction in the source) is defined (in C#) as follows:

```
public class C<sub>λxa</sub> {
      protected internal Object x1, ..., xn;
      public C_{\lambda x.a}(Object x1<sup>'</sup>, ..., Object xn) {
       this.x1 = x1 ; ...; this.xn = xn ;
\vert }
       public Object apply(Object x) {
         return \|\mathbf{a}\|;
\vert }
\vert }
```
### Typing

In order to have a more precise typing the static types of the variables and of the function should be used instead of Object. In particular the method apply should be given the same input and return types as the encoded function.

In more general terms:

- Closure  $\approx$  Object with a single apply method
- Object  $\approx$  Closure with multiple entry points

Both function application and method invocation compile down to self application:

$$
\begin{array}{rcl}\n[\textit{fun arg}] & = & \text{let } c = [\![\textit{fun}]\!] \text{ in field}_0(c)(c, [\![\textit{arg}]\!]) \\
[\textit{obj.meth(arg)}] & = & \text{let } o = [\![\textit{obj}]\!] \text{ in } o.\textit{meth}(o, [\![\textit{arg}]\!])\n\end{array}
$$

Where an object is interpreted as a record whose fields are methods which are parametrized by self.

Modern OOL such as Scala and C# (added much later for Java in JDK 8) provide syntax to define closures, without the need to encode them. For instance C# provides a delegate modifier to define closures:

public delegate int DComparer (Object x, Object y)

Defines a new distinguished type DComparer whose instances are functions from two objects to int (i.e., DComparer  $\equiv$  (Object\*Object) $\rightarrow$ int)

Instances are created by passing to new a static or instance method (with compatible types):

DComparer mycomp = new DComparer(String.Comparer)

The closure mycomp can be passed around (wherever an argument of type DComparer is expected), or applied as in mycomp("Scala","Java")

## First class closure

Actually in C# it is possible to define "lambda expressions": Here how to write  $(\lambda(x,y),x+y)$  in C#:

 $(x, y) \implies x + y$ 

Lambda expressions can be used to instantiate closures:

DComparer myComp =  $(x,y)$  =>  $x + y$ 

Delegates (roughly, function types) can be polymorphic:

public delegate TResult Func<TArg0, TResult>(TArg0 arg0)

The delegate can be instantiated as  $Func\langle int,bool\rangle$  my Func where int is an input parameter and bool is the return value. The return value is always specified in the last type parameter. Func<int, string, bool>defines a delegate with two input parameters, int and string, and a return type of bool.

```
bool result = myFunc(4); \qquad // returns false of course
Func<int, bool> myFunc = x => x == 5;
```
# <span id="page-199-0"></span>**Outline**

### [The fuss about purity](#page-167-0)

- 14 [A Refresher Course on Operational Semantics](#page-179-0)
- **[Closure conversion](#page-189-0)**
- **[Defunctionalization](#page-199-0)**
- **[Exception passing style](#page-204-0)**
- **[State passing style](#page-215-0)**
- [Continuations, generators, coroutines](#page-226-0)
- **[Continuation passing style](#page-254-0)**
- Goal: like closure conversion, make explicit the construction of closures and the accesses to the environment part of closures. Unlike closure conversion, do not use closed functions as first-class values.
- Input: a fully-fledged functional programming language, with general functions (possibly having free variables) as first-class values.
- Output: any first-order language (no functions as values). Idea: represent each function value  $\lambda x \cdot a$  as a data structure  $C(v_1, \ldots, v_n)$  where the constructor C uniquely identifies the function, and the constructor arguments  $v_1,..., v_n$  are the values of the variables  $x_1,..., x_n$  free in the body of the function.

Uses: functional programming in Pascal, Ada, Basic, . . .

$$
\begin{aligned}\n\llbracket x \rrbracket &= x \\
\llbracket \lambda x. a \rrbracket &= C_{\lambda x. a}(x_1, \dots, x_n) \\
\text{where } x_1, \dots, x_n \text{ are the free variables of } \lambda x. a \\
\llbracket \mu f. \lambda x. a \rrbracket &= C_{\mu f. \lambda x. a}(x_1, \dots, x_n) \\
\text{where } x_1, \dots, x_n \text{ are the free variables of } \mu f. \lambda x. a \\
\llbracket ab \rrbracket &= \text{apply}(\llbracket a \rrbracket, \llbracket b \rrbracket)\n\end{aligned}
$$

The difference between recursive and non-recursive functions is made in the definition of apply

(Other constructs: homomorphically.)

The apply function collects the bodies of all functions and dispatches on its first argument. There is one case per function occurring in the source program.

let rec apply 
$$
(fun, arg) =
$$
  
\nmatch fun with  
\n $\begin{array}{c} \mid C_{\lambda x.a}(x1,...,xn) \mid \text{--} \text{let } x = arg \text{ in } \llbracket a \rrbracket \\ \mid C_{\mu f, \lambda y.b}(x1,...,xm) \mid \text{--} \text{let } f = fun \text{ in } \text{let } y = arg \text{ in } \llbracket b \rrbracket \\ \mid ... \\ \text{in } \llbracket program \rrbracket \end{array}$ 

#### **Note**

Unlike closure conversion, this is a whole-program transformation.

### Defunctionalization of  $(\lambda x.\lambda y.x)$  12:

```
let rec apply (fun, arg) =
  match fun with
   | C1() -> let x = arg in C2(x)| C2(x) -> let y = arg in xin
  apply(apply(C1(), 1), 2)
```
We write C1 for  $\mathtt{C}_{\lambda x.\lambda y.x}$  and C2 for  $\mathtt{C}_{\lambda y.x}.$ 

# <span id="page-204-0"></span>**Outline**

### [The fuss about purity](#page-167-0)

- 14 [A Refresher Course on Operational Semantics](#page-179-0)
- **[Closure conversion](#page-189-0)**
- **[Defunctionalization](#page-199-0)**
- 17 [Exception passing style](#page-204-0)
	- **[State passing style](#page-215-0)**
	- [Continuations, generators, coroutines](#page-226-0)
- **[Continuation passing style](#page-254-0)**

### **Syntax**

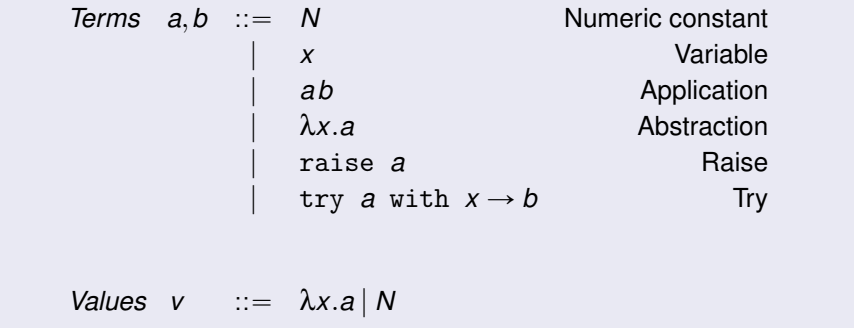

$$
(\text{try } v \text{ with } x \to b) \to v
$$
  
\n
$$
(\text{try raise } v \text{ with } x \to b) \to b[x/v]
$$
  
\n
$$
P[\text{raise } v] \to \text{raise } v \qquad \text{if } P \neq []
$$
  
\n
$$
\frac{a \to b}{E[a] \to E[b]}
$$

Exception propagation contexts *P* are like reduction contexts *E* but do not allow skipping past a try ... with Reduction contexts:

$$
E ::= [ ] | Ea | vE | \text{raise } E | \text{try } E \text{ with } x \to a | ...
$$

Exception propagation contexts: (no try\_with)

$$
P ::= [ ] | Pa | vP | \text{raise } P | \dots
$$

## Reduction semantics for exceptions

Assume the current program is  $p = E$  [raise *v*], that is, we are about to raise an exception. If there is a  $try \dots$  with that encloses the raise, the program will be decomposed as

$$
p = E'[\text{try } P[\text{raise } v] \text{ with } x \to b]
$$

where P does not contain any  $\text{try} \dots \text{with constructs}$  (that encloses the hole).  ${\sf P}[\texttt{raise } \nu]$  head-reduces to raise  $\nu$  , and  $E'[\texttt{try } [\;]$  with  $\,x \!\rightarrow\! b]$  is an evaluation context. The reduction sequence is therefore:

$$
p = E'[\text{try } P[\text{raise } v] \text{ with } x \to b] \to E'[\text{try raise } v \text{ with } x \to b] \to E'[b[x/v]]
$$

If there are no try ... with around the raise, *E* is a *propagation context* and the reduction is therefore

$$
p = E[\text{raise } v] \rightarrow \text{raise } v
$$

When considering reduction sequences, a fourth possible outcome of evaluation appears: termination on an uncaught exception.

- Termination: *a* →<sup>\*</sup> *v*
- $\bullet$  Uncaught exception:  $a \rightarrow$  raise *v*
- Divergence:  $a \rightarrow^* a' \rightarrow ...$
- Error:  $a \rightarrow a' \rightarrow$  where  $a \neq v$  and  $a \neq$  raise v.

In big step semantics, the evaluation relation becomes  $a \Rightarrow r$  where evaluation *results* are  $r ::= v | \text{raise} v$ . Add the following rules for try...with:

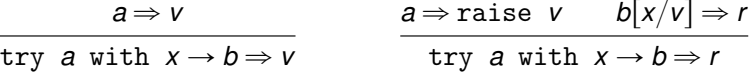

as well as exception propagation rules such as:

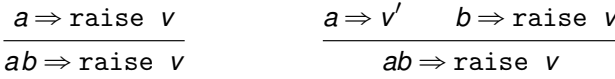

- Goal: get rid of exceptions.
- Input: a functional language featuring exceptions (raise and try...with).
- Output: a functional language with pattern-matching but no exceptions.
- Idea: every expression *a* evaluates to either  $Val(v)$  if *a* evaluates normally, or to  $Exn(v)$  if *a* terminates early by raising exception *v*. *Val*, *Exn* are datatype constructors.
- Uses: giving semantics to exceptions; programming with exceptions in Haskell; reasoning about exceptions in theorem provers.

$$
\begin{array}{rcl} [\text{raise $a$}]=&\text{match} \; \left[\!\! \left[a\!\! \right]\!\! \right] \; \text{with} \\ & & \mid Exn(x) \rightarrow Exn(x) \\ & & \mid Val(x) \rightarrow Exn(x) \\ \end{array}
$$
\n
$$
\begin{array}{rcl} [\text{try $a$ with $x \rightarrow b$}] & = & \text{match} \; \left[\!\! \left[a\!\! \right]\!\! \right] \; \text{with} \\ & & \mid Exn(x) \rightarrow \left[\!\! \left[b\!\! \right]\!\! \right] \\ & & \mid Val(y) \rightarrow Val(y) \end{array}
$$

$$
\begin{array}{rcl}\n\llbracket N \rrbracket & = & Val(N) \\
\llbracket x \rrbracket & = & Val(x) \\
\llbracket \lambda x. a \rrbracket & = & Val(\lambda x. \llbracket a \rrbracket) \\
\llbracket \text{let } x = a \text{ in } b \rrbracket & = \text{ match } \llbracket a \rrbracket \text{ with } \text{Exn}(x) \rightarrow \text{Exn}(x) \mid \text{Val}(x) \rightarrow \llbracket b \rrbracket \\
\llbracket ab \rrbracket & = \text{ match } \llbracket a \rrbracket \text{ with} \\
\llbracket \text{Exn}(x) \rightarrow \text{Exn}(x) \\
\parallel \text{Val}(x) \rightarrow \text{match} \llbracket b \rrbracket \text{ with} \\
\parallel \text{Exn}(y) \rightarrow \text{Exn}(y) \\
\parallel \text{Val}(y) \rightarrow xy\n\end{array}
$$

Effect on types: if  $a : \tau$  then  $\llbracket a \rrbracket : \llbracket \tau \rrbracket$  where  $\llbracket \tau_1 \rightarrow \tau_2 \rrbracket = (\tau_1 \rightarrow \llbracket \tau_2 \rrbracket)$  outcome and  $\|\tau\| = \tau$  outcome otherwise and where type 'a outcome = Val of 'a Exn of exn.

```
Let fun and arg be two variables, then:
\parallel try fun arg with w -> 0 \parallel =
      match
          match Val(fun) with
          | Exn(x) \rightarrow Exn(x)
          | Val(x) ->
               match Val(arg) with
               | Exn(y) -> Exn(y)
               | Val(y) \rightarrow x y
      with
      | Val(z) \rightarrow Val(z)| Exn(w) \rightarrow Val(0)
```
Notice that the two inner match can be simplified yielding

```
If try fun arg with w \rightarrow 0 =
     match fun arg with
      | Val(z) \rightarrow Val(z)| Exn(w) -> Val(0)
```
This transformation can be generalized by defining *administrative reductions*.

# Administrative reductions

The naive conversion generates many useless match constructs over arguments whose shape *Val*(...) or *Exn*(...) is known at compile-time.

These can be eliminated by performing administrative reductions  $\rightarrow$  at compile-time, just after the conversion:

### Administrative reduction

$$
\begin{array}{ll}\n\text{(match } Exn(v) \text{ with } Exn(x) \to b \mid Val(x) \to c) & \xrightarrow{\text{adm}} & b[x/v] \\
\text{(match } Val(v) \text{ with } Exn(x) \to b \mid Val(x) \to c) & \xrightarrow{\text{adm}} & c[x/v]\n\end{array}
$$

#### **Correctness of the conversion**

Define the conversion of a value  $V(v)$  as  $V(N) = N$  and  $V(\lambda x.a) = \lambda x.\llbracket a \rrbracket$ .

#### Theorem

\n- 1. If 
$$
a \Rightarrow v
$$
, then  $[a] \Rightarrow \text{Val}(\mathcal{V}(v))$ .
\n- 2. If  $a \Rightarrow \text{raise } v$ , then  $[a] \Rightarrow \text{Exn}(\mathcal{V}(v))$ .
\n- 3. If  $a \uparrow$ , then  $[a] \uparrow$ .
\n

215/593

# <span id="page-215-0"></span>**Outline**

### [The fuss about purity](#page-167-0)

- 14 [A Refresher Course on Operational Semantics](#page-179-0)
- **[Closure conversion](#page-189-0)**
- **[Defunctionalization](#page-199-0)**
- **[Exception passing style](#page-204-0)**
- 18 [State passing style](#page-215-0)
	- [Continuations, generators, coroutines](#page-226-0)
	- **[Continuation passing style](#page-254-0)**
The word *state* in programming language theory refers to the distinguishing feature of imperative programming: the ability to assign (change the value of) variables after their definition, and to modify data structures in place after their construction.

A simple yet adequate way to model state is to introduce references: indirection cells / one-element arrays that can be modified in place. The basic operations over references are:

### *ref a*

Create a new reference containing initially the value of a.

*deref a* also written !*a*

Return the current contents of reference a.

*assign a b* also written  $a := b$ 

Replace the contents of reference *a* with the value of *b*.

Subsequent deref a operations will return this value.

Semantics based on substitutions fail to account for sharing between references:

let r = ref 1 in r := 2;  $|r + (ref 1)$  := 2;  $!(ref 1)$ 

- Left: the same reference r is shared between assignment and reading; result is 2.
- Right: two distinct references are created, one is assigned, the other read; result is 1.

To account for sharing, we must use an additional level of indirection:

- *ref a* expressions evaluate to locations  $\ell$  : a new kind of variable identifying references uniquely. (Locations  $\ell$  are values.)
- A global environment called the store associates values to references.

The one-step reduction relation becomes  $a \leq s \rightarrow a' \leq s'$ <br>(read: in initial stere *s*, a reduces to a<sup>2</sup> and undates the st (read: in initial store *s*, a reduces to a' and updates the store to s')

$$
(\lambda x.a)v \lhd s \rightarrow a[x/v] \lhd s
$$
  
\nref  $v \lhd s \rightarrow \ell \lhd (s + \ell \rightarrow v)$  where  $\ell \notin Dom(s)$   
\nderef  $\ell \lhd s \rightarrow s(\ell) \lhd s$   
\nassign  $\ell v \lhd s \rightarrow (\lhd s + \ell \rightarrow v)$   
\nCONTEXT  
\n $a \lhd s \rightarrow a' \lhd s'$   
\n $\overline{E(a) \lhd s \rightarrow E(a') \lhd s'}$ 

Notice that we also added a new value, ( ), the result of a side-effect.

Exercise: define the evaluation contexts  $E()$ 

# Example of reduction sequence

### Let us reduce the following term

let 
$$
r = ref \ 3 \ in \ r := |r+1|
$$
;

that is

let 
$$
r = ref 3 in let = r := |r + 1 in |r|
$$

(recall that e1; e2 is syntactic sugar for  $let = e1$  in e2)

#### In red: the active redex at every step.

let 
$$
r = \text{ref } 3
$$
 in let  $_r = r := |r + 1 \text{ in } |r \diamond \varnothing$   
\n→ let  $r = \ell$  in let  $_r = r := |r + 1 \text{ in } |r \diamond \ell \mapsto 3$   
\n→ let  $_r = \ell := \frac{1}{r + 1}$  in  $\frac{1}{r} \diamond \ell \mapsto 3$   
\n→ let  $_r = \ell := 3 + 1$  in  $\frac{1}{r} \diamond \ell \mapsto 3$   
\n→ let  $_r = \ell := 4$  in  $\frac{1}{r} \diamond \ell \mapsto 3$   
\n→ let  $_r = \ell$  in  $\frac{1}{r} \diamond \ell \mapsto 3$   
\n→ let  $_r = \ell$  in  $\frac{1}{r} \diamond \ell \mapsto 4$   
\n→  $\frac{1}{r} \diamond \ell \mapsto 4$   
\n→  $4 \diamond \ell \mapsto 4$ 

221/593

Goal: get rid of state.

- Input: a functional language featuring references.
- Output: a pure functional language.
- Idea: every expression a becomes a function that takes a run-time representation of the current store and returns a pair (result value, updated store).
- Uses: give semantics to references; program imperatively in Haskell; reason about imperative code in theorem provers.

### Core constructs

$$
\begin{array}{rcl}\n\llbracket N \rrbracket & = & \lambda s. (N, s) \\
\llbracket x \rrbracket & = & \lambda s. (x, s) \\
\llbracket \lambda x. a \rrbracket & = & \lambda s. (\lambda x. \llbracket a \rrbracket, s) \\
\llbracket \texttt{let } x = a \text{ in } b \rrbracket & = & \lambda s. \text{match} \llbracket a \rrbracket s \text{ with } (x, s') \rightarrow \llbracket b \rrbracket s' \\
\llbracket a b \rrbracket & = & \lambda s. \text{match} \llbracket a \rrbracket s \text{ with } (x_a, s') \rightarrow \\
\text{match} \llbracket b \rrbracket s' \text{ with } (x_b, s'') \rightarrow x_a x_b s''\n\end{array}
$$

Notice in particular that in the application we return  $x_a x_b s''$  and not just  $x_a x_b$ . The reason is that  $\lambda$ -abstractions have their body translated. For instance  $[(\lambda x.a) 5]$  reduces to  $\lambda s.((\lambda x.\llbracket a \rrbracket) 5 s)$ . The application  $(\lambda x.\llbracket a \rrbracket) 5$  thus returns the translation of a term,  $\llbracket a \rrbracket$ , that is a function that expects a state.

#### Constructs specific to references

```
\n
$$
\begin{aligned}\n[\text{ref } a] &= \lambda s.\text{match} \, [\![a]\!] s \text{ with } (x, s') \to \text{store\_alloc } s' \\
[\![!a]\!] &= \lambda s.\text{match} \, [\![a]\!] s \text{ with } (x, s') \to (\text{store\_read } s', s') \\
[\![a := b]\!] &= \lambda s.\text{match} \, [\![a]\!] s \text{ with } (x_a, s') \to \\
&\text{match} \, [\![b]\!] s' \text{ with } (x_b, s'') \to (\epsilon, \text{store\_write } x_a x_b s'')\n\end{aligned}
$$

```

The operations store\_alloc, store\_read and store\_write provide a concrete implementation of the store. Any implementation of the data structure known as persistent extensible arrays will do.

Here  $ε$  represents the  $( )$  value.

For instance we can use Vec, a library of extensible functional arrays by Luca de Alfaro. In that case we have that locations are natural numbers, a store is a vector s created by Vec.empty, a fresh location for the store s is returned by Vec.length *s*. Precisely, we have

store\_alloc  $v s = (Vec.length s, Vec.append v s)$ store\_read  $\ell s = \text{Vec.get } \ell s$ store write  $\ell$   $\mathsf{v}$  s = Vec.set  $\ell$   $\mathsf{v}$  s

Typing (assuming all values stored in references are of the same type sval): store alloc : sval  $\rightarrow$  store  $\rightarrow$  location  $\times$  store store\_read : location  $\rightarrow$  store  $\rightarrow$  sval store\_write : location  $\rightarrow$  sval  $\rightarrow$  store  $\rightarrow$  store where location is int and store is Vec.t.

# Example of conversion

Administrative reductions: (where *x*, *y*, *s*, and *s* <sup>1</sup> are variables)

$$
\begin{array}{ccc}\n(\text{match} \ (a, s) \ \text{with} \ (x, s') \rightarrow b) & \xrightarrow{\text{adm}} & \text{let } x = a \ \text{in} \ b[s'/s] \\
(\lambda s.b)s' & \xrightarrow{\text{adm}} & b[s/s'] \\
\text{let } x = v \ \text{in} \ b & \xrightarrow{\text{adm}} & b[x/v] \\
\text{let } x = y \ \text{in} \ b & \xrightarrow{\text{adm}} & b[x/y]\n\end{array}
$$

(the first reduction replaces only the store since replacing also *a* for *x* may change de evaluation order: *a* must be evaluated before the evaluation of *b*)

Example of translation after administrative reductions: Consider again the term

$$
let r = ref 3 in r := |r+1|!r
$$

#### We have

```
match (\epsilon , store_write r u s1) with (x, s2) -> (store_read r s2, s2)
\left[\begin{array}{ccccccc}\n\text{let } r = \text{ref } 3 \text{ in } \text{let } x = r := !r + 1 \text{ in } !r\n\end{array}\right] =\lambdas. match store_alloc 3 s with (r, s1) ->
        let t = store read r s1 in
        let u = t + 1 in
```
# <span id="page-226-0"></span>**Outline**

### [The fuss about purity](#page-167-0)

- 14 [A Refresher Course on Operational Semantics](#page-179-0)
- **[Closure conversion](#page-189-0)**
- **[Defunctionalization](#page-199-0)**
- **[Exception passing style](#page-204-0)**
- **[State passing style](#page-215-0)**
- 19 [Continuations, generators, coroutines](#page-226-0)
	- **[Continuation passing style](#page-254-0)**

Given a program *p* and a subexpression *a* of *p*, the *continuation* of *a* is the computation that remains to be done once *a* is evaluated to obtain the result of *p*.

It can be viewed as a function: (value of  $a \mapsto$  (value of  $p$ ).

#### Example

Consider the program  $p = (1 + 2)*(3 + 4)$ . The continuation of  $a = (1+2)$  is  $\lambda x.x*(3+4)$ . The continuation of  $a' = (3+4)$  is  $\lambda x.3 * x.$ (Remember that  $1 + 2$  has already been evaluated to 3.) The continuation of the whole program *p* is of course λ*x*.*x*

## Continuations and reduction contexts

Continuations closely correspond with reduction contexts in small-step operational semantics:

### Nota Bene

If  $E[a]$  is a reduct of p, then the continuation of a is  $\lambda x.E[x]$ .

### Example

Consider again  $p = (1 + 2) * (3 + 4)$ .

$$
(1+2)*(3+4) = E_1[1+2] \text{ with } E_1 = []*(3+4)
$$
  
\n
$$
\rightarrow 3*(3+4) = E_2[3+4] \text{ with } E_2 = 3*[]
$$
  
\n
$$
\rightarrow 3*7 = E_3[3*7] \text{ with } E_3 = []
$$
  
\n
$$
\rightarrow 21
$$

The continuation of  $1+2$  is  $\lambda x.E_1|x| = \lambda x.x*(3+4)$ . The continuation of  $3+4$  is  $\lambda x.E_2[x] = \lambda x.3 * x$ . The continuation of  $3 * 7$  is  $\lambda x.E_3[x] = \lambda x.x$ .

229/593

Historically continuations where introduced to define a denotational semantics for the goto statement in imperative programming

- Imagine we have a pure imperative programming language.
- As suggested by the state passing translation a program p of this language can be interpreted as a function that transforms states into states:

$$
[\![p]\!]:\mathcal{S}\to\mathcal{S}
$$

This works as long as we do not have GOTO.  $\bullet$ 

Consider the following spaghetti code in BASIC

```
10 i = 020 i = i + 130 PRINT i; " squared = "; i * i40 IF i >= 10 THEN GOTO 60
50 GOTO 20
60 PRINT "Program Completed."
70 END
```
- Idea: add to the interpretation of programs a further parameter: a continuation.
- **In this framework a continuation is a function of type**  $S \rightarrow S$  **since it takes** the result of a statement (i.e. a state) and returns a new result (new state).

$$
[\![p]\!]: \mathcal{S} \to (\mathcal{S} \to \mathcal{S}) \to \mathcal{S}
$$

- Every (interpretation of a) statement will do their usual modifications on the state they received and then will pass the resulting state to the continuations they received
- Only the GOTO behaves differently: it throws away the received continuation and use instead the continuation of the statement to go to.
- For instance the statement in line 50 will receive a state and a continuation and will pass the received state to the continuation of the instruction 20.

# Continuations for compiler optimizations

Explicit continuations are inserted by some compiler for optimization:

(\* defines the product of all prime numbers <= n \*)

```
let rec prodprime n = (* bear with this *)
   if n = 1 (* horrible indentation *)
    then
       1
    else if
      isprime n (* receives k returns b *)
    then n * prodprime (n-1) (* receives j returns p *)
    else prodprime (n-1);; (*) receives h returns q *)
```
The compiler adds (at function calls) points to control the flow of this function

- $\bullet$  isprime is given a return address k and returns a boolean b to it
- 2 The first prodprime call will return at point j an integer p
- $\bullet$  The second prodprime call will return at point h an integer q

# Continuations for compiler optimizations

```
let rec prodprime(n,c) =
  if n = 1then c<sub>1</sub>(* pass 1 to the current continuation c *)
  else<br>let k h =(* continuation of isprime *)if b
       then<br>let j p =(* continuation of prodprime *)let a = n * p in c a in
            let m = n - 1in prodprime(m, j) (*call prodprime(n-1) with its continuation*)
       else<br>let h q =
                                                   (* continuation of prodprime *)c q in
            let i = n - 1in prodprime(i,h) (*call <u>prodprime(n-1)</u> with its continuation*)<br>in isprime(n,k) (*call <u>isprime(n)</u> with its continuation <math>k *)
                                  (* call isprime(n) with its continuation k *)
```
#### Notice that we added variables m and i to store intermediate results

(this is called ANF, or A-normal form and was introduced by Sabry and Felleisen in '92, it simplifies CPS transformation since all function calls have either variables or constants as arguments)

### **Explicit continuations bring several advantages:**

• Tail recursion: prodprime is now tail recursive. Also the call that was already call recursive has trivial continuation (h is equivalent to c) that can be simplified:

```
let h q =
   c q in
  let i = n - 1in prodprime(i,h)
                          \Rightarrowlet i = n - 1in prodprime(i, c)
```
- Inlining: In languages that are strict and/or have side effects inlining is very difficult to do directly. Explicit continuations overcome all the problems since *all actual parameters to functions are either variables or constants* (never a non-trivial sub-expression)
- Dataflow analysis describes static propagation of values. Continuation make this flow explicit and easy this analysis (for detection of dead-code or register allocation).

The Scheme language offers a primitive callcc (call with current continuation) that enables a subexpression *a* of the program to capture its continuation (as a function 'value of  $a' \mapsto$  'value of the program') and manipulate this continuation as a first-class value.

The expression callcc( $\lambda$ *k.a*) evaluates as follows:

- The continuation of this expression is passed as argument to λ*k*.*a*.
- **•** Evaluation of *a* proceeds; its value is the value of callcc( $\lambda$ *k.a*).
- If, during the evaluation of *a or later* (if we stored *k* somewhere or we passed it along), we evaluate throw *k v*, evaluation continues as if callcc $(\lambda k.a)$  returned *v*.

That is, the continuation of the callcc expression is reinstalled and restarted with *v* as the result provided by this expression.

Libraries for lists, sets, and other collection data types often provide an imperative iterator iter, e.g.

```
(*) list iter: (')a \rightarrow \text{unit}) -> 'a list -> unit *)
let rec list_iter f l =
  match l with
    | | | \rightarrow ()
    | head :: tail -> f head; list_iter f tail
```
Using first-class continuations, an existing imperative iterator can be turned into a function that returns the first element of a collection satisfying a given predicate pred (of type 'a -> bool).

```
let find pred lst =
    callcc (λk.
        list_iter
             (\lambda x. if pred x then throw k (Some x) else ())
             lst;
        None)
```
If an element x is found such that  $pred$   $x = true$ , then the throw causes Some x to be returned immediately as the result of find pred lst. If no such element exists, list\_iter terminates normally, and None is returned.

The previous example can also be implemented with exceptions. However, callcc adds the ability to *backtrack* the search.

```
let find pred lst =
    callcc (λk.
        list_iter
             (λx. if pred x
                  then callcc (\lambda k'. throw k (Some(x, k'))else ())
             lst;
        None)
```
When x is found such that  $pred x = true$ , the function find returns not only x but also a continuation  $k'$  which, when thrown, will cause backtracking: the search in lst restarts at the element following x. This is used as shown in the next function.

The following use of find will print all list elements satisfying the predicate:

```
let printall pred lst =
    match find pred list with
    | None \rightarrow ()
    | Some(x, k) -> print_string x; throw k ()
```
The throw k () restarts find pred list where it left the last time.

callcc and other control operators are difficult to use directly ("the goto of functional languages"), but in combination with references, can implement a variety of interesting control structures:

- **•** Exceptions (seen)
- Backtracking (seen)
- Generators for imperative iterators such as Python's and C# yield (next slides).
- Coroutines / cooperative multithreading (few slides ahead).
- Checkpoint/replay debugging (in order to save the intermediate state —*ie*, a checkpoint— of a process you can save the continuation).

# Python's yield

yield inside a function makes the function a *generator* that when called returns an object of type *generator*. The object has a method next that executes the function till the expression yield, returns the value of the yield, and at the next call of next, starts again right after the yield.

```
\overline{\phantom{0}}>>> def gen_fibonacci(): # Generator of Fibonacci suite
\ldots a, b = 1, 2... while True:
... yield a
... a, b = b, a + b
...
>>> fib = gen_fibonacci()
\gg for i in range(4):
... print fib.next()
...
1
2
3
5
>>> fib.next()
8
\gg fib.next()
13
```
Actually the argument of a for loop is a generator object.

At each loop the for calls the next method of the generator. When the generator does not find a next yield and exits, then it raises a exception that makes the for exit.

```
>>> for i in fib:
        print i
...
21
34
55
89
144
233
377
610
987
 .
 .
 .
 .
.
.
```
# Simulate yield by callcc

```
let return = ref (0bj.mac);;
let resume = ref (Obj.magic None);;
let fib () = callcc (fun kk -> return := kk;
  let a,b = ref 1, ref 2 in
     while true do
        callcc (fun cc \rightarrow resume := cc; throw !return !a);
        b := !a + !b; (* note: a, b \leftarrow b, a+b *)
        a := lb - la:
     done; 0
  )
val fib : unit \rightarrow int = \langlefun>
```
- **1** Use two references to store addresses to resume fib and return from it;
- **2** Save the return point in return
- <sup>3</sup> Save the resumption point in resume
- <sup>4</sup> Exit fib() by "going to" return and returning the value of !a
- <sup>5</sup> Adjust the types (the function must return an int)
- $\bullet$  Use callcc(fun k -> return:=k; throw !resume ()) to resume

# Example

```
# #load "callcc.cma";;
# open Callcc;;
# let return = ref (Obj.magic None);;
val return : ' a ref = contents = voly>
# let resume = ref (Obj.magic None);;
val resume : ' a ref = contents = poly>
# let fib() = callcc (fun kk -> return := kk;
    let a,b = ref 1, ref 2 in
        while true do
          callcc(fun cc \rightarrow (resume := cc; (throw !return !a)));
          b := !a + !b:
          a := 'b - 'a;
       done; 0) ;;
val fib : unit \rightarrow int = \langlefun\rangle# fib();;
- : int = 1# callcc (fun k -> return:=k; throw !resume ());;
- : int = 2# callcc (fun k -> return:=k; throw !resume ());;
- : int = 3
# callcc (fun k \rightarrow return:=k; throw !resume ());;
- : int = 5# callcc (fun k -> return:=k; throw !resume ());;
- : int = 8
# callcc (fun k -> return:=k; throw !resume ());;
- : int = 13
```
244/593

### Exercise

Rewrite the previous program without the Object.magic so that the references contain values of type 'a Callcc.cont option (verbose)

```
246/593
# #load "callcc.cma";;
# open Callcc;;
# let return = ref None;;
val return : '_a option ref = contents = None
# let resume = ref None;;
val resume : '_a option ref = contents = None
# let fib() = callcc (fun kk -> return := (Some kk);
  let a,b = ref 1, ref 2 in
  while true do
  callcc(fun cc \rightarrow (
            resume := (Some cc);
            let Some k = !return in (throw k !a));
  b := !a + !b:
  a := lb - la:
  done; 0;;
Warning 8: this pattern-matching is not exhaustive.
Here is an example of a value that is not matched:
None
val fib : unit \rightarrow int = \langlefun\rangle# fib()::
- : int = 1
# callcc (fun k -> return:= Some k; let Some k = !resume in throw k ());
Warning 8: this pattern-matching is not exhaustive.
Here is an example of a value that is not matched:
None
- \cdot int = 2
# callcc (fun k -> return:= Some k; let Some k = !resume in throw k ()); <br>G. Castagna (CNRS) Cours de Programmation Avancée
G. Castagna (CNRS) Cours de Programmation Avancée 246 / 593
```
**Loop and tail-recursion can be encoded by** callcc

```
let fib () = callcc (fun kk ->
    return := kk;let a,b = ref 1, ref 2 incalLc(fun cc \rightarrow resume := cc);b := !a + !b;a := 'b - 'a;throw !return !a)
```
So for instance we can avoid to call multiple times the throw ... just do not modify the return address

```
# let x = fib() in
    if x < 100 then
       print_int x; print_newline();
       throw !resume ())
    else ():;
1
2
3
5
8
13
21
```
#### **Let us do it in a more functional way by using variables for** a **and** b

```
# let resume = ref (Obj.magic None);;
val resume : ' a ref = contents = poly>
# let fib () = callcc (fun kk ->
    let a,b = callc(fun cc \rightarrow resume := cc ; (1,1)) in
    throw kk (b, a+b) );;
val fib : unit \rightarrow int * int = \langlefun>
# let x,y = fib () in
     if x < 100 then
         print_int x; print_newline();
        throw ! resume (x,y))
     else ();;
1
2
3
5
8
13
21
34
55
89
 : unit = ()
```
#### Exercise

Modify  $\mathtt{fib}()$  so as it does not need the reference  $\mathtt{resume}$  for the continuation.  $|$ 

## **Coroutines**

Coroutines are more generic than subroutines.

Subroutines can return only once; coroutines can return (yield) several times. Next time the coroutine is called, the execution just after the yield call.

An example in pseudo-code

```
var q := new queue
coroutine produce
    loop
        while q is not full
          create some new items
          add the items to q
       yield to consume
coroutine consume
   loop
        while q is not empty
          remove some items from q
          use the items
        yield to produce
```
## Implementing coroutines with continuations

```
coroutine process1 n =
  loop
     print "1: received "; print_ln n
     yield n+1 to process2
coroutine process2 n =
  loop
     print "2: received "; print_ln n
     yield n+1 to process1
in process1 0
```
#### **In OCaml with** callcc

```
callcc (fun init k \rightarrowlet curr k = ref init k in
  let communicate x =callcc (fun k \rightarrowlet old k = !curr k in curr k := k; throw old k \ge 1 in
  let rec process1 n =print_string "1: received "; print_int n; print_newline();
    process1(communicate(n+1))
  and process2 n =
    print_string "2: received "; print_int n; print_newline();
    process2(communicate(n+1)) in
  process1(callcc(fun start1 ->
    process2(callcc(fun start2 ->
      curr k := start2; throw start1 0)))))
```
# Coroutines and generators

Generators are also a generalization of subroutines to define iterators They look less expressive since the yield statement in a generator does not specify a coroutine to jump to: this is not the case:

```
generator produce
    loop
        while q is not full
           create some new items
           add the items to q
        yield consume
generator consume
    loop
        while q is not empty
           remove some items from q
           use the items
        yield produce
subroutine dispatcher
   var d := new dictionary \langle generator \rightarrow iterator\rangled[produce] := start produce
    d[consume] := start consume
   var current := produce
   loop current := d[current].next()
```
251/593

#### **Rationale**

It is possible to implement coroutines on top of a generator facility, with the aid of a top-level dispatcher routine that passes control explicitly to child generators identified by tokens passed back from the generators

Generators are a much more commonly found language feature

A number of implementations of coroutines for languages with generator support but no native coroutines use this or a similar model: e.g. Perl 6, C#, Ruby, Python (prior to 2.5), ....

In OCaml there is Jérôme Vouillon's lightweight thread library (Lwt) that provides cooperative multi-threading. This can be implemented by coroutines (see the concurrency part of the course).
Keep the same reductions " $\rightarrow$ " and the same context rules as before, and add the following rules for callcc and throw:

$$
E[\text{callcc } v] \rightarrow E[v(\lambda x.E[x])]
$$
  

$$
E[\text{throw } k v] \rightarrow kv
$$

(recall: the *v* argument of the callcc is a function that expects a continuation)

Same evaluation contexts *E* as before.

$$
E[\text{calLc}(\lambda k.1 + \text{throw } k \ 0)]
$$
  
\n
$$
\rightarrow E[(\lambda k.1 + \text{throw } k \ 0)(\lambda x. E[x])]
$$
  
\n
$$
\rightarrow E[1 + \text{throw } (\lambda x. E[x]) \ 0]
$$
  
\n
$$
\rightarrow (\lambda x. E[x])0
$$
  
\n
$$
\rightarrow E[0]
$$

Note how throw discards the current context  $E[1 + []$  and reinstalls the saved context *E* instead.

# <span id="page-254-0"></span>**Outline**

### [The fuss about purity](#page-167-0)

- 14 [A Refresher Course on Operational Semantics](#page-179-0)
- **[Closure conversion](#page-189-0)**
- **[Defunctionalization](#page-199-0)**
- **[Exception passing style](#page-204-0)**
- **[State passing style](#page-215-0)**
- [Continuations, generators, coroutines](#page-226-0)
- 20 [Continuation passing style](#page-254-0)
- Goal: make explicit the handling of continuations.
- Input: a call-by-value functional language with callcc.
- Output: a call-by-value or call-by-name, pure functional language (no callcc).
- Idea: every term *a* becomes a function λ*k*.... that receives its continuation *k* as an argument, computes the value *v* of *a*, and finishes by applying *k* to *v*.
- Uses: compilation of callcc; semantics; programming with continuations in Caml, Haskell, ...

## CPS conversion: Core constructs

$$
\begin{array}{rcl}\n\llbracket N \rrbracket & = & \lambda k. kN \\
\llbracket x \rrbracket & = & \lambda k. kx \\
\llbracket \lambda x. a \rrbracket & = & \lambda k. k(\lambda x. \llbracket a \rrbracket) \\
\llbracket \text{let } x = a \text{ in } b \rrbracket & = & \lambda k. \llbracket a \rrbracket (\lambda x. \llbracket b \rrbracket k) \\
\llbracket a b \rrbracket & = & \lambda k. \llbracket a \rrbracket (\lambda x. \llbracket b \rrbracket (\lambda y. x y k))\n\end{array}
$$

A function λ*x*.*a* becomes a function of two arguments, *x* and the continuation *k* that will receive the value of *a*.

In  $\llbracket a b \rrbracket$ , the variable x (which must not be free in b) will be bound to the value returned by *a* and *y* to the value of *b*. As for the state passing conversion, *x y* will return the *translation* of an expression, so a function that expects a continuation, which is why we apply its result to *k*

### Effect on types:

if  $a: \tau$  then  $\llbracket a \rrbracket : (\llbracket \tau \rrbracket \rightarrow \text{answer}) \rightarrow \text{answer where}$ 

$$
\begin{array}{rcl}\n\llbracket b\rrbracket & = & (b \rightarrow answer) \rightarrow answer & \text{for base types } b \\
\llbracket \tau_1 \rightarrow \tau_2 \rrbracket & = & \llbracket \tau_1 \rrbracket \rightarrow (\llbracket \tau_2 \rrbracket \rightarrow answer) \rightarrow answer\n\end{array}
$$

$$
\begin{array}{rcl}\n[\text{calccc } a] & = & \lambda k. \llbracket a \rrbracket k k \\
[\text{throw } a b] & = & \lambda k. \llbracket a \rrbracket (\lambda x. \llbracket b \rrbracket (\lambda y. x y))\n\end{array}
$$

In callcc *a*, the function value returned by  $\llbracket a \rrbracket$  receives the current continuation *k* both as its argument (first occurrence of *k*) and as its continuation (second occurrence of *k*).

In throw *a b*, we discard the current continuation *k* and apply directly the value of *a* (which is a continuation captured by callcc) to the value of *b* (the former being bound to *x* and the latter to *y*).

The CPS translation  $\llbracket \ldots \rrbracket$  produces terms that are more verbose than those one would naturally write by hand. For instance, in the case of an application of a variable *f* to a variable *x*:

$$
[[f \; x]] = \lambda k.(\lambda k_1.k_1 f)(\lambda y_1.(\lambda k_2.k_2 x)(\lambda y_2.y_1y_2 k))
$$

instead of the more natural λ*k*.*f x k*. This clutter can be eliminated by performing β reductions at transformation time to eliminate the "administrative redexes" introduced by the translation. In particular, we have

$$
(\lambda k.ku)(\lambda x.a) \xrightarrow{\text{adm}} (\lambda x.a)u \xrightarrow{\text{adm}} a[x/u]
$$

whenever *u* is a value or variable.

$$
\begin{aligned} \llbracket f(fx) \rrbracket \\ &= \lambda k. \text{fx}(\lambda y. f y k) \\ \llbracket \mu \text{fact}.\lambda n. \text{if } n = 0 \text{ then } 1 \text{ else } \text{fact}(n-1) * n \rrbracket \\ &= \lambda k_0. k_0(\mu \text{fact}.\lambda n. \lambda k. \text{if } n = 0 \text{ then } k \text{ 1 else } \text{fact}(n-1)(\lambda v. k(v*n))) \end{aligned}
$$

Notice that the factorial function has become tail-recursive

Execution of a program *prog* is achieved by applying its CPS conversion to the initial continuation λ*x*.*x*:

 $\lVert proj \rVert(\lambda x.x)$ 

Theorem (Soundness)

*If a*  $\rightarrow^*$  *N*, then  $\llbracket a \rrbracket(\lambda x.x) \rightarrow^* N$ .

The  $\lambda$ -terms produced by the CPS transformation have a very specific shape, described by the following grammar:

*atom* ::" *x* | *N* | λ*x*.*body* | λ*x*.λ*k*.*body* **CPS atom**  $\textit{body}$  ::= atom | atom<sub>1</sub> atom<sub>2</sub> | atom<sub>1</sub> atom<sub>2</sub> atom<sub>3</sub> **CPS body** 

 $\llbracket a \rrbracket$  is an atom, and  $\llbracket a \rrbracket(\lambda x. x)$  is a body .

*atom* ::" *x* | *N* | λ*v*.*body* | λ*x*.λ*k*.*body* **CPS atom**  $\textit{body}$  ::= atom | atom<sub>1</sub> atom<sub>2</sub> | atom<sub>1</sub> atom<sub>2</sub> atom<sub>3</sub> **CPS body** 

Note that all applications (unary or binary) are in tail-position and at application-time, their arguments are closed atoms, that is, values. The following reduction rules suffice to evaluate CPS-converted programs:

> $(\lambda x.\lambda k.\text{body})$  *atom*<sub>1</sub> *atom*<sub>2</sub>  $\rightarrow$  *body* $\vert x/\text{atom}_1, k/\text{atom}_2 \vert$  $(\lambda x.$ *body* $\lambda$ *atom*  $\rightarrow$  *body* $\lceil x/$ *atom* $\rceil$

These reductions are always applied at the top of the program—there is no need for reduction under a context.

CPS terms can be executed by a stackless abstract machine with three registers, an environment and a code pointer.

We will see it in detail in the part on Abstract Machines. See also [*Compiling with continuations*, A. Appel, Cambridge University Press, 1992].

### Theorem (Indifference (Plotkin 1975))

*A closed CPS-converted program*  $\llbracket a \rrbracket(\lambda x.x)$  *evaluates in the same way in call-by-name, in left-to-right call-by-value, and in right-to-left call-by-value.*

CPS conversion encodes the reduction strategy in the structure of the converted terms. The one we gave corresponds to left-to-right call-by-value.

$$
\llbracket a b \rrbracket = \lambda k. \llbracket a \rrbracket (\lambda x_a. \llbracket b \rrbracket (\lambda x_b. x_a x_b k))
$$

Right-to-left call-by-value is obtained by taking

$$
\llbracket ab \rrbracket = \lambda k. \llbracket b \rrbracket (\lambda x_b. \llbracket a \rrbracket (\lambda x_a. x_a x_b k))
$$

while call-by-name is achieved by taking

$$
\begin{array}{rcl}\n\llbracket x \rrbracket & = & \lambda k. x k \\
\llbracket a b \rrbracket & = & \lambda k. \llbracket a \rrbracket (\lambda x_a. x_a \llbracket b \rrbracket k)\n\end{array}
$$

### Control operators and classical logic

Control operators such as callcc extend the Curry-Howard correspondence from *intuitionistic logic* to *classical logic*.

The *Pierce's law*  $((P \rightarrow Q) \rightarrow P) \rightarrow P$  is not derivable in the intuitionistic logic while it is true in classical logic (in particular if we take  $Q \equiv \perp$  then it becomes  $((\neg P \rightarrow P) \rightarrow P$ : if from  $\neg P$  we can deduce *P*, then *P* must be true).

In terms of Curry-Howard it means that no term of the simply-typed λ-calculus has type  $((P \rightarrow Q) \rightarrow P) \rightarrow P$ .

But notice that

$$
\mathtt{callec} : ((\alpha \mathbin{\rightarrow} \beta) \mathbin{\rightarrow} \alpha) \mathbin{\rightarrow} \alpha
$$

callcc takes as argument a function *f* of type  $((\alpha \rightarrow \beta) \rightarrow \alpha)$  which can either return a value of type  $\alpha$  directly or apply an argument of type  $\alpha$  to the continuation of type ( $\alpha \rightarrow \beta$ ). Since the existing context is deleted when the continuation is applied, the type  $β$  (which is the type of the result of the whole program) is never used and may be taken to be  $\perp$ .

callcc is a proof for Pierce's law. It extends the Curry-Howard correspondence from intuitionistic logic to classical logic

It is therefore possible to "prove" the excluded middle axiom  $\forall P.P \vee \neg P$ .

Modulo Curry-Howard, this axiom corresponds to the type  $\forall P.P + (P \rightarrow False)$ , where *False* is an empty type and  $A + B$  is a datatype with two constructors

*Left* :  $A \rightarrow A + B$  and  $Right : B \rightarrow A + B$ .

The following term "implements" (ie, it proves) excluded middle:

callcc $(\lambda k \cdot$ *Right* $(\lambda p \cdot \text{throw } k(\text{Left}(p)))$ 

#### Exercise

Check that the term above proves the excluded middle

What about the CPS translation?

266/593

### CPS and double negation

Let  $\neg A = (A \rightarrow \bot)$  where  $\bot$  represent "false". In intuitionistic logic

$$
\vdash A \rightarrow \neg\neg A
$$

whose proof is λ*x*:*A*.λ*f*: *A*.*fx*. On the other hand:

$$
\not\vdash \neg\neg A \rightarrow A
$$

[this is the "reductio ad absurdum": if  $\neg A$  implies  $\bot$ , then *A*; that is,  $(\neg A \rightarrow \bot) \rightarrow A$ ] It is not possible to define a closed  $\lambda$ -term of the type above.

#### **However:**

$$
\vdash \neg \neg \neg A \rightarrow \neg A
$$

whose proof is:  $\lambda f : \neg \neg \neg A.\lambda x : A.f(\lambda g : \neg A.gx)$ .

This suggests a *double negation* translation from classical to intuitionistic logic:

 $\bullet$   $\llbracket \phi \rrbracket = \neg \neg \phi$  if  $\phi$  is *atomic* (ie, a basic type)

$$
\bullet \ \llbracket A \to B \rrbracket = \llbracket A \rrbracket \to \llbracket B \rrbracket
$$

### Theorem (Glivenko 1929)

$$
\vdash_{\textit{classic}} A \quad \textit{iff} \quad \vdash_{\textit{intuitionistic}} [\![A]\!]
$$

In terms of the Curry Howard isomorphism

$$
\vdash_{\mathit{classic}} M : A \quad \text{iff} \quad \vdash_{\mathit{intuitionistic}} [M] : [A]
$$

where  $\llbracket M \rrbracket$  is (essentially) the CPS translation of M.

So the CPS translation extends the Curry-Howard isomorphism to the "double negation *encoding*" of the classical propositional logic

See A Formulæ-as-Types Notion of Control, T. Griffin, Symp. Principles of Programming Languages 1990.

- A. Appel. Programming with continuations.
- Slides of the course *Functional Programming Languages* by Xavier Leroy (from which the slides of this and the following part heavily borrowed) available on the web:

<https://xavierleroy.org/mpri/2-4/transformations.2up.pdf>

## <span id="page-269-0"></span>[Abstract machines](#page-269-0)

# **Outline**

- 21 [A simple stack machine](#page-272-0)
	- [The SECD machine](#page-276-0)
- 23 [Adding Tail Call Elimination](#page-282-0)
	- **[The Krivine Machine](#page-289-0)**
	- [The lazy Krivine machine](#page-294-0)
- 26 [Eval-apply vs. Push-enter](#page-300-0)
	- **[The ZAM](#page-304-0)**

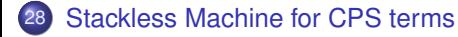

- **Interpretation:** control (sequencing of computations) is expressed by a term of the source language, represented by a tree-shaped data structure. The interpreter traverses this tree during execution.
- <sup>2</sup> **Compilation to native code:** control is compiled to a sequence of machine instructions, before execution. These instructions are those of a real microprocessor and are executed in hardware.
- **<sup>3</sup>** Compilation to abstract machine code: control is compiled to a sequence of instructions. These instructions are those of an abstract machine. They do not correspond to that of an existing hardware processor, but are chosen close to the basic operations of the source language.Yet another example of program transformations between different languages

**Next:** short overview of abstract machines for functional languages

## <span id="page-272-0"></span>**Outline**

### 21 [A simple stack machine](#page-272-0)

#### [The SECD machine](#page-276-0)

- **[Adding Tail Call Elimination](#page-282-0)**
- **[The Krivine Machine](#page-289-0)**
- [The lazy Krivine machine](#page-294-0)
- [Eval-apply vs. Push-enter](#page-300-0)
- [The ZAM](#page-304-0)

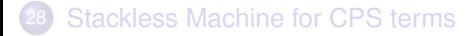

Arithmetic expressions:

$$
a ::= N \mid a+a \mid a-a
$$

#### **Machine Components**

- <sup>1</sup> A code pointer
- <sup>2</sup> A stack

#### **Instruction set:**

- CONST(*N*) push integer *N* on stack
- ADD pop two integers, push their sum
- SUB pop two integers, push their difference

Compilation (translation of expressions to sequences of instructions) is just translation to "reverse Polish notation":

$$
\begin{bmatrix} [N] \\ [a_1 + a_2] \end{bmatrix} = \text{CONST}(N)
$$

$$
\begin{bmatrix} [a_1 + a_2] \\ [a_2 + a_2] \end{bmatrix} = \begin{bmatrix} [a_1] \\ [a_1] \end{bmatrix}; \begin{bmatrix} [a_2] \\ [a_2] \end{bmatrix}; \text{SUB}
$$

### Example

 $[5 - (1 + 2)] = \text{CONST}(5); \text{CONST}(1); \text{CONST}(2); \text{ADD}; \text{SUB}$ 

## **Transitions**

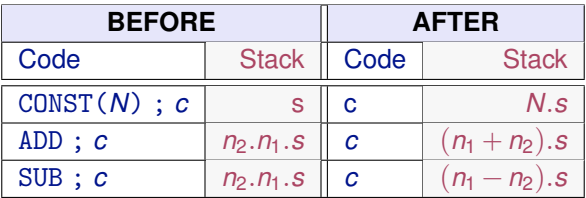

Let us try to execute the compilation of  $5 - (1 + 2)$  with an empty stack

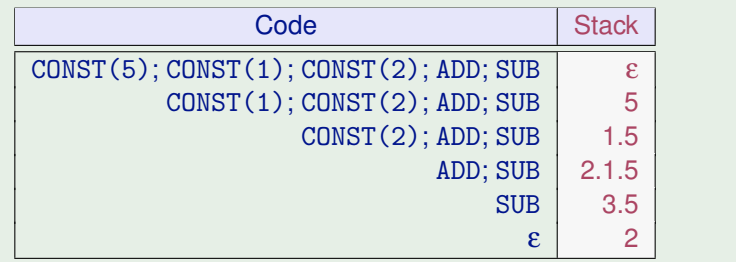

#### Notice the right-to-left execution order

# <span id="page-276-0"></span>**Outline**

#### [A simple stack machine](#page-272-0)

### [The SECD machine](#page-276-0)

- **[Adding Tail Call Elimination](#page-282-0)**
- **[The Krivine Machine](#page-289-0)**
- [The lazy Krivine machine](#page-294-0)
- [Eval-apply vs. Push-enter](#page-300-0)
- [The ZAM](#page-304-0)

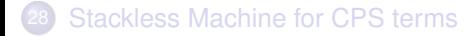

### **Machine Components**

- **1** A code pointer
- 2 An environment
- <sup>3</sup> A stack

**Instruction set:** (+ previous arithmetic operations)

- ACCESS(*n*) push n-th field of the environment
- CLOSURE(*c*) push closure of code c with current environment
- LET pop value and add it to environment
- ENDLET discard first entry of environment
- APPLY pop function closure and argument, perform application
- RETURN terminate current function, jump back to caller

Historical note: (S)tack, (E)nvironment, (C)ontrol, (D)ump. (SCD) are implemented by stacks, (E) is an array. (C) is our code pointer, (D) is the return stack as in the first version of the ZAM later on.

# Compilation scheme

$$
\begin{array}{rcl}\n\begin{bmatrix} n \\ n \end{bmatrix} & = & \text{ACCESS}(n) \\
\begin{bmatrix} \lambda a \\ n \end{bmatrix} & = & \text{CLOSURE}(\llbracket a \rrbracket) \text{ ; } \text{RETURN)} \\
\begin{bmatrix} \text{let } a \text{ in } b \rrbracket & = & \llbracket a \rrbracket \text{ ; } \text{LET} \text{ ; } \llbracket b \rrbracket \text{ ; } \text{ENDLET} \\
\begin{bmatrix} a b \\ n \end{bmatrix} & = & \llbracket a \rrbracket \text{ ; } \llbracket b \rrbracket \text{ ; } \text{APPLY}\n\end{array}
$$

(constants and arithmetic as before)

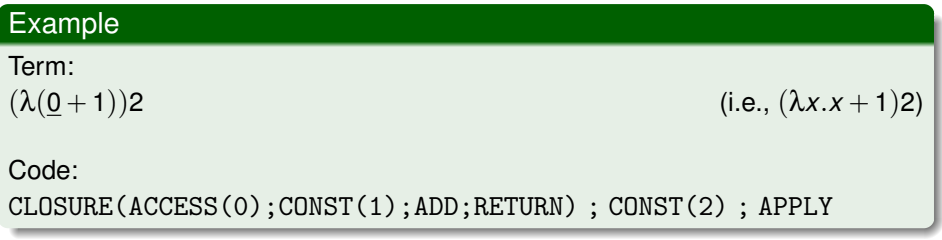

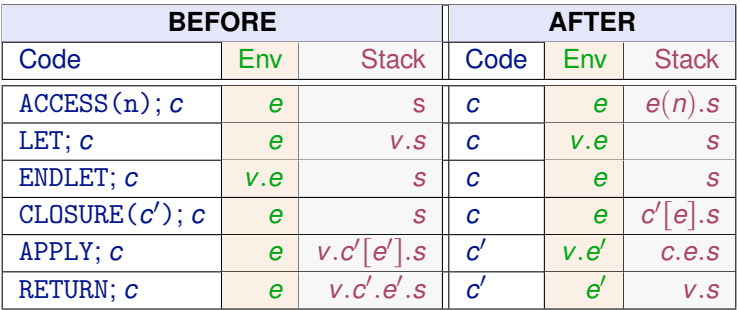

where  $c[e]$  denotes the closure of code  $c$  with environment  $e$ .

Code: CLOSURE(*c*); CONST(2); APPLY where:  $c =$  ACCESS(0);CONST(1);ADD;RETURN

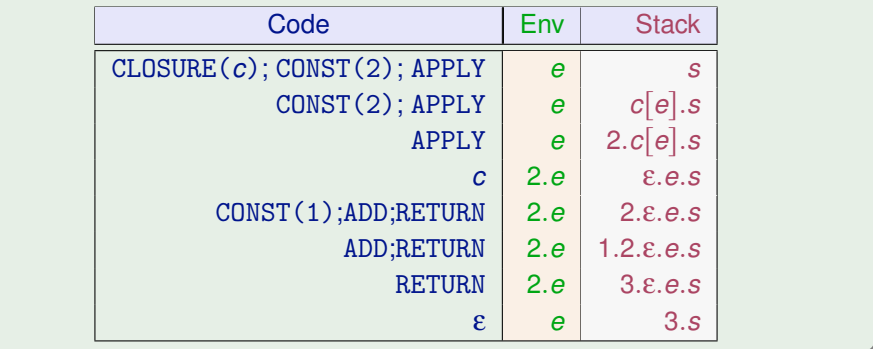

Of course we always have to show that the compilation is correct, in the sense that it preserves the semantics of the reduction. This is stated as follows

#### Theorem (soundness of SECD)

If  $e \Rightarrow v$  then the SECD machine in the state ( $\lbrack \lbrack e \rbrack \rbrack, \varepsilon, \varepsilon$ ) reduces to the state  $(\epsilon, \epsilon, \bar{v})$ , where  $\bar{v}$  is the machine value for *v* (the same integer for an integer, and the corresponding closure for a  $\lambda$ -abstraction.)

(where  $\Rightarrow$  is the call-by-value, weak-reduction, big-step semantics defined in the "Refresher course on operational semantics")

# <span id="page-282-0"></span>**Outline**

- [A simple stack machine](#page-272-0)
- [The SECD machine](#page-276-0)
- 23 [Adding Tail Call Elimination](#page-282-0)
	- **[The Krivine Machine](#page-289-0)**
	- [The lazy Krivine machine](#page-294-0)
	- [Eval-apply vs. Push-enter](#page-300-0)
	- [The ZAM](#page-304-0)

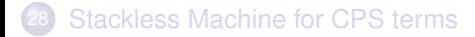

Consider:

 $f = \lambda$ . ... g 1 ...  $g = \lambda$ . h(...)  $h = \lambda$ . ...

The call from g to h is a tail call: when h returns, g has nothing more to compute, it just returns immediately to f.

At the machine level, the code of g is of the form  $\dots$ ; APPLY; RETURN When g calls h, it pushes a return frame on the stack containing the code RETURN. When h returns (e.g. a value *vh*), it jumps to this RETURN in g, which jumps to the continuation in f.

Tail-call elimination consists in avoiding this extra return frame and this extra RETURN instruction, enabling h to return directly to f, and saving stack space.

$$
f = \lambda. \dots g 1 \dots
$$
  

$$
g = \lambda. h(\dots)
$$
  

$$
h = \lambda. \dots
$$

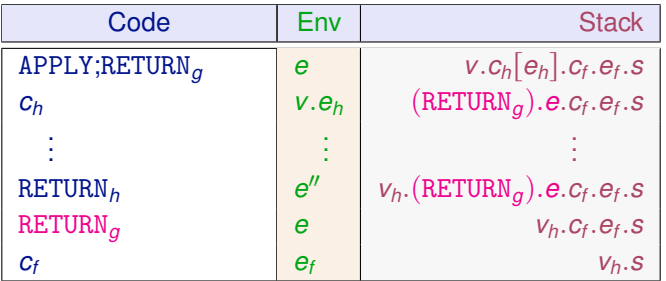

Tail-call elimination consists in avoiding this extra return frame and this extra RETURN instruction, enabling h to return directly to f, and saving stack space. Tail call elimination is important for recursive functions whose recursive calls are in tail position — the functional equivalent to loops in imperative languages:

```
let rec fact n accu =
     if n = 0 then accu else fact (n-1) (accu*n)
 in fact 42 1
```
With tail call elimination, this code runs in constant stack space.

Without tail call elimination, it consumes  $O(n)$  stack space exactly as

let rec fact  $n = if n = 0$  then 1 else  $n *$  fact  $(n-1)$ in fact 42

Hello stack overflows!

# SECD with tail-call elimination

#### **Machine Components:** as before

#### **Instruction set:** as before plus

TAILAPPLY perform application without pushing the return frame

### **Compilation scheme:**

Split the compilation scheme in two functions: *T* for expressions in tail call position, *C* for other expressions.

$$
\mathcal{T}[\text{let } a \text{ in } b]] = C[[a]]; \text{LET}; \mathcal{T}[[b]]
$$
\n
$$
\mathcal{T}[[ab]] = C[[a]]; C[[b]]; \text{TALLAPPLY}
$$
\n
$$
\mathcal{T}[[a]] = C[[a]]; \text{RETURN} \qquad (otherwise)
$$
\n
$$
C[[n]] = \text{ACCESS}(n)
$$
\n
$$
C[[\lambda a]] = \text{CLOSURE}(\mathcal{T}[[a]])
$$
\n
$$
C[[\text{let } a \text{ in } b]] = C[[a]]; \text{LET}; C[[b]]; \text{ENDLET}
$$
\n
$$
C[[ab]] = C[[a]]; C[[b]]; \text{APPLY}
$$

The TAILAPPLY instruction behaves like APPLY, but does not bother pushing a return frame to the current function

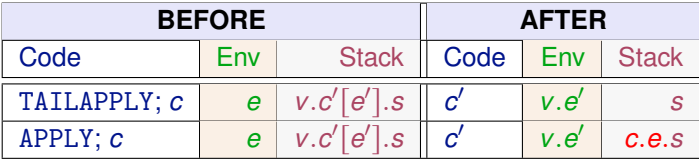

Note also that  $T[\lceil \det a \rceil \ln b \rceil]$  does not end by ENDLET, since every code produced by  $T||\|$  ends either by TAILAPPLY and RETURN, and both TAILAPPLY and RETURN throw the current environment away.
## Back to the example

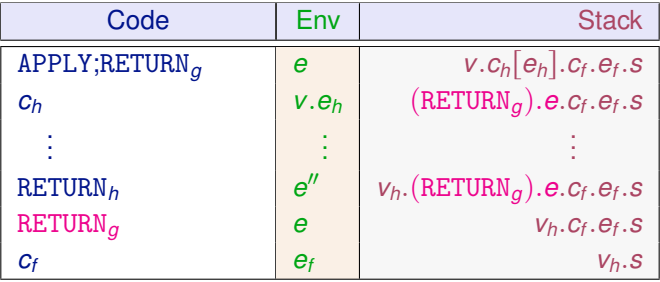

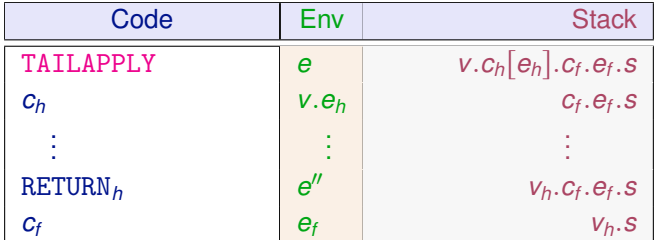

# <span id="page-289-0"></span>**Outline**

- [A simple stack machine](#page-272-0)
- [The SECD machine](#page-276-0)
- **[Adding Tail Call Elimination](#page-282-0)**
- **[The Krivine Machine](#page-289-0)**
- [The lazy Krivine machine](#page-294-0)
- [Eval-apply vs. Push-enter](#page-300-0)
- [The ZAM](#page-304-0)

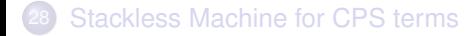

#### **Machine Components**

- <sup>1</sup> A code pointer *c*
- <sup>2</sup> An environment *e*
- <sup>3</sup> A stack *s*

Difference: stacks and environments no longer contain values but "thunks". These are closures *c*[*e*] for generic expressions (not just λ's) and represent "frozen" expressions that are to be evaluated.

#### **Instruction set:**

- ACCESS(*n*) start evaluating the thunk at the *n*-th position of the environment
- PUSH(*c*) push a thunk for code *c*
- GRAB pop one argument and cons it to the environment

## Compilation scheme

- $\bullet$  Application pushes the argument as a thunk (i.e., current expression  $+$  its environment) on the stack and evaluates the function.
- $\bullet$   $\lambda$ -abstraction grabs its argument(s) from the stack and evaluates its body

$$
\begin{aligned}\n[[\underline{n}]] &= \text{ACCESS}(n) \\
[[\lambda a]] &= \text{GRAB}; [[a]] \\
[[ab]] &= \text{PUSH}([\underline{b}]]); [[a]]\n\end{aligned}
$$

Nota bene

- Close to lambda calculus: three instructions for three terms
- Implements call-by-name

```
((\lambda.a)[e])(b[e']) \rightarrow a[b[e'].e]
```
(λ-calculus with explicit substitutions)

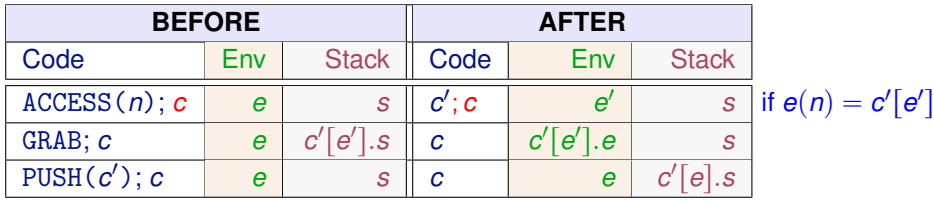

In pure λ-calculus ACCESS() has no continuation *c*, so it is rather

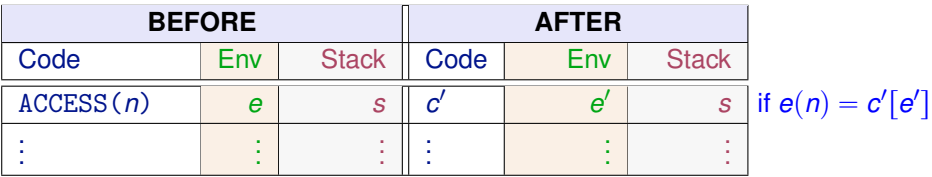

#### **Soundness:**

Krivine's machine is much closer to  $\lambda$ -calculus, so it has a stronger soundness result in the sense that every reduction step of the Krivine machine corresponds to a reduction step in the CBN λ-calculus (technically, to the CBN  $\lambda$ -calculus with explicit substitutions). The soundness of SECD is stated just for the big-step semantics.

#### **Efficiency:**

Krivine's machine is highly inefficient

- Duplicated execution of the same expressions (call-by-value instead of call-by-need)
- Duplicated values stored on the heap (no mark compression)
- Redundant information for variables (it dumbly stores a variable with its closure, instead of storing directly the value the varible is bound to)
- Much more (see research papers).

# <span id="page-294-0"></span>**Outline**

- [A simple stack machine](#page-272-0)
- [The SECD machine](#page-276-0)
- **[Adding Tail Call Elimination](#page-282-0)**
- **[The Krivine Machine](#page-289-0)**
- 25 [The lazy Krivine machine](#page-294-0)
	- [Eval-apply vs. Push-enter](#page-300-0)
	- [The ZAM](#page-304-0)

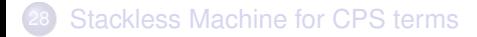

## Adding call-by-need

We add an indirection to a HEAP, which maps locations to closures.

Evironments map variables (De Brujin indexes) to locations of the heap.

A value  $(\in \mathcal{V}a)$  is a closure of the form  $(GRAB; c)$  [e] (compiles as before)

We split the rules for variables (ACCESS()) and lambda's (GRAB;c) in two:

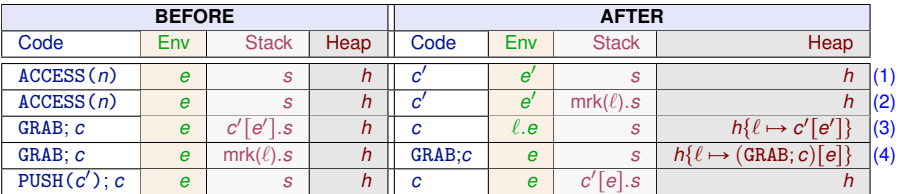

(1) if  $e(n) = \ell$  and  $h(\ell) = c' [ e' ]$ 

(2) if  $e(n) = \ell$  and  $h(\ell) = c' [ e' ]$ 

activate the value stored for *n* 

activate expr and mark the stack

(3)  $\ell$  is fresh grab the argument on the top of the stack and allocate on heap (4) store in the heap the value computed for the location  $\ell$  In some situations in the stack may contain sequences of markers.

For example for  $(\lambda z.(\lambda y.z(yz))z)(\lambda x.x)$  the machine reduces at some point to a stack of the form mrk( $\ell_2$ ).mrk( $\ell_1$ ) and both locations contain the closure  $(\lambda x.x)$ [] (try it)

When a sequence of markers is popped from the stack, the same value is assigned to each heap location pointed to by the markers

Optimization: avoid creating sequences of markers by sharing the first marker and result location among closures that receive the same value.

#### **Solution:** Add one level of indirection

Before: Environments map variables to pointers to closures

Now: Environments map variables to pointers to pointers to closures

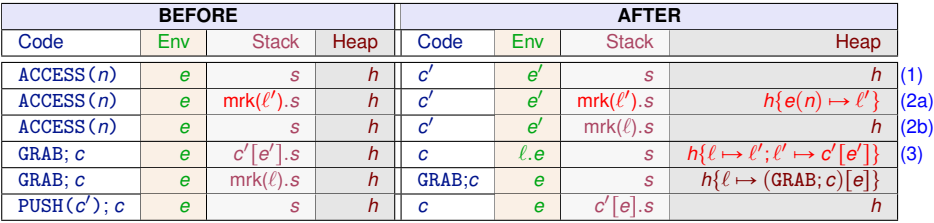

(1) if  $h(e(n)) = \ell$  and  $h(\ell) = c' [e'] \in \mathcal{V}$ *al* 

(2a) if  $h(e(n)) = \ell$  and  $h(\ell) = c' [e'$  $\exists \notin \mathcal{V}$ al map  $e(n)$  to  $\ell'$  and dealloc  $\ell$ 

(2b) if  $h(e(n)) = \ell$  and  $h(\ell) = c' [e'] \notin \mathcal{V}$ al and  $s \not\equiv \textsf{mrk}(\ell').s'$  proceed as before

(3)  $\ell$  and  $\ell'$  are fresh

When the argument of a function is a variable deferencing is not efficient. Consider ( $λx.Mx$ )*N*.

- **1** We evaluate *Mx* in the environment  $\{x \mapsto N\}$ .
- **2** This pushes on the stack the closure  $x[\{x \mapsto N[\cdot]\}]$ : silly!
- <sup>3</sup> Much more efficient and clever to push directly on the stack the closure *N* $\lceil$  (i.e., the result of evaluating x in the environment  $\{x \mapsto N\lceil \}$ )

We short-circuit the deferencing of a variable in argument position.

An optimization already present in early implementations of Algol 60.

Rationale: now expressions in closures are never variables. They are - either lambdas (the closure is a value)

- or applications (the closure is a "thunk", a frozen expression).

# Short circuiting for dereferencing

- $\bullet$  We split the rule for application (PUSH()) in two cases: when the argument is a variable and when it is not
- <sup>2</sup> We modify the rule for lambdas, since heap allocation is now performed at the application (instead of GRAB)

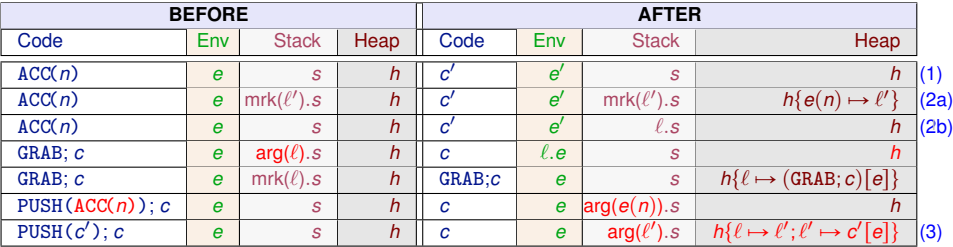

wrote ACC() instead of ACCESS() for space reasons

(1) if  $h(e(n)) = \ell$  and  $h(\ell) = c' [e'] \in \mathcal{V}$ *al*  $h(e(n)) = \ell$  and  $h(\ell) = c' [e'] \notin \mathcal{V}$ al (2b) if  $h(e(n)) = \ell$  and  $h(\ell) = c' [e'] \notin \ell$  and  $s \not\equiv mrk(\ell').s'$ (3)  $\ell$  and  $\ell'$  are fresh and  $c' \neq ACC(n)$ 

# <span id="page-300-0"></span>**Outline**

- [A simple stack machine](#page-272-0)
- [The SECD machine](#page-276-0)
- **[Adding Tail Call Elimination](#page-282-0)**
- **[The Krivine Machine](#page-289-0)**
- [The lazy Krivine machine](#page-294-0)
- 26 [Eval-apply vs. Push-enter](#page-300-0)
	- [The ZAM](#page-304-0)

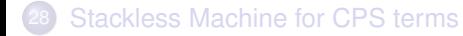

# Eval-apply vs. Push-enter

Real machines are more sophisticated (e.g., register allocation, garbage collection, ...) and there exist many more variants than the ones presented. See Marlow and Peyton Jones's JFP'06 paper for better approximation.

Peyton Jones classifies AM for functional languages based on two subtly different ways to evaluate a function application *f a b*:

Push-enter: (e.g., Krivine)

*Push* on stack the arguments *a* and *b* and *enter* the code of for *f* (that at some point will try to grab its arguments from the stack)

Eval-apply: (e.g., SECD)

*Evaluate f* (to a closure  $c|e|$ ) and *apply* it to the right number of arguments (i.e., evaluate *a* and extend environment *e* with its result and, if *f* is binary, do the same with *b*)

The difference becomes significant for curried applications of functions whose arity is *not* statically known:

302/593

## The problem with arity

 $zipWith :: (a->b->c) -> [a] -> [b] -> [c]$ zipWith  $k$   $[]$   $[]$  =  $[]$ zipWith k  $(x:xs)$   $(y:ys) = k x y$  : zipWith k xs ys

Here  $k$  can end up to be unary, binary, ternary  $\ldots$  or more:

 $\bigcirc$   $(\lambda x.x)(\lambda x.x)y$  (apply first to second)  $\left( \frac{\partial x}{\partial y} \cdot x + y \right) xy$  (sum first and second)  $\Omega$   $(\lambda x.\lambda y.\lambda z.z)xy$  (return a list of identities)

The arity of the function  $k$  is known only when it is bound to a closure.

**Arity matching:** match the function arity with the # of arguments available:

- Push-enter: the function, which statically knows its own arity, examines the stack to figure out how many arguments it has been passed, and where they are. the *callee* is responsible for arity matching
- to the function. The *caller* is responsible for arity matching Eval-apply: the caller, which statically knows what the arguments are, examines the function closure, extracts its arity, and makes an exact call

Consider again  $k \times y$ 

- Push-enter:
	- if there are too few arguments, the function must construct a partial application and return.
	- if there are too many arguments, then only the required arguments are consumed, the rest of the arguments are left on the stack to be consumed later

## Eval-apply:

- If k takes two arguments, call it straightforwardly.
- If k takes one, call it passing x, and call the resulting function passing y;
- if k takes more than two, build and return a closure for partial application k x y

## Nota bene:

This holds only for calls of *unknown* functions. For known functions such as:

```
let g x y = x*yin g 3 4
```
any decent compiler must load the arguments 3 and 4 into registers, or on the stack, and call the code for g directly (no closures created) both in push/enter and eval/apply

304/593

# <span id="page-304-0"></span>**Outline**

- [A simple stack machine](#page-272-0)
- [The SECD machine](#page-276-0)
- **[Adding Tail Call Elimination](#page-282-0)**
- **[The Krivine Machine](#page-289-0)**
- [The lazy Krivine machine](#page-294-0)
- [Eval-apply vs. Push-enter](#page-300-0)

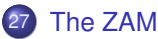

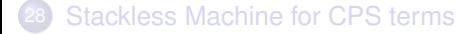

# Curried functions

In eval-apply the application of curried functions is costly

$$
\begin{array}{rcl}\n[[fa_1...a_n]] & = & [[f]] ; [[a_1]] ; \text{APPLY ; ... ; } [[a_n]] ; \text{APPLY} \\
[[\lambda^n.b]] & = & \text{CLOSURE(}... \text{ (CLOSURE}([\![b]\!]); \text{RETURN} ) ...);\text{RETURN}\n\end{array}
$$

Before the body *b* of the function starts executing, the SECD:

- constructs  $n-1$  intermediate, short-lived closures;
- performs  $n-1$  calls that return immediately

In push-enter it is more efficient:

$$
\begin{array}{rcl}\n[[fa_1...a_n]] & = & \text{PUSH}([\llbracket a_n \rrbracket) \, ; \, ... \, ; \text{PUSH}([\llbracket a_1 \rrbracket) \, ; \, [[f]] \\
 & [[\lambda^n.b]] & = & \underbrace{\text{GRAB}}_{n \text{ times}} \, ; \, [[b]]\n \end{array}
$$

Push all the arguments, enter the function that grabs the needed arguments and executes the body.

Let us try each technique on the application  $(\lambda.\lambda.\lambda.0)$ 210

306/593

# Curried function application in eval-apply

# $\mathbb{E}[(\lambda,\lambda,\lambda,0)210]$  =

CLOSURE(CLOSURE(CLOSURE(ACCESS(O);RETURN);RETURN);RETURN); <u>оновонно сновонно словонно (дослово (</u>с), интониу, интониу<br>CONST(2); APPLY; CONST(1); APPLY; CONST(0); APPLY ☞▲❖❙❯❘❊✭☞▲❖❙❯❘❊✭☞▲❖❙❯❘❊✭❆☞☞❊❙❙✭❖✮❀❘❊✌❯❘◆✮❀❘❊✌❯❘◆✮❀❘❊✌❯❘◆✮✍

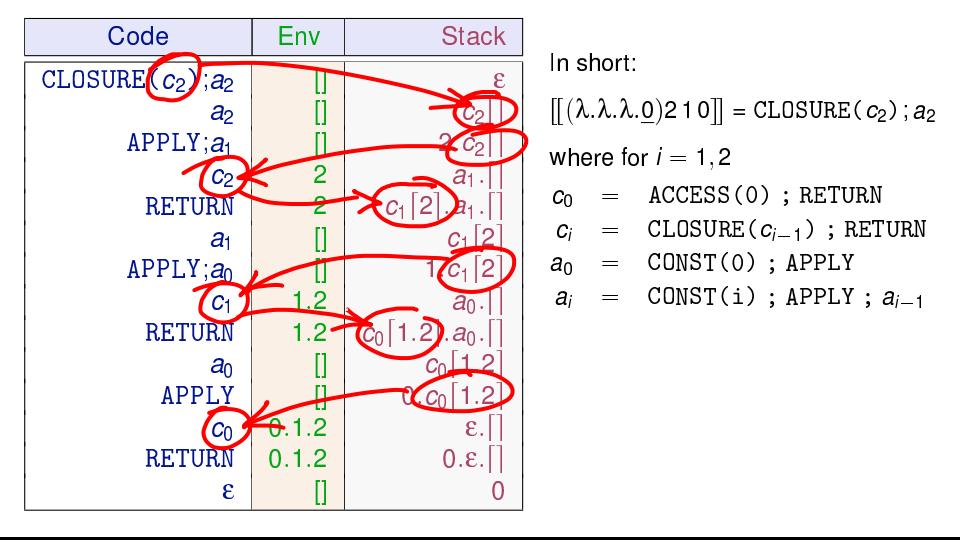

## $\left[\left[ (\lambda, \lambda, \lambda, 0) \right] 2 1 0 \right]$  = PUSH(0);PUSH(1);PUSH(2);GRAB;GRAB;GRAB;ACCESS(0)

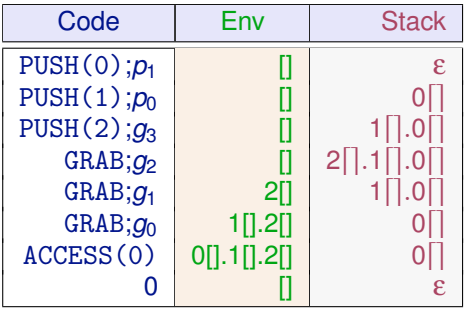

#### **Push-enter clearly wins**

In short:

 $\left[\left[ (\lambda.\lambda.\lambda.0)210\right]\right]$  = PUSH(0);  $p_1$ 

where for  $i = 1, 2, 3$ 

 $q_0$  =  $ACCESS(0)$ 

$$
g_i = \texttt{GRAB}; g_{i-1}
$$

- $p_0$  = PUSH(2);  $q_3$
- $p_1 = \text{PUSH}(1)$ ;  $p_0$

#### ZAM

Combine the call-by-value semantics with the push-enter model

308/593

(The model underlying the bytecode interpretors of Caml Light and OCaml.)

A call-by-value, push-enter model where the caller pushes one or several arguments on the stack and the callee pops them and put them in its environment.

Needs special handling for

- $\bullet$  partial applications: (λx.λy.b) a
- over-applications:  $(λx.x)$   $(λx.x)$  a

# The ZAM

**Machine Components:** as the SECD but where the stack is split into a argument stack and a return stack (as in Landin's original SECD)

#### **Instruction set:** as the SECD plus

GRAB grab argument on the stack OR create a closure PUSHMARK push a mark to signal the last argument minus LET, which is replaced by a GRAB.

#### **Compilation scheme:**

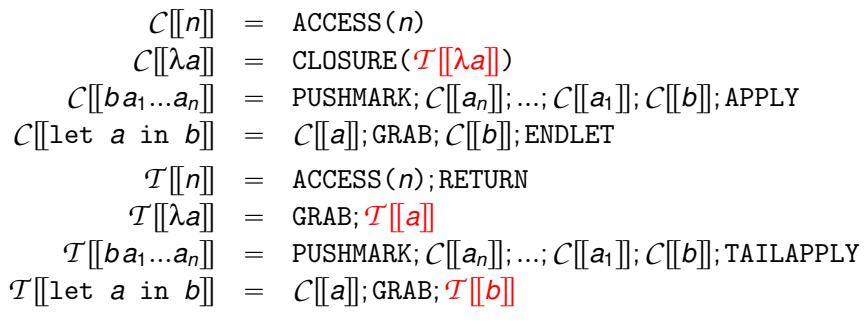

Notice the left to right evaluation order for function application

## **Transitions**

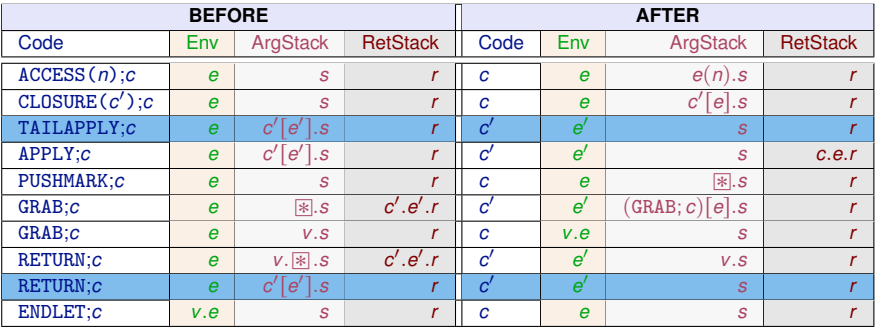

#### Nota Bene

- <sup>1</sup> Having a separate TAILAPPLY command no longer is strictly necessary since it has same behaviour as RETURN and could be replaced by it (we keep it to stress the places where only TAILAPPLY applies).
- 2 The code produced by  $\mathcal{T}[[a]]$  always ends either by RETURN or (equivalently) by TATI APPLY

311/593

Call-by-name evaluation in the ZAM can be achieved with the following compilation scheme, isomorphic to that of Krivine's machine:

> $\mathcal{N}$   $\left[\left[n\right]\right]$  = ACCESS(*n*); TAILAPPLY  $\mathcal{N}$   $\left[\lambda a\right]$  = GRAB;  $\mathcal{N}$   $\left[\left[a\right]\right]$  $\mathcal{N}$  *[[ba]* = CLOSURE( $\mathcal{N}$  *[[a] )*;  $\mathcal{N}$  *[[b]*

The other ZAM instructions (and the mark  $\mathbb{R}$ , and the return stack) are just extra call-by-value baggage.

## Merging the two stacks

Return addresses can be put on the argument stack provided they are pushed before the arguments, along with the separation marks. For that we compile using a continuation passing style:

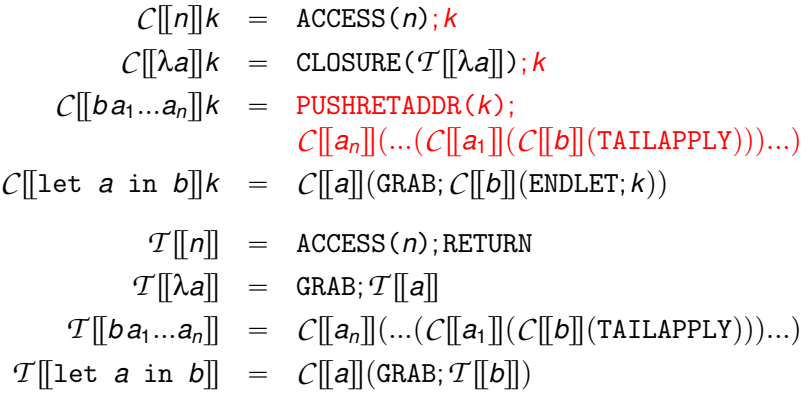

(Facilitates exception handling, stack resizing, etc.)

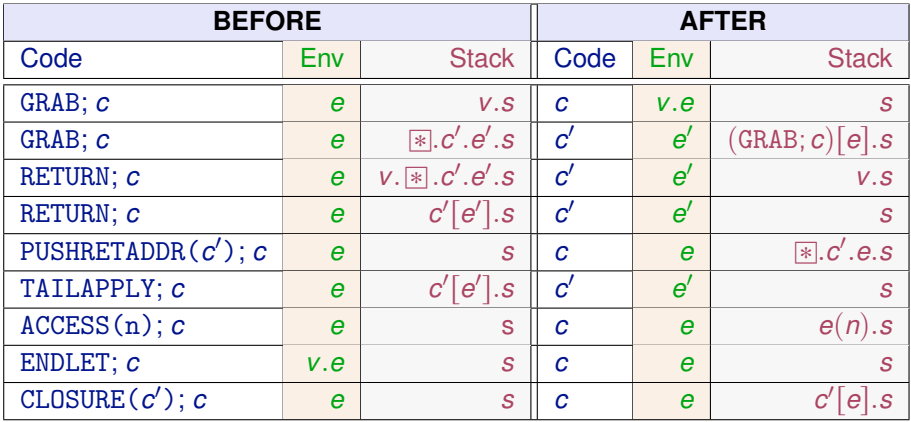

Once more we can use RETURN instead of TAILAPPLY

# Handling of curried applications

Consider the code in the closure for λ.λ.λ.*a*:

```
GRAB; GRAB; T||a||
```
and recall that  $T[[a]]$  finishes by a RETURN (or equivalently by a TAILAPPLY)

- **Total application to 3 arguments:**
	- The stack on entry is  $v_1$ . $v_2$ . $v_3$ .  $\cdot$  *c'*.*e'*
	- The three GRABs succeed yielding an environment *v*<sub>3</sub>.*v*<sub>2</sub>.*v*<sub>1</sub>.*e*.
	- $-$  *T*  $\lceil \lceil \alpha \rceil \rceil$  is executed. It produces a value *v* and finishes by a RETURN
	- RETURN sees the stack  $v_{\cdot}$   $\scriptstyle\rm\gg.c'.e'.$  reinstalls the caller  $c'[e']$ , and returns  $v$  to it

## **Partial application to 2 arguments:**

- The stack on entry is  $v_1$ . $v_2$ .  $\llbracket \cdot \rrbracket$ .*c'*.*e'*
- The third GRAB fails and returns  $(GRAB; TTa)$   $[v_2, v_1, e]$ , representing the result of the partial application.

## **Over-application to 4 arguments:**

The stack on entry is  $v_1$ .  $v_2$ .  $v_3$ .  $v_4$ .  $\cdot$   $\cdot$  *.e'*.  $e'$ 

- The three GRABs succeed yielding an environment  $v_3$ .  $v_2$ .  $v_1$ . *e*.
- $T$ [ $\vert a \vert$ ] is executed. It produces a value *v* and finishes by a RETURN
- RETURN sees the stack  $v \cdot v_4 \cdot k$ .  $c' \cdot e'$ , and tail-applies  $v$  to  $v_4$ (*v* should be a closure or otherwise the over-application would be wrong and the machine stuck).

# <span id="page-315-0"></span>**Outline**

- [A simple stack machine](#page-272-0)
- [The SECD machine](#page-276-0)
- **[Adding Tail Call Elimination](#page-282-0)**
- **[The Krivine Machine](#page-289-0)**
- [The lazy Krivine machine](#page-294-0)
- [Eval-apply vs. Push-enter](#page-300-0)
- [The ZAM](#page-304-0)

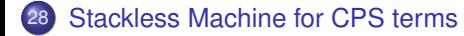

## Stackeless Machine for CPS terms

The  $\lambda$ -terms produced by the CPS transformation have the following form:

 $a := n | N | \lambda.b | \lambda\lambda.b$  **CPS atom** *b* ::=  $a \mid a_1 a_2 \mid a_1 a_2 a_3$  **CPS body** 

#### **Machine Components:**

A stackless abstract machine with:

- a code pointer *c*
- an environment *e*
- three registers  $R_1$ ,  $R_2$ ,  $R_3$ .

#### **Instruction set:**

- ACCESS*i*(n) store *n*-th field of the environment in *R<sup>i</sup>*
- CONST*i*(*N*) store the integer *N* in *R<sup>i</sup>*
- CLOSURE*i*(c) store closure of *c* in *R<sup>i</sup>*
- TAILAPPLY1 apply closure in  $R_1$  to argument  $R_2$
- TAILAPPLY2 apply closure in  $R_1$  to arguments  $R_2$ ,  $R_3$

## Compilation scheme

Compilation of atoms  $\mathcal{A}_i[[a]]$  (leaves the value of *a* in  $R_i$ ):

$$
\mathcal{A}_i[[\underline{n}]] = \text{ACCESS}_i(n)
$$
  
\n
$$
\mathcal{A}_i[[N]] = \text{CONST}_i(N)
$$
  
\n
$$
\mathcal{A}_i[[\lambda.b]] = \text{CLOSURE}_i(\mathcal{B}[[b]])
$$
  
\n
$$
\mathcal{A}_i[[\lambda.b]] = \text{CLOSURE}_i(\mathcal{B}[[b]])
$$

Compilation of bodies  $\mathcal{B}[[b]]$ :

$$
\mathcal{B}[[a]] = \mathcal{A}_1[[a]]
$$
  
\n
$$
\mathcal{B}[[a_1a_2]] = \mathcal{A}_1[[a_1]]; \mathcal{A}_2[[a_2]]; \text{TAILAPPLY1}
$$
  
\n
$$
\mathcal{B}[[a_1a_2a_3]] = \mathcal{A}_1[[a_1]]; \mathcal{A}_2[[a_2]], \mathcal{A}_3[[a_3]]; \text{TAILAPPLY2}
$$

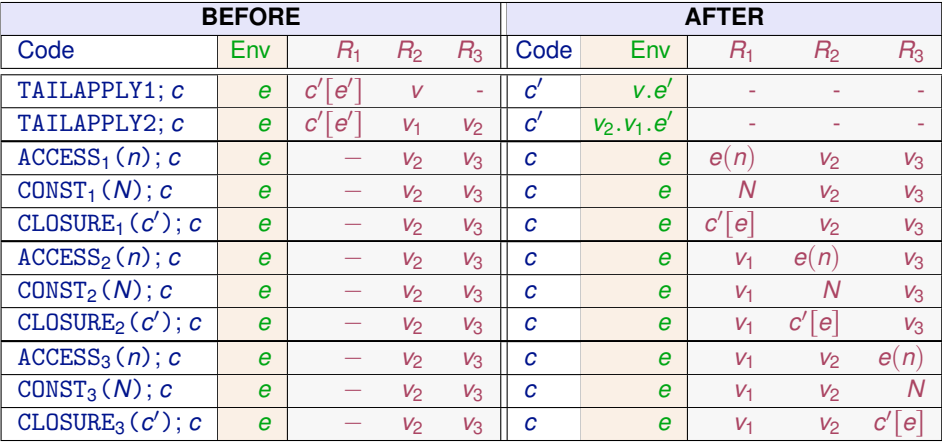

That CPS terms can be executed without a stack is not surprising, given that the stack of a machine such as the SECD is isomorphic to the current continuation in a CPS-based approach.

 $f x = 1 + g x$   $g x = 2 - h x$   $h x = ...$ 

Consider the execution point where h is entered. In the CPS model, the continuation at this point is

$$
k = \lambda v \cdot k'(2 - v)
$$
 with  $k' = \lambda v \cdot k''(1 + v)$  and  $k'' = \lambda v \cdot v$ 

In the SECD model, the stack at this point is

$$
\underbrace{\text{(SUB ; RETURN).e}_{g.2} \cdot \underbrace{\text{(ADD ; RETURN).e}_{f.1}}_{\simeq k'} \cdot \underbrace{\epsilon}_{\simeq k''}
$$

At the machine level, stacks and continuations are two ways to represent the call chain: the chain of function calls currently active.

- Continuations: as a singly-linked list of heap-allocated closures, each closure representing a function activation (in the example of the previous  $\textsf{slide } k \mapsto \lambda v. k' (2-v)[k' \mapsto \lambda v. k'' (1+v)[k'' \mapsto \lambda v. v]]).$ These closures are reclaimed by the garbage collector.
- Stacks: as contiguous blocks in a memory area outside the heap, each block representing a function activation. These blocks are explicitly deallocated by RETURN instructions.

Stacks are more efficient in terms of GC costs and memory locality, but need to be copied in full to implement callcc.

- Jean-Louis Krivine: A call-by-name lambda-calculus machine. Higher-Order and Symbolic Computation 20(3):199-207 (2007)
- Improving the lazy Krivine machine, by D. Friedman, A. Ghuloum, J. Siek, O. Winebarger. Higher-Order Symb Comput (2007)20:271-293.
- Making a fast curry: push/enter vs. eval/apply for higher-order languages by Simon Marlow and Simon Peyton Jones. ICFP '04 and JFP '06
- A. Appel. Compiling with continuations (Chapter 13).
- **•** Simon Peyton Jones. The Spineless Tagless G machine. 1992 (the original STG virtual machine for Haskell, now outdated).
- Slides of the course *Functional Programming Languages* by Xavier Leroy (from which the slides of this and the following part **heavily** borrowed) available on the web:

<https://xavierleroy.org/mpri/2-4/machines.2up.pdf>

<span id="page-322-0"></span>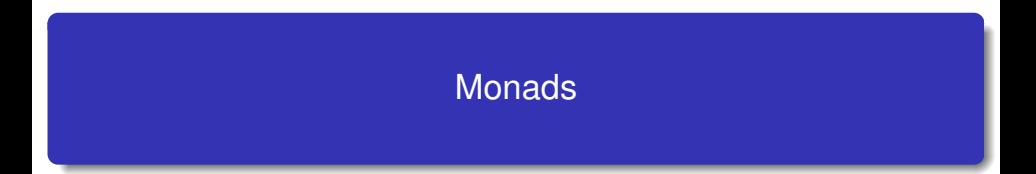

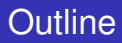

#### [Invent your first monad](#page-325-0)

- 30 [More examples of monads](#page-332-0)
	- [Monads and their laws](#page-338-0)
- 32 [Program transformations and monads](#page-344-0)
- 33 [Monads as a general programming technique](#page-357-0)

## **[Monads and ML Functors](#page-393-0)**
Exception-returning style, state-passing style, and continuation-passing style of the previous part are all special cases of *monads*

Monads are thus a technical device that factor out commonalities between many program transformations ...

... but this is just one possible viewpoint. Besides that, they can be used

- To structure denotational semantics and make them easy to extend with new language features. (E. Moggi, 1989.)
- As a powerful programming techniques in pure functional languages, primary in Haskell. (P. Wadler, 1992).

# <span id="page-325-0"></span>**Outline**

## 29 [Invent your first monad](#page-325-0)

- [More examples of monads](#page-332-0)
- [Monads and their laws](#page-338-0)
- [Program transformations and monads](#page-344-0)
- [Monads as a general programming technique](#page-357-0)
- **[Monads and ML Functors](#page-393-0)**

Probably the best way to understand monads is to define one. Or better, arrive to a point where you realize that you need one (even if you do not know that it is a monad).

Many of the problems that monads try to solve are related to the issue of side effects. So we'll start with them.

# Side Effects: Debugging Pure Functions

Input: We have functions f and g that both map floats to floats.

```
f,g : float -> float
```
Goal: Modify these functions to output their calls for debugging purposes

If we do not admit side effects, then the modified version  $f'$  and  $g'$  must return the output

f',g' : float -> float \* string

$$
\begin{array}{c}\n\mathbf{x} \longrightarrow \mathbf{f} \quad \begin{array}{ccc}\n\mathbf{f} & \longrightarrow \text{``f was called;} \end{array} \\
\mathbf{f} \quad \begin{array}{ccc}\n\mathbf{f} & \longrightarrow \end{array} \\
\mathbf{f} \quad \mathbf{x}\n\end{array}
$$

$$
x \longrightarrow g' \longrightarrow "g was called; "\n g(x)
$$

We can think of these as 'debuggable' functions.

# **Binding**

Problem: How to debug the composition of two 'debuggable' functions? Intuition: We want the composition to have type  $float -> float * string$ but types no longer work!

Solution: Use concatenation for the debug messages and add some plumbing

let  $(y,s) = g' x$  in let  $(z,t) = f' y$  in  $(z,s^t)$  (where  $\hat{ }$  *denotes string concatenation*)

### Diagrammatically:

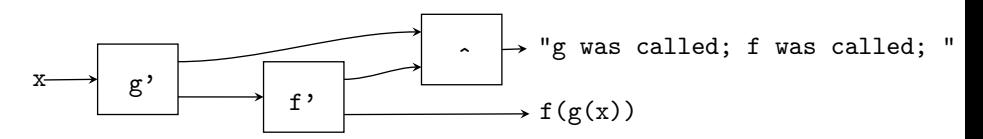

# The bind function

Plumbing is ok ... once. To do it uniformly we need a higher-order function doing the plumbing for us. We need a function bind that upgrades  $f'$  so that it can be plugged in the output of  $g'$ . That is, we would like:

```
bind f' : (float*string) -> (float*string)
```
which implies that

```
bind : (float -> (float*string)) -> ( (float*string) -> (float*string))
```
bind must

- $\bullet$  apply f' to the correct part of g' x and
- **2** concatenate the string returned by  $g'$  with the string returned by  $f'$ .

#### Exercise

Write the function bind.

```
# let bind f' (gx,gs) = let (fx,fs) = f' gx in (fx,gs^fs)val bind : ('a -> 'b * string) -> 'a * string -> 'b * string = <fun>
```
# The return function

Given two debuggable functions,  $f'$  and  $g'$ , now they can be composed by bind

(bind  $f'$ ) .  $g'$  (where "." is Haskell's infix composition).

Write this composition as  $f' \circ g'$ .

We look for a "debuggable" identity function return such that for every debuggable function f one has return  $\circ$  f = f  $\circ$  return = f.

Exercise

Define return.

# let return  $x = (x, "")$ : val return : 'a -> 'a \* string =  $\times$ fun>

In Haskell (from now on we switch to this language):

```
Prelude> let return x = (x, "")Prelude> :type return
return :: t \rightarrow (t, [Char]) --t is a schema variable, String = Char list
```
331/593 In summary, the function return lifts the result of a function into the result of a "debuggable" function.

# The lift function

The return allows us to "lift" any *function* into a debuggable one:

let lift  $f = return : f$  (of type  $(a \rightarrow b) \rightarrow a \rightarrow (b, [Char])$ ) that is (in Ocaml) let lift  $f(x) = (f(x, ...))$ 

The lifted version does much the same as the original function and, quite reasonably, it produces the empty string as a side effect.

#### Exercise

Show that lift  $f \circ \text{lift } g = \text{lift } (f.g)$ 

### **Summary**

The functions, bind and return, allow us to compose debuggable functions in a straightforward way, and compose ordinary functions with debuggable functions in a natural way.

## **We just defined our first monad Let us see more examples**

### <span id="page-332-0"></span>[Invent your first monad](#page-325-0)

## 30 [More examples of monads](#page-332-0)

### [Monads and their laws](#page-338-0)

[Program transformations and monads](#page-344-0)

[Monads as a general programming technique](#page-357-0)

### **[Monads and ML Functors](#page-393-0)**

# A Container: Multivalued Functions

Consider sqrt and cbrt that compute the square root and cube root of a real number:

sqrt,cbrt :: Float -> Float

Consider the complex version for these functions. They must return *lists* of results (two square roots and three cube roots) $<sup>1</sup>$ </sup>

sqrt',cbrt' :: Complex -> [Complex]

since they are *multi-valued* functions.

We can compose sqrt and cbrt to obtain the sixth root function

sixthrt  $x = sqrt (cbrt x)$ 

Problem How to compose sqrt' and cbrt'?

### **Bind**

We need a bind function that lifts cbrt' so that it can be applied to *all* the results of sqrt'

 $1$ Complex should be instead written Complex Float, since it is a Haskell module

# bind for multivalued functions

### Goal:

bind ::  $(Complex \rightarrow [Complex]) \rightarrow ([Complex] \rightarrow [Complex])$ 

### Diagrammatically:

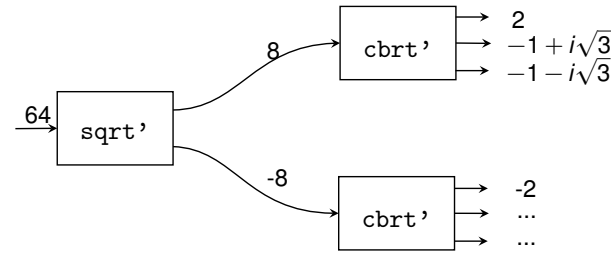

### Exercise

Write an implementation of bind

### Solution:

bind  $f \times = \text{concat (map } f \times)$ 

## return for multivalued functions

Again we look for an identity function for multivalued functions: it takes a result of a normal function and transforms it into a result of multi-valued functions:

return  $: a \rightarrow [a]$ 

### Exercise

Define return

### Solution:

return  $x = \lfloor x \rfloor$ 

### Again

```
f \circ return = return \circ f = f
```
while lift  $f = return$ . f transforms an ordinary function into a multivalued one:  $lift :: (a \rightarrow b) \rightarrow a \rightarrow [b]$ 

## **We just defined our second monad Let us see a last one and then recap**

# A more complex side effect: Random Numbers

The Haskell random function looks like this

```
random :: StdGen \rightarrow (a.StdGen)
```
- To generate a random number you need a seed (of type StdGen)
- After you've generated the number you update the seed to a new value
- In a non-pure language the seed can be a global reference. In Haskell the new seed needs to be passed in and out explicitly.

So a function of type a -> b that needs random numbers must be lifted to a "randomized" function of type  $a \rightarrow$  StdGen  $\rightarrow$  (b, StdGen)

### Exercise

- <sup>1</sup> Write the type of the bind function to compose two "randomized" functions.
- **2** Write an implementation of bind

# A more complex side effect: Random Numbers

## Solution:

$$
1 \text{ bind} :: (\text{a} \rightarrow \text{StdGen} \rightarrow (\text{b}, \text{StdGen}))
$$

 $\rightarrow$ (StdGen $\rightarrow$ (a,StdGen)) $\rightarrow$ (StdGen  $\rightarrow$  (b,StdGen))

```
2 bind f x seed = let (x',seed') = x seed in f x' seed'
```
### Exercise

Define the 'identity' randomized function. This needs to be of type

```
return :: a \rightarrow (StdGen \rightarrow (a.StdGen))
```
and should leave the seed unmodified.

### **Solution**

return  $x \ g = (x,g)$ 

Again, lift  $f = return$ . f turns an ordinary function into a randomized one that leaves the seed unchanged.

While f  $\circ$  return = return  $\circ$  f = f and lift f  $\circ$  lift  $g$  = lift(f.g) where  $f \circ g = (bind f)$ .g

# <span id="page-338-0"></span>**Outline**

## [Invent your first monad](#page-325-0)

[More examples of monads](#page-332-0)

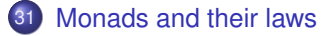

- [Program transformations and monads](#page-344-0)
- [Monads as a general programming technique](#page-357-0)
- **[Monads and ML Functors](#page-393-0)**

# Monads

## Step 1: Transform a type a into the type of particular *computations* on a.

```
-- The debuggable computations on a
type Debuggable a = (a, String)-- The multivalued computation on a
type Multivalued a = [a]-- The randomized computations on a
type Randomized a = \text{StdGen} \rightarrow (a, \text{StdGen})
```
Step 2: Define the "plumbing" to lift functions on given types into functions on the "m computations" on these types where "m" is either Debuggable, or Multivalued, or Randomized.

bind ::  $(a \rightarrow m b)$  ->  $(m a \rightarrow m b)$ return :: a -> m a

with f  $\circ$  return = return  $\circ$  f = f and lift f  $\circ$  lift  $g$  = lift  $(f.g),$ where 'o' and lift are defined in terms of return and bind.

### Monad

340/593 A *monad* is a triple formed by a type constructor m and two functions bind and return whose type and behavior is as described above.

# Monads in Haskell

In Haskell, the bind function:

- $\bullet$  it is written  $\gt$  =
- **o** it is infix
- $\bullet$  its type is m a  $\to$  (a  $\to$  m b)  $\to$  m b (arguments are inverted)

This can be expressed by typeclasses:

class Monad m where -- chain computations  $(\gg)=)$  :: m a -> ( a -> m b) -> m b -- inject return  $: a \rightarrow m a$ 

The properties of bind and return cannot be enforced, but monadic computation demands that the following equations hold

return 
$$
x \gg = f \equiv fx
$$
  
\n $m \gg = return \equiv m$   
\n $m \gg = (\lambda x.(fx \gg = g)) \equiv (m \gg = f) \gg = g$ 

## Monad laws

We already saw some of these properties:

$$
\text{return } x \implies f \equiv fx \tag{1}
$$

$$
m \gg = return \equiv m \tag{2}
$$

$$
m \gg = (\lambda x.f \ x \gg = g) \equiv (m \gg = f) \gg = g \tag{3}
$$

Let us rewrite them in terms of our old bind function (with the different argument order we used before)

<sup>1</sup> In (1) abstract the *x* then you have the *left identity*:

```
(bind f).return = f \circ return = f
```
In (2) consider  $m = gx$  and abstract the x then you have the *right identity* (bind return).*g* = return  $\circ$  *g* = *g* 

<sup>3</sup> Law (3) express *associativity* (exercise: prove it)

$$
h\circ (f\circ g)=(h\circ f)\circ g
$$

# Writer, List and State Monads

The monads we showed are special cases of Writer, List, and State monads. Let us see their (simplified) versions

```
-- The Writer Monad
data Writer a = Writer (a, [Char])
instance Monad Writer where
   return x = Writer (x, [])Writer (x,1) \gg = f = let Writer (x',1') = f x in Writer (x', 1^{++1'})-- The List monad ([] data type is predefined)
instance Monad [] where
   return x = [x]m \gg = f = concat (map f m)
-- The State Monad
data State s a = State(s -> (a,s))instance Monad (State s) where
   return a = State (\lambdas -> (a,s)) - \verts -> (a,s)
   (State g) >>= f = State (\lambdas -> let (v, s') = g s in
                                    let State h = f v in h s'
```
## **QUESTION**

Haven't you already seen the state monad?

Let us strip out the type constructor part:

return a =  $\lambda$ s -> (a,s)  $a \gg f$  =  $\lambda s$  -> let  $(v, s')$  = a s in (f v) s'

It recalls somehow the transformation for the state passing style:

$$
\begin{array}{rcl}\n\llbracket N \rrbracket & = & \lambda s. (N, s) \\
\llbracket x \rrbracket & = & \lambda s. (x, s) \\
\llbracket \lambda x. a \rrbracket & = & \lambda s. (\lambda x. \llbracket a \rrbracket, s) \\
\llbracket \text{let } x = a \text{ in } b \rrbracket & = & \lambda s. \text{match} \llbracket a \rrbracket s \text{ with } (x, s') \rightarrow \llbracket b \rrbracket s' \\
\llbracket a b \rrbracket & = & \lambda s. \text{match} \llbracket a \rrbracket s \text{ with } (x_a, s') \rightarrow \\
\text{match} \llbracket b \rrbracket s' \text{ with } (x_b, s'') \rightarrow x_a x_b s''\n\end{array}
$$

**Exactly the same transformation but with different constructions**

# <span id="page-344-0"></span>**Outline**

## [Invent your first monad](#page-325-0)

- [More examples of monads](#page-332-0)
- [Monads and their laws](#page-338-0)
- 32 [Program transformations and monads](#page-344-0)
	- [Monads as a general programming technique](#page-357-0)

### **[Monads and ML Functors](#page-393-0)**

Let us temporary abandon Haskell and return to pseudo-OCaml syntax Consider the conversions to exception-returning style, state-passing style, and continuation-passing style. For constants, variables and λ-abstractions (ie., *values*), we have:

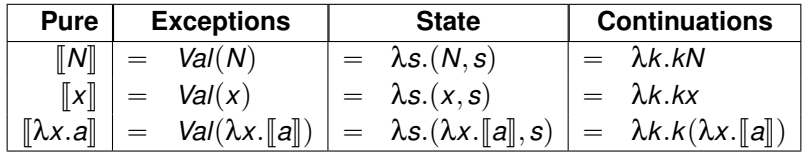

In all three cases we **return** the values N, x, or  $\lambda x$ . [a] wrapped in some appropriate context.

For let bindings we have

$$
\begin{array}{rcl}\n[\text{let } x = a \text{ in } b] & = \text{ match } [a] \text{ with } \text{Exn}(z) \rightarrow \text{Exn}(z) \mid \text{Val}(x) \rightarrow [b] \\
[\text{let } x = a \text{ in } b] & = \text{ } \lambda \text{s}.\text{match } [a] \text{s with } (x, s') \rightarrow [b] \text{s}' \\
[\text{let } x = a \text{ in } b] & = \text{ } \lambda \text{k}.\llbracket a \rrbracket (\lambda x. \llbracket b \rrbracket k)\n\end{array}
$$

In all three cases we extract the value resulting from the computation  $\llbracket a \rrbracket$ , we **bind** it to the variable x and proceed with the computation  $\llbracket b \rrbracket$ .

For applications we have

$$
\begin{array}{rcl}\n[\![ab]\!] & = & \text{match} \begin{array}{rcl}\n[\![a]\!] & \text{with} \\
& & | \operatorname{Exn}(x_a) \rightarrow \operatorname{Exn}(x_a) \\
& & | \operatorname{Val}(x_a) \rightarrow \text{match} \begin{array}{rcl}\n[\![b]\!] & \text{with} \\
& & | \operatorname{Exn}(y_b) \rightarrow \operatorname{Exn}(y_b) \\
& & | \operatorname{Val}(y_b) \rightarrow x_a y_b\n\end{array}\n\end{array}
$$
\n
$$
\begin{array}{rcl}\n[\![ab]\!] & = & \text{As.match} \begin{array}{rcl}\n[\![a]\!]s \text{ with } (x_a, s') \rightarrow \\
& & \text{match} \begin{array}{rcl}\n[\![b]\!]s' \text{ with } (y_b, s'') \rightarrow x_a y_b s''\n\end{array}\n\end{array}
$$
\n
$$
\begin{array}{rcl}\n[\![ab]\!] & = & \text{At.} \begin{array}{rcl}\n[\![a]\!] (\lambda x_a, [\![b]\!] (\lambda y_b. x_a y_b k))\n\end{array}\n\end{array}
$$

We **bind** the value of  $\llbracket a \rrbracket$  to the variable  $x_a$ , then **bind** the value of  $\llbracket b \rrbracket$  to the variable  $y_h$ , then perform the application  $x_a y_h$ , and rewrap the result as needed. For types notice that if  $a : \tau$  then  $\llbracket a \rrbracket : \llbracket \tau \rrbracket$  mon where

- $-\llbracket \tau_1 \rightarrow \tau_2 \rrbracket = \tau_1 \rightarrow \llbracket \tau_2 \rrbracket$  mon
- $-B\|B\|=B$  for bases types *B*.

For exceptions:

type  $\alpha$  mon = Val of  $\alpha$  | Exn of exn

For states:

type  $\alpha$  mon = state  $\rightarrow \alpha \times$  state

For continuations:

type  $\alpha$  mon =  $(\alpha \rightarrow \text{answer}) \rightarrow \text{answer}$ 

The previous three translations are instances of the following translation

$$
\begin{aligned}\n[M] &= \text{return } N \\
[X] &= \text{return } x \\
[\lambda x. a] &= \text{return } (\lambda x. [a]) \\
[\text{let } x = a \text{ in } b] &= [a] \implies (\lambda x. [b]) \\
[a b] &= [a] \implies (\lambda x_a. [b] \implies (\lambda y_b. x_a y_b))\n\end{aligned}
$$

just the monad changes, that is, the definitions of bind and return).

# Exception monad

So the previous translation coincides with our exception returning transformation for the following definitions of bind and return:

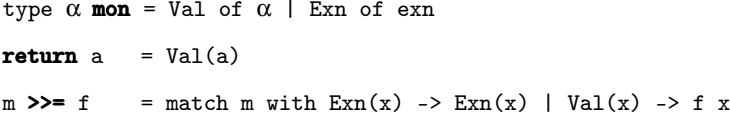

bind encapsulates the propagation of exceptions in compound expressions such as the application *ab* or let bindings. As usual we have:

```
return : \alpha \rightarrow \alpha mon
(>>=) : \alpha mon \rightarrow (\alpha \rightarrow \beta mon) \rightarrow \beta mon
```
Additional operations in this monad:

```
raise x = \text{Exn}(x)trywith m f = match m with Exn(x) \rightarrow f x \mid Val(x) \rightarrow Val(x)
```
To have the state-passing transformation we use instead the following definitions for return and bind:

```
type \alpha mon = state \rightarrow \alpha \times state
return a = \lambda s. (a, s)
m \gg= f = \lambda s. match m s with (x, s') \rightarrow f x s'
```
bind encapsulates the threading of the state in compound expressions. Additional operations in this monad:

ref  $x = \lambda s$ , store alloc x s deref  $r = \lambda s$ . (store\_read r s, s) assign  $r = \lambda s$ . store\_write  $r \times s$ 

Finally the following monad instance yields the continuation-passing transformation:

type  $\alpha$  mon =  $(\alpha \rightarrow \text{answer}) \rightarrow \text{answer}$ return  $a = \lambda k$ . k a  $m \gg = f = \lambda k$ .  $m (\lambda v$ . f v k)

Additional operations in this monad:

callcc  $f = \lambda k$ . f k k throw  $x y = \lambda k$ .  $x y$ 

We can extend the monadic translation to more constructions of the language.

$$
\llbracket \mu f. \lambda x. a \rrbracket = \text{return}(\mu f. \lambda x. \llbracket a \rrbracket)
$$
\n
$$
\llbracket a \text{ op } b \rrbracket = \llbracket a \rrbracket \gg = (\lambda x_a. \llbracket b \rrbracket \gg = (\lambda y_b. \text{return}(x_a \text{ op } y_b)))
$$
\n
$$
\llbracket C(a_1, ..., a_n) \rrbracket = \llbracket a_1 \rrbracket \gg = (\lambda x_1 ... \llbracket a_n \rrbracket \gg = (\lambda x_n. \text{return}(C(x_1, ..., x_n)))
$$
\n
$$
\llbracket \text{match } a \text{ with } ... p.. \rrbracket = \llbracket a \rrbracket \gg = (\lambda x_a. \text{match } x_a \text{ with } ... \llbracket p \rrbracket ...)
$$
\n
$$
\text{where } \llbracket C(x_1, ..., x_n) \rightarrow a \rrbracket = C(x_1, ..., x_n) \rightarrow \llbracket a \rrbracket
$$

All these are parametric in the definition of bind and return.

The fundamental property of the monadic translation is that it does not alter the semantics of the computation it encodes. It just adds to the computation some effects.

### Theorem

If 
$$
a \Rightarrow v
$$
, then  $\llbracket a \rrbracket =$  return  $v'$   
where  $v' = \begin{cases} N & \text{if } v = N \\ \lambda x \llbracket a \rrbracket & \text{if } v = \lambda x. a \end{cases}$ 

```
\begin{bmatrix} 1 + f & x \end{bmatrix} =
          (r_{\text{eturn 1}}) \gg = (\lambda x_1)^T.
          ((return f) \gg = (\lambda x 2.
                              (return x) >>= (\lambda x \ 3. \ x \ 2 \ x \ 3)) >>=( \lambda x \ 4.return (x_1 + x_4))
```
After administrative reductions using the first monadic law:

```
(return x \geq 1 f is equivalent to f x)
\parallel 1 + f x \parallel =
        (f x) >>= (\lambda x 4. return (1 + x 4))
```
A second example

```
\parallel \mufact. \lambdan. if n = 0 then 1 else n * fact(n-1) \parallel =
       return (µfact. λn.
                    if n = 0then return 1
                    else (fact(n-1)) \gg = (\lambda v \cdot return (n * v)))
```
### **What we have done:**

- <sup>1</sup> Take a program that performs some computation
- 2 Apply the monadic transformation to it. This yields a new program that uses return and >>= in it.
- Choose a monad (that is, choose a definition for return and >>=) and the new programs embeds the computation in the corresponding monad (side-effects, exceptions, etc.)
- <sup>4</sup> You can now add in the program the operations specific to the chosen monad: although it includes effects the program is still *pure*.

# <span id="page-357-0"></span>**Outline**

## [Invent your first monad](#page-325-0)

- [More examples of monads](#page-332-0)
- [Monads and their laws](#page-338-0)
- [Program transformations and monads](#page-344-0)
- 33 [Monads as a general programming technique](#page-357-0)

## [Monads and ML Functors](#page-393-0)

# Monads as a general programming technique

Monads provide a systematic way to *structure* programs into two well-separated parts:

- $\bullet$  the proper algorithms, and
- the "plumbing" needed by *computation* of these algorithms to produce effects (state passing, exception handling, non-deterministic choice, etc).
- In addition, monads can also be used to *modularize* code and offer new possibilities for reuse:
	- Code in monadic form can be parametrized over a monad and reused with several monads.
	- Monads themselves can be built in an incremental manner.

### Back to Haskell

Let us put all this at work by writing in Haskell the canonical, efficient interpreter that ended our refresher course on operational semantics.

## The canonical, efficient interpreter in OCaml (reminder)

```
# type term = Const of int | Var of int | Lam of term
             | App of term * term | Plus of term * term
   and value = \overline{V}int of int | Vclos of term * environment<br>and environment = value list (* use Vec instead *)
   and environment = value list
# exception Error
# let rec eval e a = (* : environment -> term -> value *)
    match a with
    | Const n -> Vint n
    | Var n -> List.nth e n
    | Lam a -> Vclos(Lam a, e)
    | App(a, b) -> ( match eval e a with
        \overline{\phantom{x}} Vclos(Lam c, e') ->
             let v = eval e b in
             eval (v : : e') c
         | _ -> raise Error)
    | Plus(a,b) -> match (eval e a, eval e b) with
         | (Vint n, Vint m) -> Vint (n+m)
         | _ -> raise Error
# eval [] (Plus(Const(5),(App(Lam(Var 0),Const(2)))));; (* 5+((\lambda x.x)2) \rightarrow 7 *
```

```
- \cdot value = Vint 7
```
Note: a Plus operator added
## The canonical, efficient interpreter in Haskell

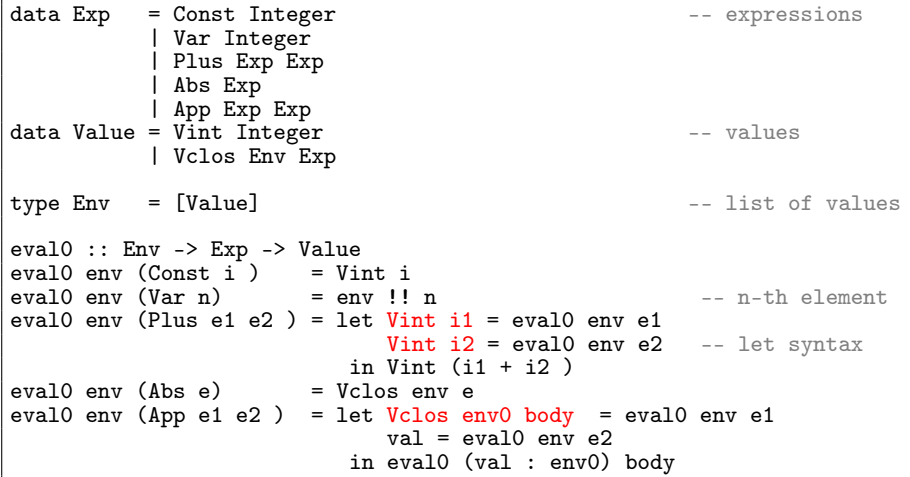

### No exceptions: pattern matching may fail.

\*Main> eval0 [] (App (Const 3) (Const 4)) \*\*\* Irrefutable pattern failed for pattern Main.Vclos env body

### Haskell has a very handy notation for monads

In a do block you can macro expand every intermediate line of the form *pattern* <- *expression* into *expression* >>= \ *pattern* -> and every intermediate line of the form *expression* into *expression* >>= \ \_ -> This allows us to simplify the monadic translation for expressions which in

Haskell syntax is defined as

$$
\begin{aligned}\n[M] &= \text{ return } N \\
[\![x]\!] &= \text{ return } x \\
[\![\lambda x. a]\!] &= \text{ return } (\lambda x \cdot \lambda \cdot [\![a]\!]) \\
[\![\text{let } x = a \text{ in } b]\!] &= [\![a]\!] \implies (\lambda x \cdot \lambda \cdot [\![b]\!]) \\
[\![ab]\!] &= [\![a]\!] \implies (\lambda x_{a} \cdot \lambda \cdot [\![b]\!]) \implies (\lambda y_{b} \cdot \lambda x_{a} y_{b}))\n\end{aligned}
$$

By using the do notation the last two cases become far simpler to understand

## Monadic transformation in Haskell

$$
\begin{aligned}\n\llbracket N \rrbracket &= \text{return } N \\
\llbracket x \rrbracket &= \text{return } x \\
\llbracket \lambda x. a \rrbracket &= \text{return } (\setminus x - \setminus \llbracket a \rrbracket) \\
\llbracket \text{let } x = a \text{ in } b \rrbracket &= \text{do } x <- \llbracket a \rrbracket \\
\llbracket ab \rrbracket &= \text{do } x_a <- \llbracket a \rrbracket \\
\llbracket ab \rrbracket &= \text{do } x_a <- \llbracket a \rrbracket \\
y_b <- \llbracket b \rrbracket \\
x_a y_b\n\end{aligned}
$$

The translation shows that do is the monadic version of let.

### Monad at work

Let us apply the transformation to our canonical efficient interpreter

# The canonical, efficient interpreter in monadic form

```
newtype Identity a = MkId a
instance Monad Identity where
   return a = MixId a -- i.e. return = id(MkId x) >> f = f x --i.e. x >> f = f xeval1 :: Env -> Exp -> Identity Value
eval1 env (Const i) = return (Vint i)eval1 env (Var n) = return (env)!neval1 env (Plus e1 e2 ) = do Vint i1 \leq eval1 env e1
                          Vint i2 \leq eval1 env e2
                          return (Vint (i1 + i2))
eval1 env (Abs e) = return (Vclos env e)eval1 env (App e1 e2 ) = do Vclos env0 body \le eval1 env e1
                          val \leq evall env e2
                          eval1 (val : env0 ) body
```
We just replaced "do" for "let", replaced "<-" for "=", and put "return" in front of every value returned. Let us try to execute  $(\lambda x.(x + 1))$ 4

364/593 \*Main> let MkId  $x = (eval1 [ ] (App(Abs(Plus(Var 0)(Const 1)))(Const 4))))$ in x Vint 5

Although we wrote eval1 for the Identity monad, the type of eval1 could be generalized to

eval1 :: Monad  $m \Rightarrow \text{Env} \Rightarrow \text{Exp} \Rightarrow m$  Value,

because we do not use any monadic operations other than return and >>= (hidden in the do notation): no raise, assign, trywith, ... . Recall that the type

```
Monad m \Rightarrow Env \Rightarrow Exp \Rightarrow m Value,
```
reads "for every type (constructor) m that is an instance of the type class Monad, the function has type  $Env \rightarrow Exp \rightarrow m$  Value". In our first definition of eval1 we explicitly instantiated m into the Identity monad, but we can let the system instantiate it. For instance, if we give eval

the generalized type above, then we do not need to extract the value encapsulated in the effect:

```
*Main> (eval1 [] (App(Abs(Plus(Var 0)(Const 1)))(Const 4)))
Vint 5
```
The ghci prompt has run the expression in (ie, instantiated m by) the IO monad, because internally the interpreter uses the print function, which lives in just this monad.

We decide to instantiate m in eval with the following monad:

```
data Exception e a = Val a | Exn einstance Monad (Exception e) where
    return x = Va1 xm \gg = f = case m of
                     Exn x \rightarrow Exn xVal x \rightarrow f xraise :: e -> Exception e a
raise x = Exn xtrywith :: Exception e a -> (e -> Exception e a) -> Exception e a
trywith m f = \cose m ofExn x \rightarrow f xVal x \rightarrow Val x
```
Note: Haskell provides an Error monad for exceptions. Not dealt with here.

We can do dull instantiation:

```
eval1 :: Env -> Exp -> Exception e Value
eval1 env (Const i) = return (Vint i)eval1 env (Var n) = return (env !! n)
eval1 env (Plus e1 e2 ) = do Vint i1 \leq eval1 env e1
                            Vint i2 <- eval1 env e2
                            return (Vint (i1 + i2))
eval1 env (Abs e) = return (Vclos env e)
eval1 env (App e1 e2 ) = do Vclos env0 body \le eval1 env e1
                            val \leq eval1 env e2
                            eval1 (val : env0) body
```
Not interesting since all we obtained is to encapsulate the result into a Val constructor.

### The smart way

Use the exception monad to do as the OCaml implementation and raise an error when the applications are not well-typed

# Instantiating eval with the Exception monad

#### New interpreter with exceptions:

```
eval2 :: Env -> Exp -> Exception String Value -- exceptions as strings
eval2 env (Const i) = return (Vint i)eval2 env (Var n) = return (\text{env} ! n)eval2 env (Plus e1 e2 ) = do x1 <- eval2 env e1
                             x2 \leq - eval2 env e2
                             case (x1, x2) of
                                (Vint i1, Vint i2)
                                  \rightarrow return (Vint (i1 + i2))
                                _ -> raise "type error in addition"
eval2 env (Abs e) = return (Vclos env e)
eval2 env (App e1 e2 ) = do fun <- eval2 env e1
                             val \leq eval2 env e2
                             case fun of
                                Vclos env0 body
                                  -> eval2 (val : env0) body
                                _ -> raise "type error in application"
```
And we see that the exception is correctly raised

```
*Main> let Val x = (eval2 [] (App (Abs (Var 0)) (Const 3)) ) in x
Vint 3
*Main> let Exn x = (eval2) (App (Const 2) (Const 3)) ) in x
"type error in application"
```
### **Advantages:**

- The function eval2 is *pure*!
- Module few syntactic differences the code is really the same as code that would be written in an impure language (*cf*. the corresponding OCaml code)
- All "plumbing" necessary to preserve purity is defined separately (eg, in the Exception monad and its extra functions)
- In most cases the programmer does not even need to define "plumbing" since monads provided by standard Haskell libraries are largely sufficient.

### A second try

Let us instantiate the type Monad  $m \Rightarrow Env \Rightarrow Exp \Rightarrow m$  Value with a different monad m. For our next example we choose the State monad.

# Instantiating eval with the State monad

Goal: Add profiling capabilities by recording the number of evaluation steps.

```
-- The State Monad
data State s a = MkSt (s \rightarrow (a,s))
instance Monad (State s) where
    return a = MkSt (\s -> (a,s))
    (MkSt g) >>= f = MkSt (\s -> let (v, s') = g sMkSt h = f vin h(s')get :: State s s
get = MkSt (\s -> (s,s))
put : s \rightarrow State s()put s = MkSt ( | -> ((),s))
```
To count evaluation steps we use an Integer number as state (ie, we use the State Integer monad). The operation tick, retrieves the hidden state from the computation, increases it and stores it back

```
tick :: State Integer ()
tick = do st \leq- get
          put (st + 1)
```
## Instantiating eval with the State monad

```
eval3 :: Env -> Exp -> State Integer Value
eval3 env (Const i ) = do tick
                              return (Vint i)
eval3 env (Var n) = do tick
                              return (env !! n)
eval3 env (Plus e1 e2 ) = do tick
                              x1 \leq eval3 env e1
                              x2 <- eval3 env e2
                              case (x1, x2) of
                                 (Vint i1, Vint i2)
                                    \rightarrow return (Vint (i1 + i2 ))
eval3 env (Abs e) = do tickreturn (Vclos env e)
eval3 env (App e1 e2 ) = do tick
                              fun \leq eval<sub>3</sub> env e1
                              val \leq eval3 env e2
                              case fun of
                                 Vclos env0 body
                                    -> eval3 (val : env0 ) body
```
The evaluation of  $(\lambda x.x)$ 3 takes 4 steps of reduction. This is shown by giving 0 as initial value of the state:

\*Main> let MkSt s = eval3  $[]$  (App (Abs (Var 0)) (Const 3)) in s 0 (Vint 3,4)

# Combining monads the hard way

### **What if we want** *both* **exceptions and state in our interpreter?**

- Merging the code of eval2 and eval3 is straightforward: just add the code of eval2 that raises the type-error exceptions at the end of the Plus and App cases in the definition of eval3.
- The problem is how to define the monad that supports both effects.

We can *write from scratch* the monad m that supports both effects. eval4 :: Monad  $m \Rightarrow \text{Env} \Rightarrow \text{Exp} \Rightarrow m$  Value

Where the monad  $m$  above is one of the following two cases:

**1** Use StateOfException s e form: (with s=Integer and e=[Char])

data StateOfException  $s \in a =$  State ( $s \rightarrow$  Exception  $e(s, a)$ ) the computation can either return a new pair state, value or generate an error (ie, when an exception is raised the state is discarded)

<sup>2</sup> Use ExceptionOfState s e for m: (with s=Integer and e=[Char])

data ExceptionOfState s e a = State (s ->  $((\text{Exception e a}), s))$ the computation always returns a pair value and new state, and the value in this pair can be either an error or a normal value.

# Combining monads the hard way

Notice that for the case State (s  $\rightarrow$  ((Exception e a), s)) there are two further possibilities, according to the state we return when an exception is caught. Each possibility corresponds to a different definition of trywith

 $\bullet$  backtrack the modifications made by the computation  $m$  that raised the exception:

trywith  $m f = \succeq s$  -> case  $m s$  of  $(Va1 x, s') \rightarrow (Val x, s')$  $(Exn x \cdot \mathbf{s}) \rightarrow f x \mathbf{s}$ 

<sup>2</sup> keep the modifications made by the computation m that raised the exception:

```
trywith m f = \succeq s -> case m s of
                             (Va1 x, s') \rightarrow (Val x, s')(Exn x, s') \rightarrow f x s'
```
### Avoid the boilerplate

Each of the standard monads is specialised to do exactly one thing. In real code, we often need several effects at once. Composing monads by hand or rewriting them from scratch soon reaches its limits

# Combining monads by **compositionality**

By applying the monadic transformation to eval we passed from a function of type

Env  $\text{-> Exp -> Value}$ ,

to a function of type

Monad  $m \implies Env \implies Exp \implies m$  Value,

In this way we made the code for eval parametric in the monad m.

Later we chose to instantiate m to some particular monad in order to use the specific characteristicts

**IDEA:** transform the code of an instance definition of the monad class so that this definition becomes parametric in some other monad m.

### Monad transformer

A monad instance that is parametric in another monad is a *monad transformer*.

To work on the monad parameter, apply the monadic transformation to the definitions of instances

#### **Monad Transformers** can help:

- A monad transformer transforms a monad by adding support for an additional effect.
- A library of monad transformers can be developed, each adding a specific effect (state, error, . . . ), allowing the programmer to mix and match.
- A form of *aspect-oriented programming*.

### **Monad Transformation in Haskell**

A *monad transformer* maps monads to monads. Represented by a type constructor T of the following kind:

 $T : : (* \rightarrow *) \rightarrow (* \rightarrow *)$ 

Additionally, a monad transformer adds computational effects. A mapping lift from computations in the underlying monad to computations in the transformed monad is needed:

 $lift :: M a \rightarrow TM a$ 

# Are you lost? ... Let us recap

Goal: write the following code where all the **plumbing** to handle effects is hidden in the definition of m

```
eval :: (Monad m) => Env -> Exp -> m Value
eval env (Const i ) = do tick
                           return (Vint i)
eval env (Var n) = do tickreturn (env !! n)
eval env (Plus e1 e2) = do tick
                           x1 \leq - eval env e1
                           x2 \le \le eval env e2
                           case (x1, x2) of
                                 (Vint i1, Vint i2)
                                   \rightarrow return (Vint (i1 + i2 ))
                                 _ -> raise "type error in addition"
eval env (Abs e) = do tickreturn (Vclos env e)
eval env (App e1 e2) = do tick
                           fun <- eval env e1
                           val <- eval env e2
                           case fun of
                                Vclos env0 body
                                  -> eval (val : env0 ) body
                                 _ -> raise "type error in application"
```
The *dirty work* is in the definition of the monad m that will be used. Two ways are possible:

<sup>1</sup> **Define** m **from scratch:** Define a new monad m so as it combines the effects of the Exception and of the State monads for which raise and tick are defined.

Advantages: a fine control on the definition Drawbacks: no code reuse, hard to mantain and modify

<sup>2</sup> **Define** m **by composition:** Define m by composing more elementary blocks that provide functionalities of *states* and *exceptions* respectively. Advantages: modular development; in many case it is possible to reuse components from the shelves.

Drawbacks: Some trade-off since the building blocks may not provide exactly the sought combination of functionalities.

### Monad transformers

We show the second technique by building the sought m from two *monad transformers* for exceptions and states respectively.

# Step 1: defining the functionalities

### **We define two** *subclasses* **of the** Monad **class**

## EXCEPTION MONAD

An Exception Monad is a monad with an operation raise that takes a string and yields a monadic computation

class Monad  $m \Rightarrow$  ExMonad m where raise :: String -> m a

#### STATE MONAD

A State Monad is a monad with an operation tick that yields a computation on values of the unit type.

class Monad  $m \Rightarrow$  StMonad  $m$  where tick :: m ()

It is now possible to specify a type for eval so that its definition type-checks

```
eval :: (ExMonad m, StMonad m) \Rightarrow Env \Rightarrow Exp \Rightarrow m Value
eval env (Const i) = do tick
                                       ---> raise "type error in addition"<br>- -> raise "type error in addition"
```
We now need to define a monad m that is an instance of both St Monad and ExMonad.

We do it by composing two *monad transformers*

### Definition (Monad transformer)

A *monad transformer* is a higher-order operator t that maps each monad m to a monad  $(t m)$ , equipped with an operation lift that promotes a computation  $x : \mathbb{m}$  a from the original monad  $m$  that is fed to t, to a computation  $(lift x) :: (t m) a$ 

on the monad  $(t, m)$ .

Definition of the class of monad transformers

class MonadTrans t where lift :: Monad  $m \Rightarrow m$  a -> (t m) a

## Example

If we want to apply to the monad Exception String a transformer T that provides some operation xyz, then we need to lift raise from Exception String to T(Exception String).

Without the lifting the only operation defined for T(Exception String) would be xyz. With lift since

raise :: String -> Exception String,

then:

lift.raise :: String -> T(Exception String)

### Nota bene

There is no magic formula to produce the transformer versions of a given monad

# Step 2a: A monad transformer for exceptions

#### Consider again our first monad Exception e:

```
data Exception e a = Val a | Exn einstance Monad (Exception e) where
   return x = Va1xm \gg= f = case m of Exn x -> Exn x ; Val x -> f x
raise :: e -> Exception e a
raise x = Exn x
```
We now want to modify the code above in order to obtain a transformer ExceptionT in which the computations are themselves on monads, that is:

data ExceptionT  $m a = MkExc$  (m (Exception String a))

The (binary) type constructor ExceptionT "puts exceptions inside" another monad m (convention: a monad transformers is usually named as the corresponding monad with a 'T' at the end.)

We want ExceptionT to be a *monad transformer*, ie. (ExceptionT m) to be a monad: *we must define* bind *and* return *for the monad* (ExceptionT m):

```
data ExceptionT m a = MkExc (m (Exception String a))
-- The 'recover' function just strips off the outer MkExc constructor,
-- for convenience
recover :: ExceptionT m a -> m (Exception String a)
recover (MkExc x) = x-- return is easy. It just wraps the value first in the monad m
-- by return (of the underlying monad) and then in MkExc
returnET :: (Monad m) => a \rightarrow ExceptionT m a
returnET x = MkExc (return (Val x))
-- A first version for bind uses do and return to work on the
-- underlying monad m ... whatever it is.
bindET :: (Monad m) => (ExceptionT m a) -> ( a -> ExceptionT m b)
                                           -> ExceptionT m b
bindET (MkExc x) f = -- x of type m (Exception String a)<br>
MExc ( -- we wrap the result in MkExc
                                 -- we wrap the result in MkExc
                       \text{do } y \leq x -- y is of type Exception String a
                           case y of
                             Val z \rightarrow recover (f \, z)Exn z \rightarrow return (Exn z) )
```
Notice the use of the monadic syntax (do, return,. . . ) to work on the monad parameter m.

# Step 2a: A monad transformer for exceptions

More compactly:

```
instance Monad m \Rightarrow Monad (ExceptionT m) where
    return x = MkExc (return (Val x))
    x \gg= f = MkExc (recover x \gg= r)
                 where r (Exn y) = return (Exn y)
                        r (Val y) = recover (f y)
```
Moreover, (ExceptionT m) is an exception monad, not just a plain one...

```
instance Monad m \implies ExMonad (ExceptionT m) where
  raise e = MkExc (return (Exn e))
```
ExceptionT is a monad tranformer because we can lift any action in m to an action in (ExceptionT m) by wrapping its result in a ' Val' constructor...

instance MonadTrans ExceptionT where lift  $g = MkExc$  \$ do {  $x < -g$ ; return (Val x) }

We can now use the lift operation to make  $(ExceptionT_m)$  into a state monad whenever  $m$  is one, by lifting  $m$ 's tick operation to  $(Exception T_m)$ .

instance StMonad  $m \Rightarrow$  StMonad (ExceptionT m) where tick = lift tick

## Step 2b: A monad transformer for states

```
newtype StateT m a = MkStt ( Int \rightarrow m (a, Int))
-- strip off the MkStt constructor
apply :: StateT m a \rightarrow Int \rightarrow m (a, Int)
apply (MkStt f) = f-- if m is a monad, then StateT m is a monad
instance Monad m \Rightarrow Monad (StateT m) where
  return x = MkStt $ \s -> return (x,s)p \gg=q = MkStt \frac{1}{2} \s -> do (x,s') <- apply p s
                                apply (q x) s'-- StateT is a monad transformer
instance MonadTrans StateT where
  lift g = MkStt $ \s -> do x <- g; return (x,s)-- if m is a monad, then StateT m is not only a monad
-- but also a STATE MONAD
instance (Monad m) => StMonad (StateT m) where
  tick = MkStt \$ \s > return ((), s+1)
-- use lift to promote StateT m to an exception monad
instance ExMonad m \Rightarrow ExMonad (StateT m) where
  raise e = lift (raise e)
```
## Lost again? Let us recap this Step 2

In Step 2 we defined some monad trasformers of the form XyzT.

- $\bullet$  To be a "transformer" XyzT must map monads into monads. So if m is a monad (ie., it provides bind and  $return$ ), then so must  $(XyzT_m)$  be. So we define bind and return for  $(XyzT_m)$  and use monadic notation to work on the generic m.
- <sup>2</sup> But (XyzT m) must not only provide bind and return, but also some operations typical of some class Xyz, subclass of the Monad class. So we define also these operations by declaring that  $(XyzT_m)$  is an instance of Xyz.
- **3** This is not enough for XyzT to be a transformer. It must also provide a Lift operation. By defining it we declare that  $XyzT$  is an instance of the class MonadTrans
- $\bullet$  Finally we can use the lift function to make  $(XyzT_m)$  "inherit" the characteristics of m: so if m is an instance of some monadic subclass Abc, then we can make also  $(XyzT_m)$  be a Abc monad simply by lifting (by composition with lift) all the operations specific of Abc.

# Step 3: Putting it all together...

### Just a matter of assembling the pieces.

Interestingly, though, there are TWO ways to combine our transformers to build a monad with exceptions and state:

```
1 evalStEx :: Env -> Exp -> StateT (ExceptionT Identity) Value
evalStEx = eval
```
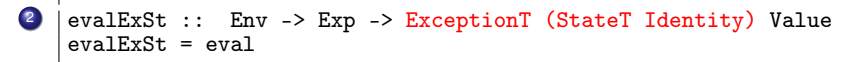

Note that ExceptionT Identity and StateT Identity are respectively the Exception and State monads defined before, modulo two modifications:

- **1** Values are further wrapped in an inner MkId constructor
- <sup>2</sup> To enhance readibility I used distinct names for the types and their constructors, for instance:

```
newtype StateT m a = MkStt (Int -> m (a, Int))
```
rather then

```
newtype StateT m a = StateT (Int \rightarrow m (a, Int))
```
as it is customary in the Haskell library

## Order matters

#### At first glance, it appears that evalExSt and evalStEx do the same thing...

```
five = (\text{App}(\text{Abs}(\text{Plus}(\text{Var} 0)(\text{Const} 1))))(\text{Const} 4)) --(\lambda_X.(\chi+1))4\text{wrong} = (\text{App}(\text{Abs}(\text{Plus}(\text{Var} \space 0))(\text{Const} \space 1))) (\text{Abs}(\text{Var} \space 0))) --(\lambda x. (x+1))(\lambda y. y)*Main> evalStEx [] five
Vint 5, count: 6
*Main> evalExSt [] five
Vint 5, count: 6
```
### BUT ...

\*Main> evalStEx [] wrong exception: type error in addition

\*Main> evalExSt [] wrong exception: type error in addition, count: 6

- StateT (ExceptionT Identity) either returns a state or an exception
- ExceptionT (StateT Identity) always returns a state

I omitted the code to print the results of monadic computations. It can be found in the accompagnying code: <http://www.irif.fr/~gc/slides/evaluator.hs>

Computation type: Computations which can be interrupted and resumed. Binding strategy: Binding a function to a monadic value creates a new continuation which uses the function as the continuation of the monadic computation.

Useful for: Complex control structures, error handling and creating co-routines.

From <haskell.org>:

**Abuse of the Continuation monad can produce code that is impossible to understand and maintain.**

Many algorithms which require continuations in other languages do not require them in Haskell, due to Haskell's lazy semantics.

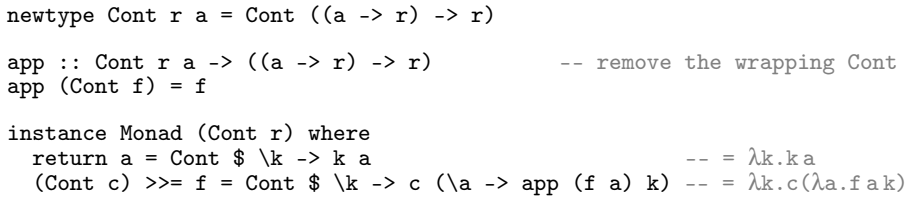

Cont r a is a CPS computation that produces an intermediate result of type a within a CPS computation whose final result type is  $r$ .

The return function simply creates a continuation which passes the value on.

The >>= operator adds the bound function into the continuation chain.

```
class (Monad m) \Rightarrow MonadCont m wherecallCC :: ((a -> m b) -> m a) -> m a
instance MonadCont (Cont r) where
    callCC f = Cont (\kappa \rightarrow app (f (\a \rightarrow Cont (\l -\n) k a))) k)
```
ie., f is like a value but with an extra parameter *k* bound to its current continuatior Essentially (i.e., without constructors) the definition above states: callCC  $f = \lambda k.fkk$ G. Castagna (CNRS) [Cours de Programmation Avancée](#page-0-0) 390/593

No need to define throw since we can directly use the continuation by applying it to a value, as shown in the next example

```
bar :: Char -> String -> Cont r String
bar c s = domsg \le callCC \frac{1}{2} \k -> do
    let s' = c : sif (s' == "hello") then k "They say hello." else return ()
    let s' = show s'
    return ("They appear to be saying " ++ s')
  return msg
```
When you call  $k$  with a value, the entire callCC call returns that value. In other words,  $k$  is a 'goto' statement:  $k$  in our example pops the execution out to where you first called callCC, the msg  $\leq$  callCC  $\frac{1}{2}$ ... line: no more of the argument to callCC (the inner do-block) is executed. This is shown by two different executions, to which we pass the function print as continuation:

```
main = doapp (bar 'h' "ello") print
     app (bar 'h' "llo.") print
```
Which once compiled and executed produces the following output

```
"They say hello."
"They appear to be saying \"hllo.\""
```
A simpler example is the following one which contains a useless line:

```
bar :: Cont r Int
bar = calICC $ k \rightarrow dolet n = 5k n
  return 25
```
bar will always return 5, and never 25, because we pop out of bar before getting to the return 25 line.

# **Summary**

### Purity has advantages but effects are unavoidable.

- To have them both, effects must be explicitly programmed.
- In order to separate the definition of the algorithm from the definition of the plumbing that manages the effects it is possible to use a monad. The monad centralizes all the programming that concerns effects.
- Several effects may be necessary in the same program. One can define the corresponding monad by composing monad transformers. These are functions from monads to monads, each handling a specific effect.

#### **However**

- Putting code in monadic form is easy and can be done automatically, but there is no magic formula to define monads or even derive from given monads the corresponding trasformers
- Understanding monadic code is relatively straightforward but writing and debugging monads or monads transformers from scracth may be dreadful.

## **Suggestion**

Use **existing** monads and monads trasformers as much as possible.

# <span id="page-393-0"></span>**Outline**

## [Invent your first monad](#page-325-0)

- [More examples of monads](#page-332-0)
- [Monads and their laws](#page-338-0)
- [Program transformations and monads](#page-344-0)
- [Monads as a general programming technique](#page-357-0)

## **[Monads and ML Functors](#page-393-0)**

- Monads define the bind and return functions that are the core of the plumbing of effects
- Specific operations for effects such as raise and tick are provided by subclasses of Monads (eg, StMonad, ExMonad).
- Modular development is obtained by *monad transformers* which are functions from monads to (subclasses of) monads.

We can reproduce monads by modules and transformers by functors.

#### The Caml module signature for a monad is:

```
module type MONAD = sig
    type α mon
    val return: α -> α mon
    val bind: α mon -> (α -> β mon) -> β mon
end
```
### The Identity monad is a trivial instance of this signature:

```
module Identity = struct
   type α mon = α
   let return x = xlet bind m f = f mend
```
## Monad Transformers

#### Monad transformer for exceptions

```
module ExceptionT(M: MONAD) = struct
  type α outcome = Val of α | Exn of exn
  type \alpha mon = (\alpha outcome) M.mon
  let return x = M.return (Val x)
  let bind m \, f =M.bind m (function Exn e -> M.return (Exn e) | Val v -> f v)
  let lift x = M.bind x (fun y \rightarrow M.return (Val y))
  let raise e = M.return (Exn e)
  let trywith m f =M.bind m (function Exn e \rightarrow f e | Val v \rightarrow M.return (Val v))
end
```
Notice the lesser flexibility due to the lack of the (static) overloading (provided by Haskell's type-classes) which obliges us to specify whose bind and return we use.

Also the fact that the ExceptionT functor returns a module that is (1) a *monad* (2) an instance of the *exception monad*, and (3) a *transformer*, is lost in the definition of the functions exported by the module [(1) holds because of bind and return, (2) because of raise and trywith, and (3) because of lift]

#### Monad transformer for state

```
module StateT(M: MONAD) = struct
  type \alpha mon = state -> (\alpha * state) M.mon
  let return x = \text{fun } s \rightarrow M.\text{return } (x, s)let bind m f =fun s -> M.bind (m s) (fun (x, s') -> f x s')
  let lift m = fun s \rightarrow M.bind m (fun x \rightarrow M.return (x, s))
  let ref x = \text{fun } s \rightarrow M. return (store_alloc x s)
  let deref r = fun s \rightarrow M.return (store_read r s, s)
  let assign r x = fun s -> M. return (store_write r x s)
end
```

```
module State = StateT(Identity)
module StateAndException = struct
      include ExceptionT(State)
      let ref x = \text{lift} (State.ref x)
      let deref r = lift (State.deref r)
      let assign r x = 1ift (State.assign r x)
   end
```
This gives a type  $\alpha$  mon = state  $\rightarrow \alpha$  outcome  $\times$  state, i.e. state is preserved when raising exceptions. The other combination, StateT(ExceptionT(Identity)) gives  $\alpha$  mon = state  $\rightarrow (\alpha \times \text{state})$  outcome, i.e. state is discarded when an exception is raised.

#### Exercise

Define the functor for continuation monad transformer.

```
module ContTransf(M: MONAD) = struct
  type \alpha mon = (\alpha \rightarrow \text{answer } M.\text{mon}) -> answer M.mon
  let return x =let bind m f =let lift m =let callcc f =let throw c \times z =end
```
- Philip Wadler. Monads for functional Programming. In Advanced Functional Programming, Proceedings of the Baastad Spring School, Lecture Notes in Computer Science n. 925, Springer, 1995.
- Martin Grabmüller. Monad Transformers Step by Step, Unpublished draft. 2006 <http://www.grabmueller.de/martin/www/pub/>

<span id="page-402-0"></span>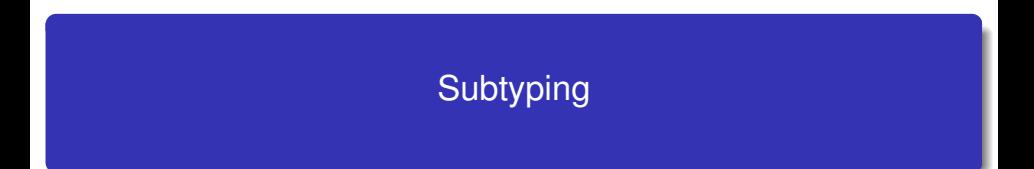

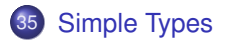

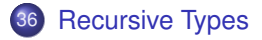

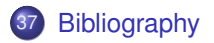

<span id="page-404-0"></span>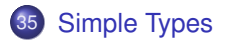

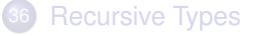

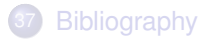

## Simply Typed λ-calculus

### **Syntax**

| Types                  | $T$                                | $T$         | function types |
|------------------------|------------------------------------|-------------|----------------|
| Bool   Int   Real  ... | basic types                        |             |                |
| Terms                  | a, b ::= true   false   1   2  ... | constants   |                |
| x                      | variable                           |             |                |
| a b                    | a b                                | application |                |
| ax: $T.a$              | ab                                 |             |                |

**Reduction** 

*Contexts C* $\begin{bmatrix} \cdot & \cdot & \cdot \\ \cdot & \cdot & \cdot \end{bmatrix}$  | a $\begin{bmatrix} \cdot & \cdot & \cdot \\ \cdot & \cdot & \cdot \end{bmatrix}$  |  $\begin{bmatrix} \cdot & \cdot & \cdot \\ \cdot & \cdot & \cdot \end{bmatrix}$ BETA  $(\lambda x$ :*T*.*a*)*b*  $\longrightarrow$  *a*[*b*/*x*] CONTEXT  $a \rightarrow b$  $C[a] \rightarrow C[b]$ 

## Type system

## Typing

$$
VAR
$$
\n
$$
Γ \vdash x : Γ(x)
$$
\n
$$
¬HITRO
$$
\n
$$
Γ \vdash a : T
$$
\n
$$
Γ \vdash a : S → T
$$
\n
$$
Γ \vdash ab : T
$$
\n
$$
Γ \vdash ab : T
$$

(plus the typing rules for constants).

#### Theorem (Subject Reduction)

*If*  $\Gamma \vdash a$  : *T* and  $a \rightarrow^{*} b$ , then  $\Gamma \vdash b$  : *T*.

We will essentially focus on the subject reduction property (a.k.a. *type preservation*), though well-typed programs also satisfy *progress*:

# Theorem (Progress) *If*  $\emptyset \vdash a$  : T and  $a \rightarrow$ , then a is a value

where a value is either a constant or a lambda abstraction

$$
v ::= \lambda x{:}T.a | true | false | 1 | 2 | ...
$$

G. Castagna (CNRS) [Cours de Programmation Avancée](#page-0-0) 407/593

## Type checking algorithm

The deduction system is *syntax directed* and satisfies the *subformula property*. As such it describes a deterministic algorithm.

let rec typecheck gamma = function | *x* -> gamma(*x* ) (\* Var rule \*) |  $\lambda x$ :*T.a* -> *T*  $\rightarrow$  (typecheck (gamma, *x* : *T*) *a*) (\* Intro rule \*) |  $ab \rightarrow$  let  $T_1 \rightarrow T_2$  = typecheck gamma *a* in (\* Elim rule \*) let  $T_3$  = typecheck gamma b in if  $T_1 = T_3$  then  $T_2$  else fail

**Exercise.** *Write the* typecheck *function for the following definitions:* type stype = Int | Bool | Arrow of stype  $*$  stype

```
type term =
  Num of int | BVal of bool | Var of string
 | Lam of string * stype * term | App of term * term
```
exception Error

#### Use List.assoc for environments.

## **Subtyping**

The rule for application requires the argument of the function to be *exactly of the same type* as the domain of the function:

$$
\frac{\mathsf{FELIM}}{\mathsf{F} \vdash a: \mathsf{S} \rightarrow \mathsf{T} \qquad \mathsf{F} \vdash b: \mathsf{S}}{\mathsf{F} \vdash ab: \mathsf{T}}
$$

So, for instance, we **cannot:**

- Apply a function of type Int  $\rightarrow$  Int to an argument of type Odd even though every odd number is an integer number, too.
- **If we have records, apply the function**  $\lambda x:\ell : \text{Int} \setminus \{3 + x.\ell\}$  **to a record of** type  $\{\ell : \text{\rm Int}, \ell' : \text{\rm Bool}\}$
- If we are in OOP, send a message defined for objects of the class Persons to an instance of the subclass Students.

### Subtyping polymorphism

We need a kind of polymorphism different from the ML one (parametric polymorphism).

409/593

- **•** Define a pre-order (*ie*, a reflexive and transitive binary relation)  $\leq$  on types:  $\leq \subset$  *Types*  $\times$  *Types* (some literature uses the notation  $\leq$ )
- This *subtyping relation* has two possible interpretations:
	- **Containment:** If  $S \leq T$ , then every value of type *S* is also of type *T*. For instance an odd number *is also* an integer, a student *is also* a person.
		- Sometimes called a "**is\_a**" relation.
	- **Substitutability:** If  $S \leq T$ , then every value of type S can be *safely* used where a value of type *T* is expected.
		- Where "safely" means, without disrupting type preservation and progress.
- We'll see how each interpretation has a formal counterpart.

 $\bullet$  We suppose to have a predefined preorder  $\mathcal{B} \subset$  *Basic*  $\times$  *Basic* for basic types (given by the language designer).

For instance take the reflexive and transitive closure of  $\{(Odd,Int),(Even,Int),(Int,Real)\}\$ 

To extend it to function types, we resort to the sustitutability interpretation. We will try to deduce when we can safely replace a function of some type by a term of a different type

### Problem

Determine for which type S we have 
$$
S \leq T_1 \rightarrow T_2
$$

Let  $g : S$  and  $f : T_1 \rightarrow T_2$ . Let us follow the **substitutability interpretation:** 

- **1** If  $a: T_1$ , then we can apply f to  $a$ . If  $S \le T_1 \rightarrow T_2$ , then we can apply g to *a*, as well.
	- $\Rightarrow$  g is a function, therefore  $S = S_1 \rightarrow S_2$
- **2** If  $a: T_1$ , then  $f(a)$  is well typed. If  $S_1 \rightarrow S_2 \le T_1 \rightarrow T_2$ , then also  $g(a)$  is well-typed. *g* expects arguments of type  $S_1$  but *a* is of type  $T_1$  $\Rightarrow$  we can safely use  $T_1$  where  $S_1$  is expected, ie  $T_1 \leqslant S_1$
- $\bullet$  *f*(*a*): *T*<sub>2</sub>, but since *g* returns results in *S*<sub>2</sub>, then  $g(a)$ : *S*<sub>2</sub>. If I use *g* where *f* is expected, then it must be safe to use  $S_2$  results where  $T_2$  results are expected

 $\Rightarrow S_2 \le T_2$  must hold.

### **Solution**

$$
S_1 \to S_2 \leqslant \mathcal{T}_1 \to \mathcal{T}_2 \quad \Leftrightarrow \quad \mathcal{T}_1 \leqslant S_1 \wedge S_2 \leqslant \mathcal{T}_2
$$

412/593

### $S_1 \rightarrow S_2 \leq T_1 \rightarrow T_2 \Leftrightarrow T_1 \leq S_1 \wedge S_2 \leq T_2$

Notice the different orientation of containment on domains and co-domains. We say that the type constructor  $\rightarrow$  is

- *covariant* on codomains, since it preserves the direction of the relation;
- *contravariant* on domains, since it reverses the direction of the relation.

### **Containment interpretation:**

The *containment interpretation* yields exactly the same relation as obtained by the *substitutability interpretation*. For instance a function that maps integers to integers ...

*is also* a function that maps integers to reals: it returns results in Int so they will be also in Real.

Int $\rightarrow$ Int $\leq$  Int $\rightarrow$ Real (covariance of the codomains)

*is also* a function that maps odds to integers: when fed with integers it returns integers, so will do the same when fed with odd numbers.

Int $\rightarrow$ Int $\leq$  0dd $\rightarrow$ Int (contravariance of the codomains)

## Subtyping deduction system

Basic

\n
$$
\frac{(B_1, B_2) \in \mathcal{B}}{B_1 \leq B_2}
$$
\nARROW

\n
$$
\frac{T_1 \leq S_1 \quad S_2 \leq T_2}{S_1 \rightarrow S_2 \leq T_1 \rightarrow T_2}
$$
\nREFL

\n
$$
\frac{T_1 \leq T_2 \quad T_2 \leq T_3}{T_1 \leq T_3}
$$

This system is neither *syntax directed* nor satisfies the *subformula* property

How do we define an algorithm to check the subtyping relation?

#### Theorem (Admissibility of Refl and Trans)

*In the system composed just by the rules Arrow and Basic:*

*1)*  $T \leq T$  *is provable for all types*  $T$ 

*2)* If  $T_1 \leq T_2$  and  $T_2 \leq T_3$  are provable, so is  $T_1 \leq T_3$ .

#### The rules Refl and Trans are *admissible*

## Type system

We defined the subtyping relation and we know how to decide it. How do we use it for typing our programs?

Var

\n
$$
\begin{array}{ccc}\n\mathsf{VAR} & \rightarrow \mathsf{INTRO} & \rightarrow \mathsf{ELIM} \\
\mathsf{T} \vdash x : \mathsf{T}(x) & \overline{\mathsf{T}} \vdash \lambda x : S.a : S \rightarrow \mathsf{T} & \overline{\mathsf{T}} \vdash a : S \rightarrow \mathsf{T} & \mathsf{T} \vdash b : S \\
& \mathsf{SUBSUMP} \mathsf{TION} & \overline{\mathsf{T}} \vdash a : S & S \leq \mathsf{T} \\
& \overline{\mathsf{T}} \vdash a : \mathsf{T}\n\end{array}
$$

This corresponds to the *containment relation*:

if  $S \leq T$  and *a* is of type *S* then *a* is also of type *T* 

Subject reduction: If  $\Gamma \vdash a : T$  and  $a \rightarrow^{*} b$ , then  $\Gamma \vdash b : T$ . Progress property: If  $\emptyset \vdash a : T$  and  $a \rightarrow A$ , then *a* is a value

415/593

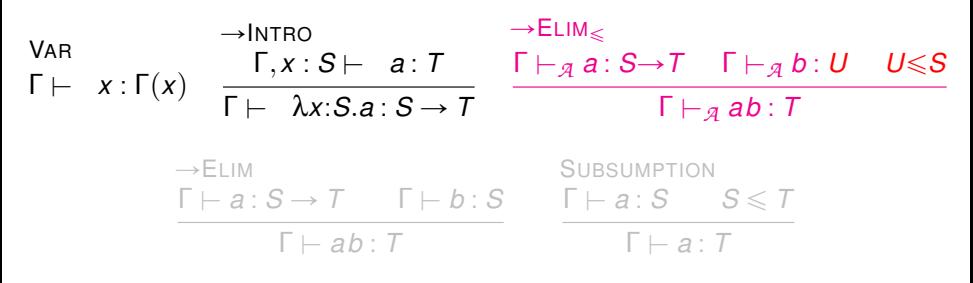

Subsumption makes the type system non-algorithmic:

- **•** it is not *syntax directed*: subsumption can be applied whatever the term.
- it does not satisfy the *subformula property*: even if we know that we have to apply subsumption which *T* shall we choose?

How do we define the typechecking algorithm?

## Typing algorithm

VAR

\n
$$
\begin{array}{ccc}\n\mathsf{VAR} & \rightarrow \mathsf{INTRO} & \rightarrow \mathsf{ELIM}_{\leq} \\
\mathsf{T} \vdash_{\mathcal{A}} x : \mathsf{\Gamma}(x) & \overline{\mathsf{\Gamma}} \vdash_{\mathcal{A}} \lambda x : S \vdash_{\mathcal{A}} a : \mathcal{T} & \overline{\mathsf{\Gamma}} \vdash_{\mathcal{A}} a : S \rightarrow \mathcal{T} & \overline{\mathsf{\Gamma}} \vdash_{\mathcal{A}} b : U & U \leq S \\
\hline\n\mathsf{\Gamma} \vdash_{\mathcal{A}} \lambda x : \mathsf{S} \land x : S \rightarrow \mathcal{T} & \overline{\mathsf{\Gamma}} \vdash_{\mathcal{A}} a : S \rightarrow \mathcal{T} & \overline{\mathsf{\Gamma}} \vdash_{\mathcal{A}} ab : \mathcal{T}\n\end{array}
$$

 $\bullet$  The system is algorithmic: it describes a typing algorithm (exercise: program typecheck and subtype by using the previous structures)

<sup>2</sup> The system conforms the substitutability interpretation: we *use* an expression of a subtype *U* where a supertype *S* is expected (note "use" = elimination rule).

#### How do we relate the two systems?

For subtyping, admissibility ensured that the system and the algorithm prove the same judgements. Here it is no longer true. For instance:

 $\varnothing \vdash \lambda x$ :Int.*x* : Odd  $\rightarrow$  Real but  $\varnothing \vdash q \lambda x$ :Int.*x* : Odd  $\rightarrow$  Real. **This is expected:** Algorithm = one type returned for each typable term.

*a* is typable by  $\vdash \Leftrightarrow a$  is typable by  $\vdash_{\mathcal{A}}$ 

- $\Leftarrow$  = soundness
- $\Rightarrow$  = completeness

Theorem (Soundness)

*If*  $\Gamma \vdash_{\mathcal{A}} a$  : *T*, then  $\Gamma \vdash a$  : *T* 

### Theorem (Completeness)

 $If \Gamma \vdash a : T$ , then  $\Gamma \vdash_{\mathcal{A}} a : S$  with  $S \leq T$ 

### Corollary (Minimum type)

*If*  $\Gamma \vdash a$  *a* : *T* then  $T = \min\{S \mid \Gamma \vdash a : S\}$ 

Proof. Let  $S = \{ S | \Gamma \vdash a : S \}$ . Soundness ensures that *S* is not empty. Completeness states that *T* is a lower bound of *S*. Minimality follows by using soundness once more.

The corollary above explains that the typing algorithm works with the minimum types of the terms. It keeps track of the best type information available

#### Theorem (Algorithmic subject reduction)

*If*  $\Gamma \vdash q$  *a* : *T* and a  $\longrightarrow^*$  *b, then*  $\Gamma \vdash q$  *b* : *S* with  $S \le T$ .

The theorem above explains that the computation reduces the minimum type of a program. As such it increases the type information about it.

419/593

## Summary for simply-typed  $\lambda$ -calculs +  $\leq$

- The *containment* interpretation of the subtyping relation corresponds to the "logical" view of the type system embodied by subsumption.
- The *substitutability* interpretation of the subtyping relation corresponds to the "algorithmic" view of the type system.
- To *define* the type system one usually starts from the "logical" system, which is simpler since subtyping is concentrated in the subsumption rule
- To *implement* the type system one passes to the substitutability view. Subsumption is eliminated and the check of the subtyping relation is distributed in the places where values are used/consumed. This in general corresponds to embed subtype checking into elimination rules.
- The obtained algorithm works on the *minimum types* of the logical system
- Computation reduces the (algorithmic) type thus increasing type information (the result of a computation represents the best possible type information: it is the *singleton type* containing the result).
- The last point makes *dynamic dispatch* (aka, dynamic binding) meaningful.

## Products I

### **Syntax**

*Types*  $T$  ::= ...  $T \times T$  product types  $Terms a,b :: = ...$ | p*a*,*a*q pair  $| \pi_i(a)$   $(i=1,2)$  projection

### **Reduction**

$$
\pi_i((a_1,a_2)) \longrightarrow a_i \qquad (i=1,2)
$$

### **Typing**

ˆINTRO Γ \$ *a*<sup>1</sup> : *T*<sup>1</sup> Γ \$ *a*<sup>2</sup> : *T*<sup>2</sup> Γ \$ p*a*1,*a*2q : *T*<sup>1</sup> ˆ*T*<sup>2</sup> ˆELIM*<sup>i</sup>* Γ \$ *a* : *T*<sup>1</sup> ˆ*T*<sup>2</sup> Γ \$ π*i*p*a*q : *T<sup>i</sup>* p*i*"1,2q

## Products II

**Subtyping** 

PROD  $S_1 \leqslant T_1$   $S_2 \leqslant T_2$  $S_1 \times S_2 \leqslant T_1 \times T_2$ 

**Exercise:** *Check whether the above rule is compatible with the containement and/or the substitutability interpretation of the subtyping relation.*

The subtyping rule above is also algorithmic. Similarly, for the typing rules there is no need to embed subtyping in the elimination rules since  $\pi_i$  is an operator that works on all products, not a particular one (*cf.* with the application of a function, which requires a particular domain).

Of course subject reduction and progress still hold.

**Exercise:** *Define values and reduction contexts for this extension.*

## **Records**

Up to now subtyping rules « lift » the subtyping relation *B* on basic types to constructed types. But if  $\mathcal B$  is the identity relation, so is the whole subtyping relation. Record subtyping is non-trivial even when *B* is the identity relation. **Syntax** 

| Types | $T$      | $\therefore$    | $\dots$                         | $\{\ell : T, \dots, \ell : T\}$ | record types |
|-------|----------|-----------------|---------------------------------|---------------------------------|--------------|
| Terms | $a, b$   | $\dots$         | $\{\ell = a, \dots, \ell = a\}$ | record                          |              |
|       | $a.\ell$ | field selection |                                 |                                 |              |

**Reduction** 

$$
\{...,\ell=a,...\}.\ell \longrightarrow a
$$

Typing

{}INTRO Γ \$ *a*<sup>1</sup> : *T*<sup>1</sup> ... Γ \$ *a<sup>n</sup>* : *T<sup>n</sup>* Γ \$ t`<sup>1</sup> " *a*1,..., `*<sup>n</sup>* " *an*u : t`<sup>1</sup> : *T*1,..., `*<sup>n</sup>* : *Tn*u {}ELIM Γ \$ *a* : t..., ` : *T*,...u Γ \$ *a*.` : *T* G. Castagna (CNRS) [Cours de Programmation Avancée](#page-0-0) 423 / 593

To define subtyping we resort once more on the substitutability relation. A record is "used" by selecting one of its labels.

We can replace some record by a record of different type if in the latter we can select the same fields as in the former and their contents can substitute the respective contents in the former.

**Subtyping** 

RECORD  
\n
$$
S_1 \leq T_1 \dots S_n \leq T_n
$$
\n
$$
\{\ell_1: S_1, \dots, \ell_n: S_n, \dots, \ell_{n+k}: S_{n+k}\} \leq {\ell_1: T_1, \dots, \ell_n: T_n}
$$

**Exercise.** *Which are the algorithmic typing rules?*

<span id="page-424-0"></span>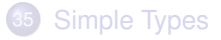

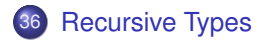

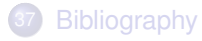

## Iso-recursive and Equi-recursive types

Lists are a classic example of recursive types:

 $X \approx (\text{Int} \times X) \vee \text{Nil}$ also written as  $\mu X$ . ((Int  $\times X$ )  $\vee$  Nil)

Two different approaches according to whether  $\approx$  is interpreted as an isomorphism or an equality:

Iso-recursive types:  $\mu X$ . ((Int  $\times X$ )  $\vee$  Nil) is considered *isomorphic* to its one-step unfolding  $(\text{Int} \times \mu X.((\text{Int} \times X) \vee \text{Nil})) \vee \text{Nil})$ . Terms include a pair of built-in coercion functions for each recursive type *µX*.*T*:  $\text{unfold}: \mu X. \mathcal{T} \to \mathcal{T}[\mu X. \mathcal{T}/X] \quad \text{fold}: \mathcal{T}[\mu X. \mathcal{T}/X] \to \mu X. \mathcal{T}$ Equi-recursive types:  $\mu X$ . ((Int  $\times X$ )  $\vee$  Nilq is considered *equal* to its one-step unfolding  $(\text{Int} \times \mu X.((\text{Int} \times X) \vee \text{Nil})) \vee \text{Nil})$ . The two types are completely interchangeable. No support needed from terms.

Subtyping for recursive types generalizes the equi-recursive approach. The  $\approx$  relation corresponds to subtyping in both directions:

$$
\mu X. T \leqslant T[\mu X. T/X] \qquad T[\mu X. T/X] \leqslant \mu X. T
$$

426/593

## Recursive types are weird

- To add (equi-)recursive types you do not need to add any new term
- You don't even need to have recursion on terms:

```
\mu X. ((Int × X) \vee Nil)
```
interpret the type above as the *finite* lists of integers.

Then  $\mu X$ . (Int  $\times X$ ) is the empty type.

- Actually if you have recursive terms and allow infinite values you can easily jeopardize decidability of the subtyping relation (which resorts to checking type emptiness)
- This contrasts with their intuition which looks simple: we always informally applied a rule such as:

 $A, X \leq Y \vdash S \leq T$  $A \vdash \mu X.S \leqslant \mu Y.T$ 

### **Syntax**

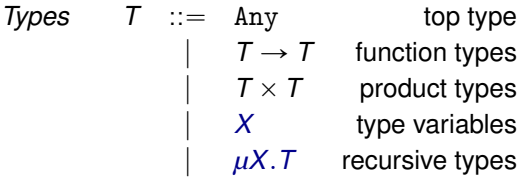

where *T* is *contractive*, that is (two equivalent definitions):

- $\bullet$  *T* is contractive iff for every subexpression  $\mu X \cdot \mu X_1 \cdot \ldots \mu X_n \cdot S$  it holds  $S + X$ .
- <sup>2</sup> *T* is contractive iff every type variable *X* occurring in it is separated from its binder by  $a \rightarrow o r a \times$ .

## Subtyping recursive types

### The subtyping relation is defined *COINDUCTIVELY* by the rules

\n
$$
\text{Top } \frac{S_1 \leq T_1 \quad S_2 \leq T_2}{T \leq \text{Any}}
$$
\n

\n\n $\text{PROD } \frac{S_1 \leq T_1 \quad S_2 \leq T_2}{S_1 \times S_2 \leq T_1 \times T_2}$ \n

\n\n $\text{ARRow } \frac{T_1 \leq S_1 \quad S_2 \leq T_2}{S_1 \to S_2 \leq T_1 \to T_2}$ \n

\n\n $\text{URFOLD LEFT } \frac{S[\mu X.S/X] \leq T}{\mu X.S \leq T}$ \n

\n\n $\text{UNFOLD RIGHT } \frac{S \leq T[\mu X.T/X]}{S \leq \mu X.T}$ \n

## Coinductive definition

- **1** Why coinduction?
- 2 Why no reflexivity/transitivity rules?
- <sup>3</sup> Why no rule to compare two *µ*-types?

### **Short answers (more detailed answers to come):**

- Because we compare infinite expansions
- Because it would be unsound
- <sup>3</sup> Useless since obtained by coinduction and unfold

$$
\begin{array}{c} \text{RRROW} \\ \hline \text{Int} \rightarrow (\mu X.\text{Int} \rightarrow X \leq \mu Y.\text{Even} \rightarrow Y \\ \text{UNFOLD RIGHT} \end{array}
$$
\n
$$
\begin{array}{c} \text{Int} \rightarrow (\mu X.\text{Int} \rightarrow X) \leqslant \text{Even} \rightarrow (\mu Y.\text{Even} \rightarrow Y) \\ \text{UnFOLD LEFT} \end{array}
$$
\n
$$
\begin{array}{c} \text{Int} \rightarrow (\mu X.\text{Int} \rightarrow X) \leqslant \mu Y.\text{Even} \rightarrow Y \\ \hline \mu X.\text{Int} \rightarrow X \leqslant \mu Y.\text{Even} \rightarrow Y \end{array}
$$

### **Notice the use of coinduction**

## Amadio and Cardelli's subtyping algorithm

Let  $A \subset \mathsf{Types} \times \mathsf{Types}$ 

$$
\overline{A \vdash S \leqslant T} \quad (S, T) \in A
$$
\n
$$
\overline{A \vdash S \leqslant \text{Any}} \quad (S, \text{Any}) \notin A
$$

 $A' \vdash S_1 \leqslant T_1$   $A' \vdash S_2 \leqslant T_2$  $A \vdash S_1 \times S_2 \leq T_1 \times T_2$ <br>  $A' = A \cup (S_1 \times S_2, T_1 \times T_2); A \neq A'$ 

$$
\frac{A' \vdash T_1 \leqslant S_1 \qquad A' \vdash S_2 \leqslant T_2}{A \vdash S_1 \rightarrow S_2 \leqslant T_1 \rightarrow T_2} A' = A \cup (S_1 \rightarrow S_2, T_1 \rightarrow T_2); A \neq A'
$$

 $A' \vdash S[\mu X.S/X] \leqslant T$  $A' = A \cup (\mu X.S, T); A \neq A'; T \neq \text{Any } A' = A \cup (\mu X.S, T); A \neq A'; T \neq \text{any } A' = A$ 

 $A' \vdash S \leqslant \mathcal{T}[\mu X.\mathcal{T}/X]$  $A \vdash S \le \mu X \cdot T$ <br> $A \vdash S \le \mu X \cdot T$ <br>*A* 

## Theorem (Soundness and Completeness)

Let S and T be closed types.  $S \leq T$  belongs the relation coinductively defined *by the rules in slide 374 if and only if*  $\emptyset \vdash S \leq T$  *is provable* 

To see the proof of the above theorem you can refer to the following reference Pierce et al. Recursive types revealed, Journal of Functional Programming, 12(6):511-548, 2002.

Notice that the algorithm above is exponential. We will show how to define an  $O(n^2)$  algorithm to decide  $S \leqslant T$ , where *n* is the total number of different subexpressions of  $S \leq T$ .
## **Intuition**

Given a deduction system, it characterizes two possible distinct sets (of provable judgements) according to whether an inductive or a coinductive approach is used.

Let *F* be a deduction system on a universe *U* (i.e. a monotone function from  $P(U)$  to  $P(U)$ . A set  $X \in P(U)$  is:

 $\mathcal F$ -closed if it contains all the elements that can be deduced by  $\mathcal F$  with hypothesis in *X*.

*F* -consistent if every element of *X* can be deduced by *F* from other elements in *X*.

## Induction and coinduction

A deduction system

- *inductively* defines the least *F* -closed set
- *coinductively* defines the greatest *F* -consistent set

433/593

**induction:** start from ∅, add all the consequences of the deduction system, and iterate.

**coinduction:** start from *U*, remove all elements that are not consequence of other elements, and iterate.

## **Observation**

In all the (algorithimic, ie without refl and trans) subtyping system met so far, the two coincide. This is not true in general, due to the presence of *self-justifying sets*, that is sets in which the deductions do not start just by axioms.

### **Example:**

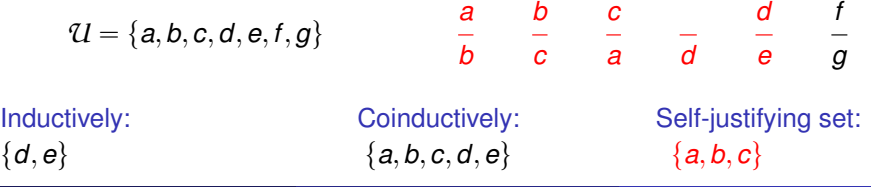

 $\bullet$  Let  $\mathcal{U} = \mathbb{Z}$  and take as deduction system all the instances of the rule

*n*  $n + 1$ 

for  $n \in \mathbb{Z}$ . Which are the sets inductively and coinductively defined by it?

- **2** Same question but with  $U = N$ .
- **3** Same question but with  $\mathcal{U} = \mathbb{N}^2$  and as deduction system all the rules instance of

$$
\frac{(m,n) \quad (n,o)}{(m,o)}
$$

for  $m, n, o \in \mathbb{N}$ 

# Why Coinduction for Recursive types?

We want to use  $S = \mu X$ . Int  $\rightarrow X$  where  $T = \mu Y$ . Even  $\rightarrow Y$  is expected.

Use the substitutability interpretation.

Let *e* : *T* then *e*:

- **1** waits for an Even number,
- <sup>2</sup> fed by an Even number returns a function that behaves similarly: (1) wait for an Even ...
- Now consider *f* : *S*, then *f*:
	- **1** waits for an Int number,
	- <sup>2</sup> fed by an Int (or a Even) number returns a function that behaves similarly: (1) wait for ...

*S* and *T* are in subtyping relation because their infinite expansions are in subtyping relation.

## $S \leqslant T \implies$  Int  $\rightarrow S \leqslant$  Even  $\rightarrow T \implies S \leqslant T \wedge$  Even  $\leqslant$  Int

This is exactly the proof we saw at the beginning:

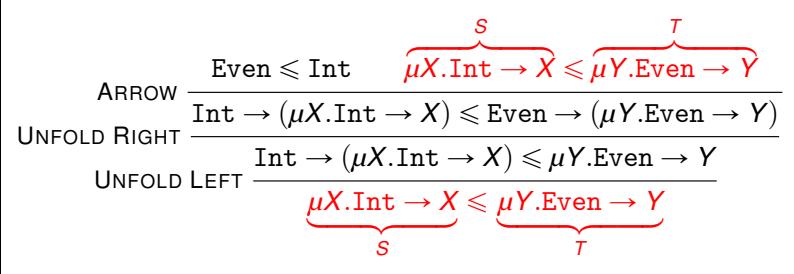

### **Coinduction**

 $S \leqslant T$  is not an axiom but  $\{S \leqslant T, E$ ven  $\leqslant$  Interval is a *self-justifying set*.

### Observation:

- **1** The deduction above shows why a specific rule for  $\mu$  is useless (apply consecutively the two unfold rules).
- <sup>2</sup> If we added reflexivity and/or transitivity rules, then *U* would be *F* -consistent (*cf.* the third exercise few slides before).

437/593

A naive implementation of the Amadio-Cardelli algorithm is exponential (why?). If we "thread" the computation of the memoization environments we obtain a quadratic complexity. This is done as follows:

 $subtype(A, S, T) =$  **if**  $(S, T) \in A$  **then** *A* **else let**  $A_0 = A \cup \{(S, T)\}\$ **in if**  $T = \text{Any}$  **then**  $A_0$ **else if**  $S = S_1 \times S_2$  and  $T = T_1 \times T_2$  then *subtype*(*subtype*( $A_0, S_1, T_1$ )*, S<sub>2</sub>, T<sub>2</sub>*) **else if**  $S = S_1 \rightarrow S_2$  and  $T = T_1 \rightarrow T_2$  then *subtype*(*subtype*( $A_0$ ,  $T_1$ ,  $S_1$ ),  $S_2$ ,  $T_2$ ) **else if**  $T = uX$ .  $T_1$  **then** *subtype* $(A_0, S, T_1[\mu X, T_1/X])$ **else if**  $S = \mu X.S_1$  **then** *subtype* $(A_0, S_1[\mu X.S_1/X], T)$ **else** fail

**Compare the previous algorithm with the Amadio-Cardelli algorithm:**

$$
\overline{A \rvert S \rvert S} = A
$$
\n
$$
\overline{A \rvert S \rvert S} = A
$$
\n
$$
\overline{A \rvert S \rvert S} = \sqrt{S}
$$
\n
$$
\overline{A \rvert S} = \sqrt{S}
$$
\n
$$
\overline{A \rvert S} = \sqrt{S}
$$
\n
$$
\overline{A \rvert S} = \sqrt{S}
$$
\n
$$
\overline{A \rvert S} = \sqrt{S}
$$
\n
$$
\overline{A \rvert S} = \sqrt{S}
$$
\n
$$
\overline{A \rvert S} = \sqrt{S}
$$
\n
$$
\overline{A \rvert S} = \sqrt{S}
$$
\n
$$
\overline{A \rvert S} = \sqrt{S}
$$
\n
$$
\overline{A \rvert S} = \sqrt{S}
$$
\n
$$
\overline{A \rvert S} = \sqrt{S}
$$
\n
$$
\overline{A \rvert S} = \sqrt{S}
$$
\n
$$
\overline{A \rvert S} = \sqrt{S}
$$
\n
$$
\overline{A \rvert S} = \sqrt{S}
$$
\n
$$
\overline{A \rvert S} = \sqrt{S}
$$
\n
$$
\overline{A \rvert S} = \sqrt{S}
$$
\n
$$
\overline{A \rvert S} = \sqrt{S}
$$
\n
$$
\overline{A \rvert S} = \sqrt{S}
$$
\n
$$
\overline{A \rvert S} = \sqrt{S}
$$
\n
$$
\overline{A \rvert S} = \sqrt{S}
$$
\n
$$
\overline{A \rvert S} = \sqrt{S}
$$
\n
$$
\overline{A \rvert S} = \sqrt{S}
$$
\n
$$
\overline{A \rvert S} = \sqrt{S}
$$
\n
$$
\overline{A \rvert S} = \sqrt{S}
$$
\n
$$
\overline{A \rvert S} = \sqrt{S}
$$
\n
$$
\overline{A \rvert S} = \sqrt{S}
$$
\n
$$
\overline{A \rvert S} = \sqrt{S}
$$
\n
$$
\overline{A \rvert S} = \sqrt{S}
$$
\n
$$
\overline{A \rvert S} = \sqrt{S}
$$
\n
$$
\overline{A \rvert S}
$$

### **They both check containment in the relation coinductively defined by:**

\n
$$
\text{Top } \frac{S_1 \leq T_1 \quad S_2 \leq T_2}{T \leq \text{Any}}
$$
\n

\n\n $\text{PROD } \frac{S_1 \leq T_1 \quad S_2 \leq T_2}{S_1 \times S_2 \leq T_1 \times T_2}$ \n

\n\n $\text{ARRow } \frac{T_1 \leq S_1 \quad S_2 \leq T_2}{S_1 \to S_2 \leq T_1 \to T_2}$ \n

\n\n $\text{URFOLD LEFT } \frac{S[\mu X.S/X] \leq T}{\mu X.S \leq T}$ \n

\n\n $\text{URFOLD RIGHT } \frac{S \leq T[\mu X.T/X]}{S \leq \mu X.T}$ \n

But the former is far more efficient.

<span id="page-440-0"></span>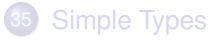

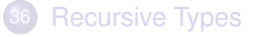

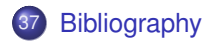

- 
- R. Amadio and L. Cardelli. Subtyping recursive types. ACM Transactions on Programming Languages and Systems, 14(4):575-631, 1993.
- Pierce et al. Recursive types revealed, Journal of Functional F. Programming, 12(6):511-548, 2002.

# <span id="page-442-0"></span>[XML Programming](#page-442-0)

# **Outline**

## [XML basics](#page-444-0)

- [Set-theoretic types](#page-450-0)
- [Examples in Perl 6](#page-465-0)
- [Covariance and contravariance](#page-476-0)
- [XML Programming in CDuce](#page-478-0)
- [Functions in CDuce](#page-484-0)
- [Other benefits of types](#page-490-0)

## **[Toolkit](#page-493-0)**

# <span id="page-444-0"></span>**Outline**

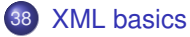

### [Set-theoretic types](#page-450-0)

- [Examples in Perl 6](#page-465-0)
- [Covariance and contravariance](#page-476-0)
- **[XML Programming in CDuce](#page-478-0)**
- **[Functions in CDuce](#page-484-0)**
- [Other benefits of types](#page-490-0)

## **[Toolkit](#page-493-0)**

```
<biblio>
  <book status="available">
    <title>Object-Oriented Programming</title>
    <author>Giuseppe Castagna</author>
  \langlebook\rangle<hook><title>A Theory of Objects</title>
    <author>Martín Abadi</author>
    <author>Luca Cardelli</author>
  \langlehook\rangle<biblio>
```
Types describe the set of valid documents

```
<?xml version="1.0"?>
  <!DOCTYPE biblio [
  <!ELEMENT biblio (book*)>
  <!ELEMENT book (title, (author|editor)+, price?)>
  <!ATTLIST book status (available|borrowed) #IMPLIED>
  <!ELEMENT title (#PCDATA)>
  <!ELEMENT author (#PCDATA)>
  <!ELEMENT editor (#PCDATA)>
  <!ELEMENT price (#PCDATA)>
\geq
```
How to manipulate data that is in XML format in a programming language?

- Level 0: textual representation of XML documents
	- AWK, sed, Perl regexp
- Level 1: abstract view provided by a parser
	- $\bullet$  SAX, DOM,  $\dots$
- Level 2: untyped XML-specific languages
	- XSLT, XPath

## **Level 3: XML types taken seriously**

- XDuce, Xtatic
- XQuery
- **CDuce**
- *C*<sup>ω</sup> (Microsoft)
- $\bullet$  . . .

# **Examples**

#### **Level 1: DOM in Javascript**

Print the titles of the book in the bibliography

```
<script>
  xmlDoc=loadXMLDoc("biblio.xml");
  x=xmlDoc.getElementsByTagName("book");
  for (i=0;\tilde{i}\leq x.length;i++)document.write(x[i].childNodes[0].nodeValue);
    document.write("<br>");
  }
</script>
```
### **Level 2: XPath**

The same in XPath:

```
/biblio/book/title
```
Select all titles of books whose price > 35

```
/biblio/book[price>35]/title
```
#### **Level 2: XSLT**

XSLT uses XPath to extract information (as a pattern in pattern matching)

```
<?xml version="1.0" encoding="UTF-8"?>
<xsl:stylesheet version="1.0"
xmlns:xsl="http://www.w3.org/1999/XSL/Transform">
<xsl:template match="/">
  \hbox{\tt <html>>}<body>
  <h2>Books Price List</h2>
  <table border="1">
    <tr bgcolor="#9acd32">
      <th>Title</th>
      <th>Price</th>
    \langle/tr>
    <xsl:for-each select="biblio/book">
    \langletr>
      <td><xsl:value-of select="title"/></td>
      <td><xsl:value-of select="price"/></td>
    \langle/tr>
    </xsl:for-each>
  </table>
  </body>
  </html>
</xsl:template>
</xsl:stylesheet>
```
# Types are ignored

- In DOM nothing ensures that the read of a next node suceeds
- In XPath /biblio/title/book return an empty set of nodes rather than a type error
- Likewise the use of wrong XPath expressions in XSLT is unnoticed and yields empty XML documents as result (in the previous example the fact that price is optional is not handled).

## **Level 3: Recent languages take types seriously**

- XDuce, Xtatic
- XQuery
- **CDuce**
- *C*<sup>ω</sup>
- $\bullet$  ...

How to add XML types in programming languages?

### **We need** *set-theoretic* **type connectives**

450/593

# <span id="page-450-0"></span>**Outline**

## **[XML basics](#page-444-0)**

- 39 [Set-theoretic types](#page-450-0)
	- **[Examples in Perl 6](#page-465-0)**
- [Covariance and contravariance](#page-476-0)
- **[XML Programming in CDuce](#page-478-0)**
- **[Functions in CDuce](#page-484-0)**
- [Other benefits of types](#page-490-0)

## **[Toolkit](#page-493-0)**

# Set-theoretic types

We consider the following possibly recursive types:

```
T ::= Bool | Int | Any | (T, T) | T \vee T | T & T | not(T) | T-->T
```
### Useful for:

- **1** XML types
- 2 Precise typing of pattern matching
- **3** Overloaded functions
- <sup>4</sup> Mixins
- **6** General programming paradigms

Let us see each point more in detail

Note: henceforward I will sometimes use  $T_1|T_2$  to denote  $T_1 \vee T_2$ 

# 1. XML types

```
<?xml version="1.0"?>
  <!DOCTYPE biblio [
  <!ELEMENT biblio (book*)>
  <!ELEMENT book (title, (author|editor)+, price?)>
  <!ELEMENT title (#PCDATA)>
  <!ELEMENT author (#PCDATA)>
  <!ELEMENT editor (#PCDATA)>
  <!ELEMENT price (#PCDATA)>
]>
```
Can be encoded with union and recursive types

```
type Biblio = ('biblio,X)
type X = (Book, X) \vee 'niltype Book = ('book, (Title, Y<sub>\vee</sub>Z))type Y = (Author, Y \vee (Price, 'nil) \vee 'nil)type Z = (Editor, Z \vee (Price, 'nil) \vee 'nil)type Title = ('title,String)type \text{Author} = (\text{'author}, \text{String})type Editor = ('editor,String)
type Price = ('price,String)
  Cours de Programmation Avancée 453/593
```
# 2. Precise typing of pattern matching (I)

Consider the following pattern matching expression

match *e* with  $p_1 \rightarrow e_1$  |  $p_2 \rightarrow e_2$ 

where patterns are defined as follows:

 $p ::= x \mid (p, p) \mid p | p \mid p$ &*p* 

If we interpret types as set of values

 $t = \{ v \mid v \text{ is a value of type } t \}$ 

then the set of all values that match a pattern is a type

 $p\mathbf{S} = \{v \mid v \text{ is a value that matches } p\}$ 

$$
\begin{array}{rcl}\n\{x\} & = & \text{Any} \\
\{(p_1, p_2)\} & = & (\{p_1\}, \{p_2\}) \\
\{p_1\}_{p_2\} & = & \{p_1\} \vee \{p_2\} \\
\{p_1 \& p_2\} & = & \{p_1\} \& \{p_2\}\n\end{array}
$$

# 2. Precise typing of pattern matching (II)

### **Boolean type connectives are needed to** *type pattern matching:*

match *e* with  $p_1 \rightarrow e_1 \mid p_2 \rightarrow e_2$ 

Suppose that  $e: T$  and let us write  $T_1 \backslash T_2$  for  $T_1 \& \text{not}(T_2)$ 

- To infer the type  $T_1$  of  $e_1$  we need  $T \& \hat{i} p_1$ ;
- To infer the type  $T_2$  of  $e_2$  we need  $(T_1 \cap P_1) \& 0 \rightarrow \$ ;
- The type of the match expression is  $T_1 \vee T_2$ .
- Pattern matching is exhaustive if  $T \leq 2p_1 \int \sqrt{p_2} \int$ ;

## **Formally:**

### [MATCH]

 $\begin{aligned} \mathsf{F}\vdash e:\mathbb{T}\qquad &\mathsf{\Gamma},\mathbb{T}\ \&\ \mathcal{D}_1\mathcal{T}/p_1\vdash e_1:\mathbb{T}_1\qquad\mathsf{\Gamma},\mathbb{T}\backslash\mathcal{D}_1\mathcal{D}_2\vdash e_2:\mathbb{T}_2\ &\mathsf{\Gamma}\vdash\texttt{match}\;\; e\;\texttt{with}\;\; p_1\texttt{-&}\mathcal{P}_2\vdash\mathsf{\Gamma}\ p_1\texttt{-&}\mathcal{P}_2:\mathbb{T}_1\lor\mathbb{T}_2\end{aligned}(\mathbb{T}\leqslant\mathcal{D}_1\mathcal{S}\lor\mathcal{D}_$ 

 $Γ \vdash \text{match}$  *e* with  $p_1 - \geq e_1$  |  $p_1 - \geq e_2$  : T<sub>1</sub>  $\vee$  T<sub>2</sub>

where  $T/p$  is the type environment for the capture variables in p when the pattern is matched against values in T.

$$
(\texttt{e.g.}, ((Int, Int) \vee (\texttt{Bool}, \texttt{Char})) / (x, y) \text{ is}
$$

*x* : Int  $\vee$  Bool, *y* : Int  $\vee$  Char)

# 3. Overloaded functions

Intersection types are useful to type overloaded functions (in the Go language):

```
package main
import "fmt"
func Opposite (x interface{}) interface{} {
  var res interface{}
  switch value := x.(type) {
    case bool:<br>res = (!value)
                                     \frac{1}{x} x has type bool
    case int:<br>res = (-value)\frac{1}{x} x has type int
  }
  return res
}
```
func main() { fmt.Println(Opposite(3), Opposite(true)) }

In Go Opposite has type  $Any--\lambda ny$  (every value has type interface $\{\}.$ Better type with intersections Opposite: (Int-->Int) & (Bool-->Bool)

Intersections can also to give a more refined description of standard functions:

```
func Successor(x int) { return(x+1) }
```
which could be typed as Successor:(Odd-->Even) & (Even-->Odd)

### **Exercise:**

**1** What is the type returned by let foo = function  $($  ( $^6A$ ,  $^6B)$  -> true  $($  ( $B$ ,  $(A)$  -> false and what is the problem ?

2 Which type could we give if we had full-fledged union types?

### **3** Give an intersection type that refines the previous type

# 4. Typing of Mixins

Intersection types are used in Microsoft's Typescript to type mixins.

```
function extend<T, U>(first: T, second: U): T & U {
     /* <T> exp is a type cast (equivalent: exp as T) */
     let result = (T \& U > f):
     for (let id in first) {
                (\langle \text{any}\rangle \text{result})[id] = (\langle \text{any}\rangle \text{first})[id]; }
     for (let id in second) { if (!result.hasOwnProperty(id)) {
                (\langle \text{any}\rangle \text{result})[id] = (\langle \text{any}\rangle \text{second})[id]; } }
     return result;
}
class Person {
     constructor(public name: string) { }
}
interface Loggable {
     log(): void;
}
class ConsoleLogger implements Loggable {
     log() { ... }
}
var jim = extend(new Person("Jim"), new ConsoleLogger());
var n = jim.name;\frac{\text{im.log()}}{G}. Castagna (CNRS)
                                  Cours de Programmation Avancée 1996 : Australia (CONRS) Cours de Programmation Avancée 458 / 593
```
# 5. General programming paradigms

Consider red-black trees. Recall that they must satisfy 4 invariants.

- $\bullet$  the root of the tree is black
- the leaves of the tree are black
- <sup>3</sup> no red node has a red child
- <sup>4</sup> every path from root to a leaf contains the same number of black nodes

The key of Okasaki's insertion is the function balance which transforms an *unbalanced tree*, into a *valid red-black tree* (as long as a, b, c, and d are valid):

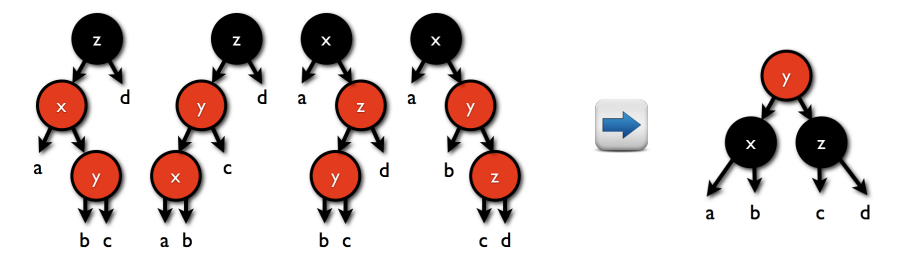

In ML we need GADTs to enforce the invariants.

```
type RBtree = Btree | Rtree
type Rtree = Red(\alpha, Btree, Btree)type Btree = Blk(\alpha, RBtree, RBtree) | Leaf
type Wrong = Red(\alpha, (Rtree, RBtree) | (RBtree, Rtree) )
type Unbal = Blk(\alpha, (Wrong, RBtree) | (RBtree, Wrong) )
let balance: (Unbal \rightarrow Rtree) & ( (\beta\Unbal) \rightarrow (\beta\Unbal) ) =
function
```

```
| Blk( z , Red( y, Red(x, a, b), c), d)
| Blk(z, Red(x, a, Red(y,b,c)), d)
| Blk( x , a , Red( z, Red(y,b,c), d ) )
| Blk(x, a, Red(y, b, Red(z,c,d)))
    \rightarrow Red ( y, Blk(x,a,b), Blk(z,c,d))
\mid x \rightarrow x
```

```
let insert: (\alpha, \text{ Btree}) \rightarrow \text{Btree} =
function (x, t) \rightarrowlet ins: (Leaf \rightarrow Rtree) & (Btree \rightarrow RBtree\Leaf) & (Rtree \rightarrow Rtree |Wrong) =
   function
      | Leaf \rightarrow Red(x, Leaf, Leaf)
      | c(y,a,b) as z \rightarrowif x < y then balance c( y, (ins a), b) else
           if x > y then balance c( y, a, (ins b) ) else z
  in let (y, a, b) = ins t in Blk(y, a, b)
```
Type checking the previous definitions is not so difficult. The hard part is to type partial applications:

```
map : (\alpha \rightarrow \beta) \rightarrow [\alpha] \rightarrow [\beta]balance : (Unbal→Rtree) & ( (\beta\Unbal) \rightarrow (\beta\Unbal) )
map balance : ( [ Unbal ] \rightarrow [ Rtree ] )
```

```
& ( \alphaUnbal ] \rightarrow [ \alphaUnbal ] )
& ( [\alpha]Unbal ] \rightarrow [(\alpha]Unbal)|Rtree ] )
```
Fortunately, programmers (and you) are spared from these gory details.

## Facebook's Flow:

```
// @flow
function toStringPrimitives(val: number | boolean | string) {
 return String(val);
}
```

```
type One = \{ foo: number \};type Two = \{ \text{bar}: \text{boolean } \};type Both = One & Two:var value: Both = {
  foo: 1,
  bar: true
};
```
# New languages use union and intersections

### Typed-Racket

```
(let ([a-number 37])
    (if (even? a-number)
        'yes
        (n_0)- : Symbol [more precisely: (U 'no 'yes)]
'no
(: f : (case-> (-> True Integer Integer)
```

```
(-> False Boolean Boolean)))
(define (f condition x)
  (if condition
     (add1 x)(not x))
```
- The type connectives union, intersection, and negation are completely defined by the subtyping relation:
	- $T_1 \vee T_2$  is the least upper bound of  $T_1$  and  $T_2$
	- $\bullet$  T<sub>1</sub> & T<sub>2</sub> is the greatest lower bound of T<sub>1</sub> and T<sub>2</sub>
	- $\bullet$  not ( $T$ ) is the only type whose union and intersection with T yield the Any and Empty types, respectively.
- **•** Defining (and deciding) subtyping for *type connectives* (i.e.,  $\vee$ , &, not()) is far more difficult than for *type constructors* (i.e.,  $-\rightarrow$ ,  $\times$ , {...},...}.
- Understanding connectives in terms of subtyping is out of reach of simple programmers

### **Give a set-theoretic semantics to types**

# Types as sets of values and semantic subtyping

## $T ::= \text{Bool} | \text{Int} | \text{Any} | (T, T) | T \vee T | T \& T | \text{not}(T) | T--\rangle T$

Each type *denotes* a set of values:

- Bool is the set that contains just two values  $\{true, false\}$
- Int is the set of all the numeric constants:  $\{0, -1, 1, -2, 2, -3, \ldots\}$ .
- Any is the set of *all* values.
- $(T_1, T_2)$  is the set of all the pairs  $(v_1, v_2)$  where  $v_1$  is a value in  $T_1$  and  $v_2$  a value in T<sub>2</sub>, that is  $\{(v_1, v_2) | v_1 \in T_1, v_2 \in T_2\}.$
- $T_1 \vee T_2$  is the *union* of the sets  $T_1$  and  $T_2$ , that is  $\{v \mid v \in T_1 \text{ or } v \in T_2\}$
- $T_1 \& T_2$  is the *intersection* of the sets  $T_1$  and  $T_2$ , i.e.  $\{v \mid v \in T_1 \text{ and } v \in T_2\}.$
- not (T) is the set of all the values not in T, that is  $\{v \mid v \notin T\}$ .

In particular not  $(\text{Any})$  is the empty set (written  $Empty$ ).

 $T_1$ --> $T_2$  is the set of all function values that when applied to a value in  $T_1$ , if they return a value, then this value is in  $T_2$ .

## Semantic subtyping

### **Subtyping is set-containment**

465/593

# <span id="page-465-0"></span>**Outline**

## **[XML basics](#page-444-0)**

[Set-theoretic types](#page-450-0)

## 40 [Examples in Perl 6](#page-465-0)

- [Covariance and contravariance](#page-476-0)
- **[XML Programming in CDuce](#page-478-0)**
- **[Functions in CDuce](#page-484-0)**
- [Other benefits of types](#page-490-0)

## **[Toolkit](#page-493-0)**

# Set-theoretic types in Perl 6

A function *value* is a λ-abstraction. In Perl6 it is any expression of the form:

sub (*parameters*){*body*}

For instance (functions can be named):

```
sub succ(Int x) x + 1
```
the succ function is a value in/of type Int-->Int.

Subtypes can be defined intensionally:

subset Even of Int where  $\{ \text{ } \frac{1}{2} \}$   $\{ \}$  == 0  $\}$ subset Odd of Int where  $\{ \text{ } \frac{1}{2} \}$   $\{ \}$  == 1  $\}$ 

Clearly:

both succ:Even-->Odd and succ:Odd-->Even therefore:

succ : (Even-->Odd) & (Odd-->Even)

Notice that every function value in (Even-->Odd)  $\&$  (Odd-->Even) is also in Int-->Int. Thus:

```
(Even-->Odd) & (Odd-->Even) <: Int-->Int
```
The converse does not hold: identity  $sub(int $x) {$   $x$  } is a counterexample.

The above is just an instance of the following relation

<span id="page-467-0"></span>
$$
(S_1--\!\!>T_1) \& (S_2--\!\!>T_2) <: (S_1 \vee S_2)--\!\!> (T_1 \vee T_2) \tag{4}
$$

that holds for all types,  $S_1$ ,  $S_2$ ,  $T_1$ , and  $T_2$ ,

The relation [\(4\)](#page-467-0) shows why defining subtyping for type connectives is far more difficult than just with constructors: connectives *mix* types of different forms.
# Overloaded functions

Overloaded functions are defined by giving multiple definitions of the same function prefixed by the multi modifier:

multi sub sum(Int  $x$ , Int  $y$ ) {  $x + y$ } multi sub sum(Bool  $x$ , Bool  $y$ ) {  $x \& x$   $y$  }

 $sum : ((Int, Int) -->Int) & (Bool, Bool) -->Bool),$  (5)

Just one parameter is enough for selection. The *curried* form is equivalent.

multi sub sumC(Int  $x$ ){ sub (Int  $y$ ){ $x + y$ } } multi sub sumC(Bool  $x$ ){ sub (Bool  $y$ ){ $x dx$   $y$ } }

In Perl we can use ";;" to separate parameters used for code selection from those passed to the selected code:

multi sub sumC(Int  $x$ ;; Int  $y$ ) {  $x + y$ } multi sub sumC(Bool \$x ;; Bool \$y) { \$x && \$y }

Both definitions of sumC have type

$$
(Int--\gt)(Int--\gt) Int)) \& (Bool--\gt(Bool--\gt Bool)). \qquad (6)
$$

though partial application is possible only with the first definition of sumC

## Dynamic dispatch

The code to execute for a multisubroutine is chosen at run-time according to the type of the argument.

The multi-subroutine with the *best* approximating input type is executed

- All examples given so far can be resolved at static time
- Dynamic dispatch is sensible only when types change during computation.

In a statically-typed language with subtyping, the type of an expression may decrease during the computation.

Example:

```
\text{sub}(Tnt \text{f}(x){ \text{f}(x) \text{f}(x) \text{f}(x) \text{f}(x)
```
Int at compile time; Even after the reduction.

#### Example

multi sub mod2sum(Even \$x , Odd \$y) { 1 } multi sub mod2sum(Odd  $x$ , Even  $y$ ) { 1 } multi sub mod2sum(Int \$x , Int \$y) { 0 }

Its type (with singleton types: *v* is the type that contains just value *v*)

$$
((Even, Odd) -->1)& ((Odd, Even) -->1)& ((Int,Int) -->0 \vee 1)
$$

#### Exercise

Find a more precise type and justify how the type checker can deduce it.

#### Alternative definition for mod2sum:

multi sub mod2sum(Even  $x$ , Int  $y$ ) {  $y$  % 2 } multi sub mod2sum(Int  $x$ , Odd  $y$ ){  $(x+1)$  % 2 }

Mathematically correct but selection is ambigous: the computation is stuck on arguments of type (Even,Odd).

### Formation rule 1: Ambiguity

A multi-subroutine is *free from ambiguity* if whenever it has definitions for input S and T, and S  $\&$  T is not empty, then it has a definition for input S  $\&$  T.

It is a *formation rule*. It belongs to language design not to the type system:

```
( (Even, Int) - > 0\vee1 ) & ( (Int, Odd) - > 0\vee1 )
```
the type above is perfectly ok (and a correct type for mod2sum).

# Formation rules for multi-subroutines: Specialization

Because of dynamic dispatch during the execution:

- the type of the argument changes,  $\Rightarrow$
- the code selected for a multi-subroutine changes,  $\Rightarrow$
- the type of application changes

## **Types may** *only* **decrease along the computation**

Consider again:

```
multi sub mod2sum(Even $x , Odd $y) { 1 }
multi sub mod2sum(Odd x, Even y) { 1 }
multi sub mod2sum(Int x, Int y) { 0 }
```
which has type

```
((Even, Odd)-->1) & ((Odd, Even)-->1) & ((Int,Int)-->0 \vee 1)
```
For the application  $mod2sum(3+3,3+2)$ :

- static time: third code selected; static type is  $0 \vee 1$
- (notice  $1 \leq 0 \vee 1$ ) • run time: first code selected; dynamic type is 1

# Formation rules for multi-subroutines: Specialization

**"Types may** *only* **decrease along the computation"**

#### **Why does it matter?**

multi sub foo(Int \$x) { \$x+42 } multi sub foo(Odd \$x) { true }

Consider  $10+(f\circ(3+2))$ : statically well-typed but yields a runtime type error.

### **How to ensure it for dynamic dispatch?**

## Formation rule 2: Specialization

A multi-subroutine is *specialization sound* if whenever it has definitions for input S and T, and S<:T, then the definition for input S returns a type smaller than the one returned by the definition for T.

Example:

```
multi sub foo(S_1 \ x) returns T_1 \ ... }
multi sub foo(S_2 $x) returns T_2 { ... }
```
Specialization sound: If  $S_1 < :S_2$  then  $T_1 < :T_2$ .

# Formation rules for multi-subroutines: Specialization

Once more, a *formation rule*: concerns language design, not the type system. The type system is perfectly happy with the type

 $(S_1--\Sigma_1)$  &  $(S_2--\Sigma_2)$ 

even if  $S_1 < S_2$  and  $T_1$  and  $T_2$  are not related. However consider all the possible cases of applications of a function of this type:

- **1** If the argument is in S<sub>1</sub> & S<sub>2</sub>, then the application has type  $T_1$  & T<sub>2</sub>.
- **2** If the argument is in  $S_1 \backslash S_2$  and case 1 does not apply, then the application has type  $T_1$ .
- **3** If the argument is in  $S_2 \ S_1$  and case 1 does not apply, then the application has type  $T_2$ .
- 4 If the argument is in  $S_1 \vee S_2$  and no previous case applies, then the application has type  $T_1 \vee T_2$ .

#### This case

**1** If the argument is in  $S_1 \& S_2$ , then the application has type  $T_1 \& T_2$ . may confuse the programmer when  $S_2 < S_1$ , since in this case  $S_2 = S_2 \& S_1$ :

When a function of type  $(S_1 - \Sigma T_1)$  &  $(S_2 - \Sigma T_2)$  with  $S_2 \leq S_1$ , is applied to an argument of type  $S_2$ , then the application returns results in  $T_1 \& T_2$ .

Design choice: to avoid confusion force (wlog) the programmer to specify that the return type for a  $S_2$  input is (some subtype of)  $T_1 \& T_2$ .

This can be obtained by accepting only specialization sound definitions and greatly simplifies the presentation of the type discipline of the language.

## <span id="page-476-0"></span>**[XML basics](#page-444-0)**

- [Set-theoretic types](#page-450-0)
- [Examples in Perl 6](#page-465-0)
- 41 [Covariance and contravariance](#page-476-0)
	- **[XML Programming in CDuce](#page-478-0)**
	- **[Functions in CDuce](#page-484-0)**
	- [Other benefits of types](#page-490-0)

## **[Toolkit](#page-493-0)**

### **Homework assignment:**

**1** Mandatory: Study the covariance and contravariance problem described in the first 3 sections of the following paper (click on the title).

*G. Castagna.* [Covariance and Contravariance: a fresh look at an old](http://www.pps.univ-paris-diderot.fr/~gc/papers/contravarianceagain.pdf) [issue.](http://www.pps.univ-paris-diderot.fr/~gc/papers/contravarianceagain.pdf) *Draft manuscript, 2014.*

<sup>2</sup> Optional: if you want to know what is under the hood, you can read Section 4 of the same paper, which describes a state-of-the-art implementation of a type system with set-theoretic types.

## <span id="page-478-0"></span>**[XML basics](#page-444-0)**

- [Set-theoretic types](#page-450-0)
- [Examples in Perl 6](#page-465-0)
- [Covariance and contravariance](#page-476-0)
- 42 [XML Programming in CDuce](#page-478-0)
	- 43 [Functions in CDuce](#page-484-0)
	- [Other benefits of types](#page-490-0)

## **[Toolkit](#page-493-0)**

The main motivation for studying set-theoretic types is to define strongly typed programming languages for XML.

CDuce is a programming language for XML whose design is completely based on set-theoretic types.

#### **In CDuce set-theoretic types are pervasive:**

- **1** XML types are encoded in set-theoretic types
- <sup>2</sup> Patterns are types with capture variables
- <sup>3</sup> Set-theoretic types are used for informative error messages
- <sup>4</sup> Types are used for efficient JIT compilation

# XML syntax

```
type Bib = <bib>[Book*] Kleene star
type Book = <br />book year=String>[ details attribute types
                  Title nested elements
                  (Author+ | Editor+) unions
                  Price? butter optional elems
                  PCDATA] mixed content
type Author = <math>\{author \}</math> [Last First]type Editor = <editor>[Last First]
type Title = <title>[PCDATA] PCDATA
type Last = <last>[PCDATA]
type First = <first>[PCDATA]
type Price = <price>[PCDATA]
```
#### **This and: singletons, intersections, differences,** Empty**, and** Any**.**

We saw that all this can be encoded with recursive and set-theoretic types

481/593

# Types & patterns: the functional languages perspective

- **Types** are sets of **values**
- Values are decomposed by **patterns**
- Patterns are roughly values with **capture variables**

Instead of

let  $x = fst(e)$  in let  $y = \text{snd}(e)$  in  $(y, x)$ 

with patterns one can write

let  $(x,y) = e$  in  $(y,x)$ 

which is syntactic sugar for

match e with  $(x,y) \rightarrow (y,x)$ 

"match" is more interesting than "let", since it can test several "|"-separated patterns.

Example: tail-recursive version of length for lists:

```
type List = (\text{Any}, \text{List}) | 'nil
fun length (x: (List, Int)) : Int =
    match x with
       \left| \right| ('nil , n) \rightarrow n
       | ((\underline{\hspace{0.3cm}}, \underline{\hspace{0.3cm}}, \underline{\hspace{0.3cm}}, n) \rightarrow \text{length}(\underline{\hspace{0.3cm}} t, n+1))
```
So patterns are values with capture variables, wildcards, constants.

#### **But if we:**

- <sup>1</sup> **use for types the same constructors as for values (e.g.**  $(s, t)$  **instead of**  $s \times t$ **)**
- <sup>2</sup> **use values to denote singleton types (e.g.** 'nil **in the list type);**
- **3** consider the wildcard " " as synonym of Any

# Patterns in CDuce

## **Patterns = Types + Capture variables**

```
type Bib = <bib>[Book*]
Mtype Bib = <bib>[Book*]<br>A<br>
><br>
>
     \langle \text{bib } [\text{(x::}\& \text{book year}="1990"> [ _* \text{ Publisher} \< \text{MCM}"] | _*)* ]Returns all the captured books
PATTERNS
```
#### Exact type inference:

E.g.: if we match the pattern  $[(x:Int]_**]$  against an expression of type [Int\* String Int] the type deduced for x is [Int+]

## <span id="page-484-0"></span>**[XML basics](#page-444-0)**

- [Set-theoretic types](#page-450-0)
- [Examples in Perl 6](#page-465-0)
- [Covariance and contravariance](#page-476-0)
- **[XML Programming in CDuce](#page-478-0)**

## 43 [Functions in CDuce](#page-484-0)

[Other benefits of types](#page-490-0)

## **[Toolkit](#page-493-0)**

# **Functions in CDuce**

```
type Program = <program>[ Day* ]
type Day = <day date=String>[ Invited? Talk+ ]
type Invited = <invited>[ Title Author+ ]
type Talk = \langle \text{talk} \rangle[ Title Author+ ]
```
Extract subsequences (union polymorphism)

```
fun (Invited|Talk -> [Author+])
    \langle \rangle > [ Title x::Author* ] -> x
```
Extract subsequences of non-consecutive elements:

```
fun ([(Invited|Talk|Event)*] -> ([Invited*], [Talk*]))
    \lceil (i::Invited | t::Talk | _)* ] -> (i,t)
```
Perl-like string processing  $(Suring = [Char*])$ 

```
fun parse_email (String -> (String,String))
    \lceil [ local::_* '0' domain::_* \lceil -> (local,domain)
    | _ -> raise "Invalid email address"
```

```
type Program = <program > [ Day * ]
type Day = <day date=String>[ Invited? Talk+ ]
type Invited = <invited>[ Title Author+ ]
type Talk = \langle \text{talk} \rangle [ Title Author+ ]
```
### Functions can be **higher-order** and **overloaded**

```
let patch_program
(p : [Program], f : (Invited -> Invited) & (Talk -> Talk)) : [Program]= xtransform p with (Invited | Talk) & x -> [ (f x) ]
```
Higher-order, overloading, subtyping provide name/code sharing...

```
let first_author ([Program] -> [Program];
                         Invited -> Invited;
                         Talk -> Talk)
| [ Program ] & p -> patch_program (p,first_author)
  \langle \text{invited}\rangle [ t a * ] -> \langle \text{invited}\rangle [ t a ]
  \langle \text{talk}\rangle[ t a * ] -> \langle \text{talk}\rangle[ t a ]
```
Even more compact: replace the last two branches with:

 $\langle (k) \rangle$ [ t a  $*$  ] ->  $\langle (k) \rangle$ [ t a ]

# Red-black trees in CDuce

```
type RBtree = Btree | Rtree;;
type Btree =  elem=Int>[ RBtree RBtree ] | [] ;;
type Rtree = \langlered elem=Int>[ Btree Btree ];;
type Wrongtree = Wrongleft | Wrongright;;
type Wrongleft = \langlered elem=Int>[ Rtree Btree ];;
type Wrongright = \langlered elem=Int>[ Btree Rtree ];;
type Unbalanced = <black elem=Int>([Wrongtree RBtree] | [RBtree Wrongtree])
let balance ( Unbalanced -> Rtree ; Rtree -> Rtree ; Btree\lceil] -> Btree\lceil] ;
                   [] -> [] ; Wrongleft -> Wrongleft ; Wrongright -> Wrongright)
   | \deltalack (z) | \deltared (y) | \deltared (x) | a b \delta | c \delta | d |
  | \deltalack (z)>[ \deltared (x)>[ a \deltared (y)>[ b c ] ] d ]
   | \deltalack (x) [ a \deltared (z) [ \delta \delta (y) [ \delta c ] d ] ]
  | \langle \text{black}(x) \rangle [ a \langle \text{red}(y) \rangle [ b \langle \text{red}(z) \rangle [ c d ] ] ] ->
          \langle \text{red } (y) \rangle \langle \langleblack (x) \rangle \langle a b \langle \rangle \langle black (z) \rangle \langle c d \langle \rangle \langle \rangle| x \rightarrow xlet insert (x : Int) (t : Btree) : Btree =
 let ins_aux ( [] -> Rtree ; Btree\[] -> RBtree\[]; Rtree -> Rtree|Wrongtree)
     |\Box \rightarrow \angle and elem=x>[ |\Box \Box \Box]
     | (\langle color\rangle \text{ elem=y} > [ a b ]) \& z - \rangleif x \ll y then balance \langle(color) elem=y>[ (ins_aux a) b ]
              else if x \gg y then balance \langle(color) elem=y>[ a (ins_aux b) ]
              else z
    in match ins_aux t with
        \vert \langle \rangle (y) \vert a b \vert -> \langleblack (y) \vert a b \vert
```
# Red-black trees in Polymorphic CDuce

```
type RBtree = Btree | Rtree;;
type Btree = <black elem=Int>[ RBtree RBtree ] | [] ::
type Rtree = \langlered elem=Int>[ Btree Btree ];;
type Wrongtree = \langlered elem=Int>[ Rtree Btree ]
                      | <red elem=Int>[ Btree Rtree ];;
type Unbalanced = <black elem=Int>([Wrongtree RBtree] | [RBtree Wrongtree])
let balance ( Unbalanced -> Rtree ; \alpha\Upsilonhbalanced -> \alpha\UpsilonUnbalanced )
     \{\nablablack (z)) [ \langlered (y)) [ \langlered (x)) [ a b ] c ] d ]
     \{\deltablack (z)>[ \langlered (x)>[ a \langlered (y)>[ b c ] ] d ]
   | \deltalack (x) [ a \deltared (z) [ \delta \delta (y) [ \delta c ] d ] ]
  | \Deltablack (x) [ a \anglered (y) [ b \anglered (z) [ c d ] ] \Rightarrow\langle \text{red } (\gamma) \rangle [ \langle \text{black } (\chi) \rangle [ a b ] \langle \text{black } (\chi) \rangle [ c d ] ]
   | x - \rangle xlet insert (x : Int) (t : Btree) : Btree =
 let ins_aux ( [] -> Rtree ; Btree\lceil] -> RBtree\lceil]; Rtree -> Rtree |Wrongtree)
      \begin{bmatrix} 1 & -> < \text{red} \end{bmatrix} elem=x>[ \begin{bmatrix} 1 & 1 \end{bmatrix} ]
      \left( \langle \text{color} \rangle \text{ elem=y} \rangle \left[ \text{a b } \right] \right) & z ->
               if x \ll y then balance \langle(color) elem=y>[(ins_aux a) b]
               else if x \gg y then balance <(color) elem=y>[ a (ins_aux b) ]
               else z
    in match ins_aux t with
        | \langle \_ (y) \rangle [ a b ] -> \langleblack (y) \rangle [ a b ]
```
## <span id="page-490-0"></span>**[XML basics](#page-444-0)**

- [Set-theoretic types](#page-450-0)
- [Examples in Perl 6](#page-465-0)
- [Covariance and contravariance](#page-476-0)
- **[XML Programming in CDuce](#page-478-0)**
- **[Functions in CDuce](#page-484-0)**
- 44 [Other benefits of types](#page-490-0)

## **[Toolkit](#page-493-0)**

#### List of books of a given year, stripped of the Editors and Price

```
fun onlyAuthors (year:Int,books:[Book*]):[Book*] =
select <book year=y>(t@a) from
  \{book \, year=y>\; [ t::Title \, a::Author+ \_ * \} in \, bookswhere int_of(y) = year
```
#### Returns the following error message:

```
Error at chars 81-83:
   select <book year=y>(t@a) from
This expression should have type:
[ Title (Editor+|Author+) Price? ]
but its inferred type is:
[ Title Author+ | Title ]
```
#### $\lceil$  <title>[ ] ]

**Idea:** if types tell you that something cannot happen, don't test it.

```
type A = \langle a \rangle [A*]type B = <b>b</b> [B*]fun check(x : A|B) = match x with A \rightarrow 1 | B \rightarrow 0fun check(x:A|B) = match x with \langle a \rangle -> 1 | _ -> 0
```
 $\bullet$  No backtracking.

Whole parts of the matched data are not checked

**Computing the optimal solution requires to fully exploit intersections and differences of types**

493/593

## <span id="page-493-0"></span>**[XML basics](#page-444-0)**

- [Set-theoretic types](#page-450-0)
- [Examples in Perl 6](#page-465-0)
- [Covariance and contravariance](#page-476-0)
- **[XML Programming in CDuce](#page-478-0)**
- **[Functions in CDuce](#page-484-0)**
- [Other benefits of types](#page-490-0)

## **[Toolkit](#page-493-0)**

Every programming language needs tools / libraries / DLS extensions.

Available for CDuce:

- OCaml full integration
- **Web-services API**
- Navigational patterns (à la XPath) [experimental]

## A CDuce application that requires OCaml code

- Reuse existing librairies
	- Abstract data structures : hash tables, sets, ...
	- Numerical computations, system calls
	- Bindings to C libraries : databases, networks, ...
- Implement complex algorithms

An OCaml application that requires CDuce code

- CDuce used as an XML input/output/transformation layer
	- Configuration files
	- XML serialization of datas
	- XHTML code production

#### **Need to seamlessly call OCaml code in CDuce and viceversa**

## **Seamless integration:**

No explicit conversion function in programs: the compiler performs the conversions

## <sup>2</sup> **Type safety:**

No explicit type cast in programs: the standard type-checkers ensure type safety

#### **What we need:**

**A mapping between OCaml and CDuce** *types* **and** *values*

# How to integrate the two type systems?

#### The translation can go just one way:  $OCam \rightarrow CDuce$

- ' **CDuce uses (semantic) subtyping; OCaml does not** If we translate CDuce types into OCaml ones :
	- soundness requires the translation to be monotone;
	- no subtyping in Ocaml implies a constant translation;
	- $\Rightarrow$  *CDuce typing would be lost.*
- ' **CDuce has unions, intersections, differences, heterogeneous lists; OCaml does not**
	- $\Rightarrow$  OCaml types are not enough to translate CDuce types.
- a **OCaml supports type polymorphism; CDuce does not yet (it does in the development version).**
	- ñ *Polymorphic OCaml libraries/functions must be first instantied to be used in CDuce*

# In practice

 $\bullet$  Define a mapping  $\mathbb T$  from OCaml types to CDuce types.

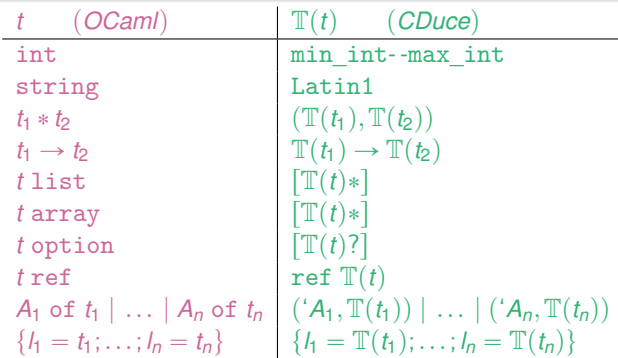

<sup>2</sup> Define a retraction pair between OCaml and CDuce values.

```
ocaml2cduce: t \to T(t)cduce2ocaml: \mathbb{T}(t) \rightarrow t
```
Use  $M.f$  to call the function  $f$  exported by the OCaml module M

The CDuce compiler checks type soundness and then

- applies cduce2ocaml to the arguments of the call
- calls the OCaml function
- applies ocaml2cduce to the result of the call

Example: use ocaml-mysql library in CDuce

```
let db = Mysql.connect Mysql.defaults;;
```

```
match Mysql.list_dbs db 'None [] with
  ('Some,1) \rightarrow print [\n'Database: '!(string_of 1) '\n']'None \rightarrow \lceil ::
```
Compile a CDuce module as an OCaml binary module by providing a OCaml (.mli) interface. Use it as a standard Ocaml module.

The CDuce compiler:

- <sup>1</sup> Checks that if val *f*:*t* in the .mli file, then the CDuce type of *f* is a *subtype* of  $\mathbb{T}(t)$
- <sup>2</sup> Produces the OCaml glue code to export CDuce values as OCaml ones and bind OCaml values in the CDuce module.

Example: use CDuce to compute a factorial:

```
(* File cdnum.mli: *)
val fact: Big_int.big_int -> Big_int.big_int
(* File cdnum.cd: *)let aux ((Int,Int) \rightarrow Int)(x, 0 | 1) \rightarrow x(x, n) \rightarrow \text{aux } (x * n, n - 1)let fact (x : Int) : Int = aux(1,x)
```
<span id="page-501-0"></span>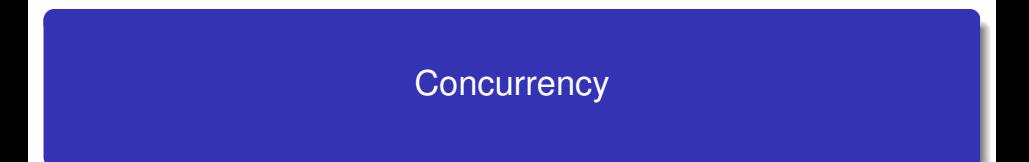

## **[Concurrency](#page-503-0)**

- [Preemptive multi-threading](#page-509-0)
- 48 [Locks, Conditional Variables, Monitors](#page-527-0)
- 49 [Doing without mutual exclusion](#page-545-0)
- 50 [Cooperative multi-threading](#page-558-0)
- 51 [Channeled communication](#page-568-0)
- 52 [Software Transactional Memory](#page-578-0)

## <span id="page-503-0"></span>**[Concurrency](#page-503-0)**

- [Preemptive multi-threading](#page-509-0)
- [Locks, Conditional Variables, Monitors](#page-527-0)
- [Doing without mutual exclusion](#page-545-0)
- 50 [Cooperative multi-threading](#page-558-0)
- [Channeled communication](#page-568-0)
- **[Software Transactional Memory](#page-578-0)**
## **Concurrency**

- Do many unrelated things "at once"
- Goals are expressiveness, responsiveness, and multitasking

## **Parallelism**

**•** Get a faster answer with multiple CPUs

Here we will focus on the concurrency part

# **Threads**

### **Thread**

Threads are sequential computations that share memory.

Threads of control (aka lightweight process) execute concurrently in the same memory space. Threads communicate by in-place modifications of shared data structures, or by sending and receiving data on communication channels. **Two kinds of threads**

## <sup>1</sup> *Native threads (a.k.a. OS Threads)*. They are directly handled by the OS.

- Compatible with multiprocessors and low level processor capabilities
- Better handling of input/output.
- Compatible with native code.
- <sup>2</sup> *Green threads (a.k.a. light threads or user space threads)*. They are handled by the virtual machine.
	- More lightweight: context switch is much faster, much more threads can coexist.
	- They are portable but must be executed in the VM.
	- Input/outputs must be asynchronous since a blocking system call blocks all the threads within the process.

### *Green threads* To be used if:

- Don't want to wait for user input or blocking operations
- Need a lot of threads and need to switch from one to another rapidly
- Don't care about about using multiple CPUs, since "the machine" spends most of its time waiting on the user anyway".
- Typical usage: a web server.

#### *Native threads* To be used if:

- Don't want to wait for long running computations
- Either long running computation must advance "at the same time" or,  $\bullet$ better, run in parallel on multiple processors and actually finish faster
- Typical usage: heavy computations

Native threads: *1:1* Threre is a one-to-one correspondence between the application-level threads and the kernel threads

Green threads: *N:1* the program threads are managed in the user space. The kernel is not aware of them, so all application-level threads are mapped to a single kernel thread.

## **Haskell and Erlang solution:**

Hybrid threads: *N:M* (with *N≥ M*) Intermediate solution: spawn a whole bunch of lightweight green threads, but the interpreter schedules these threads onto a smaller number of native threads.

- $\oplus$  Can exploit multi-core, multi-processor architectures
- $\oplus$  Avoids to block all the threads on a blocking call
- $\Theta$  Hard to implement in particular the scheduling.
- When using blocking system calls you actually need to notify somehow kernel to block only one green thread and not kernel one.

## **Two kinds of multi-threading**

- **1** *Preemptive threading:* A scheduler handles thread executions. Each thread is given a maximum time quantum and it is interrupted either because it finished its time slice or because it requests a "slow" operation (e.g., I/O, page-faulting memory access ...)
- <sup>2</sup> *Cooperative threading:* Each thread keeps control until either it explicitly handles it to another thread or it execute an asynchronous operation (e.g.  $I/O$ ).

## **Possible combinations**

- **1** Green threads are mostly preemptive, but several implementations of cooperative green threads are available (eg, the Lwt library in OCaml and the Coro module in Perl).
- 2 OS threads are nearly always preemptive since on a cooperative OS all applications must be programmed "fairly" and pass the hand to other applications from time to time

# <span id="page-509-0"></span>**Outline**

## **[Concurrency](#page-503-0)**

## 47 [Preemptive multi-threading](#page-509-0)

[Locks, Conditional Variables, Monitors](#page-527-0)

[Doing without mutual exclusion](#page-545-0)

- 50 [Cooperative multi-threading](#page-558-0)
- [Channeled communication](#page-568-0)
- **[Software Transactional Memory](#page-578-0)**

# Shared memory model/ Process synchronization

## **Threads/processes are defined to achieve together a common goal therefore they do not live in isolation:**

- To ensure that the goal is achieved threads/processes must *synchronize*.
- The purpose of *process synchronization* is to enforce constraints such as:
	- Serialization: this part of thread A must happen before this part of thread B.
	- Mutual exclusion: no two threads can execute this concurrently.

## **Several software tools are available to build synchronization policies for shared memory accesses:**

- Semaphores
- Locks / Mutexes / Spinlocks
- **Condition variables**
- **e** Barriers
- **o** Monitors

Two events are concurrent if we cannot tell by looking at the program which will happen first.

#### Thread A

 $a1 \times = 5$ a2 print x

## Thread B

b1  $x = 7$ 

Possible outcomes:

- o output 5 and final value for  $x = 7$  (eg, a1 $\rightarrow$ a2 $\rightarrow$ b1)
- o output 7 and final value for  $x = 7$  (eg, a1 $\rightarrow b1 \rightarrow a2$ )
- o output 5 and final value for  $x = 5$  (eg, b1 $\rightarrow$ a1 $\rightarrow$ a2)

Thread A

 $x = x + 1$ 

#### Thread A

 $x = x + 1$ 

If initially  $x = 0$  then both  $x = 1$  and  $x = 2$  are possible outcomes

**Reason:** The increment may be **not atomic**:  $(t \leftarrow \text{read } x; x \leftarrow \text{read } t)$ 

For instance, in some assembler, LDA \$44; ADC #\$01; STA \$44 instead of INC \$44

## **We must define the model of execution**

- $\bullet$  On some machines  $x++$  is atomic
- But let us not count on it: we do not want to write specialized code for each different hardware.
- Assume (rather pessimistically) that:
	- Result of concurrent writes is undefined.
	- Result of concurrent read-write is undefined.
	- Concurrent reads are ok.
	- Threads can be interrupted at any time (preemptive multi-threading).

To solve synchronization problems let us first consider a very simple and universal software synchronization tool: *semaphores*

# **Semaphore**

#### **Semaphores are**

- $\oplus$  *Simple*. The concept is just a little bit harder than that of a variable.
- $\oplus$  *Versatile*. You can pretty much solve all synchronization problems by semaphores.
- a *Error-prone.* They are so low level that they tend to be error-prone.

## **We start by them because:**

• They are good for learning to think about synchronization

## **However:**

They are *not* the best choice for common use-cases (you'd better use specialized tools for specific problems, such as mutexes, conditionals, monitors, etc).

## Definition (Dijkstra 1965)

- A semaphore is an integer sě 0 with two operations *P* and *S*:
- $P(s)$ : if s>0 then s-- else the caller is suspended
- $S(s)$ : if there is a suspended process, then resume it else  $s++$

514/593

## In Python:

A semaphore is a class encapsulating an integer with two methods:

- Semaphore(*n*) initialize the counter to *n* (default is 1).
- acquire() if the internal counter is larger than zero on entry, decrement it by one and return immediately. If it is zero on entry, block, waiting until some other thread has called release(). The order in which blocked threads are awakened is not specified.
- release() If another thread is waiting for it to become larger than zero again, wake up that thread otherwise increment the internal counter

## Variations that can be met in other languages:

- wait(), signal() (I will use this pair, because of the *signaling* pattern).
- negative counter to count the process awaiting at the semaphore.

**Notice:** no get method (to return the value of the counter). **Why?**

#### **Problem:**

```
Thread A
statement a1
```
Thread B

statement b1

How do we *enforce* the constraint: « a1 before b1 » ?

## **The signaling pattern:**

```
sem = Semaphore(0)
Thread A
 statement a1
 sem.signal()
                                     Thread B
                                      sem.wait()
                                      statement b1
```
You can think of Semaphore(0) as a locked lock.

#### **Problem:**

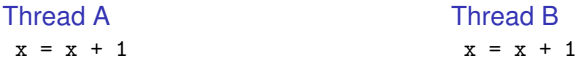

Concurrent execution is non-deterministic How can we *avoid* concurrent access?

## **Solution:**

```
mutex = Semaphore(1)
Thread A
mutex.wait()
  x = x + 1mutex.signal()
```
#### Thread B

```
mutex.wait()
  x = x + 1mutex.signal()
```
Code between wait and signal is atomic.

## **Problem:**

Threads are either writers or readers:

- Only *one* writer can *write* concurrently
- A reader cannot *read* concurrently with a writer
- Any number of readers can *read* concurrently

## **Solution:**

```
readers = 0mutes = Semaphore(1)roomEmpty = Semaphore(1)
```
#### Writer threads

```
roomEmpty.wait()
   critical section for writers
roomEmpty.signal()
```
#### Reader threads

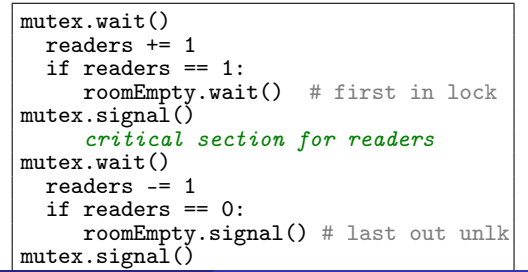

## **Let us look for some common patterns**

- The scoreboard pattern (readers)
	- **o** Check in
	- Update state on the scoreboard (number of readers)
	- make some conditional behavior
	- check out
- The turnstile pattern (writer)
	- Threads go through the turnstile serially
	- One blocks, all wait
	- It passes, it unblocks
	- Other threads (ie, the readers) can lock the turnstile

## Readers and writers

#### **Readers while checking in/out implement the** *lightswitch* **pattern:**

- The first person that enters the room switch the light on (acquires the lock)
- The last person that exits the room switch the light off (releases the lock)

#### **Implementation:**

```
class Lightswitch:
 def init (self):
      self. counter = 0self.mutes = Semaphore(1)def lock(self, semaphore):
      self.mutex.wait()
          self.counter += 1
          if self counter == 1:
              semaphore.wait()
      self.mutex.signal()
 def unlock(self, semaphore):
      self.mutex.wait()
          self.counter -= 1
          if self.counter = 0:
              semaphore.signal()
      self.mutex.signal()
```
520/593

#### **Before:**

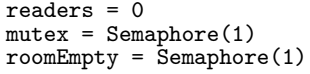

## Writer threads

```
roomEmpty.wait()
   critical section for writers
roomEmpty.signal()
```
## Reader threads

```
mutex.wait()
 readers += 1
 if readers == 1:
     roomEmpty.wait() # first in lock
mutex.signal()
     critical section for readers
mutex.wait()readers -= 1
 if readers == 0:
     roomEmpty.signal() # last out unlk
mutex.signal()
```
#### **After:**

readLightswitch = Lightswitch()  $roomEmpty = Semaphore(1)$ 

## Writer threads

```
roomEmpty.wait()
   critical section for writers
roomEmpty.signal()
```
## Reader threads

```
readLightswitch.lock(roomEmpty)
     critical section for readers
readLightswitch.unlock(roomEmpty)
```
521/593

#### **When programming becomes too complex then:**

- **1** Abstract common patterns
- 2 Split it in more elementary problems

The previous case was an example of abstraction. Next we are going to see an example of modularization, where we combine our elementary patterns to solve more complex problems

A women at Xerox was working in a cubicle in the basement, and the nearest women's bathroom was two floors up. She proposed to the Uberboss that they convert the men's bathroom on her floor to a unisex bathroom. The Uberboss agreed, provided that the following synchronization constraints

can be maintained:

- **1** There cannot be men and women in the bathroom at the same time.
- <sup>2</sup> There should never be more than three employees squandering company time in the bathroom.

You may assume that the bathroom is equipped with all the semaphores you need.

## **Solution hint:**

```
empty = Semaphore(1)
maleSwitch = Lightswitch()femaleSwitch = Liptswitch()maleMultiplex = Semaphore(3)femaleMultiplex = Semaphore(3)
```
- empty is 1 if the room is empty and 0 otherwise.
- maleSwitch allows men to bar women from the room. When the first male enters, the lightswitch locks empty, barring women; When the last male exits, it unlocks empty, allowing women to enter. Women do likewise using femaleSwitch.
- maleMultiplex and femaleMultiplex ensure that there are no more than three men and three women in the system at a time (they are semaphores used as locks).

## **A solution:**

#### Female Threads

femaleSwitch.lock(empty) femaleMultiplex.wait() bathroom code here femaleMultiplex.signal() femaleSwitch.unlock(empty)

## Male Threads

maleSwitch.lock(empty) maleMultiplex.wait() bathroom code here maleMultiplex.signal() maleSwitch.unlock(empty)

## **Any problem with this solution?**

*This solution allows starvation. A long line of women can arrive and enter while there is a man waiting, and vice versa.*

#### **Find a solution**

Hint: Use a turnstile to access to the lightswitches: when a man arrives and the bathroom is already occupied by women, block turnstile so that more women cannot check the light and enter.

## The no-starve unisex bathroom problem

```
turnstile = Semaphore(1)
```

```
empty = Semaphore(1)maleSwitch = Lightswitch()
femaleSwitch = Lightswitch()maleMultiplex = Semaphore(3)femaleMultiplex = Semaphore(3)
```
#### Female Threads

```
turnstile.wait()
    femaleSwitch.lock(empty)
turnstile.signal()
```
femaleMultiplex.wait() bathroom code here femaleMultiplex.signal()

```
femaleSwitch.unlock (empty)
```
#### Male Threads

```
turnstile.wait()
    maleSwitch.lock(empty)
turnstile.signal()
```

```
maleMultiplex.wait()
    bathroom code here
maleMultiplex.signal()
```
maleSwitch.unlock (empty)

Actually we could have used the same multiplex for both females and males.

526/593

# Summary so far

- Solution composed of *patterns*
- Patterns can be encapsulated as objects or modules
- Unisex bathroom problem is a good example of use of both *abstraction* and *modularity* (lightswitches and turnstiles)
- Unfortunately, patterns *often* interact and interfere. Hard to be confident of solutions (formal verification and test are not production-ready yet).
- Especially true for semaphores which are very low level:
	- They can be used to implement more complex synchronization patterns.
	- This makes interference much more likely.

Before discussing more general problems of shared memory synchronization, let us introduced some higher-level and more specialized tools that, being more specific, make interference less likely.

- **o** Locks
- **Conditional Variables**
- **•** Monitors

# <span id="page-527-0"></span>**Outline**

## **[Concurrency](#page-503-0)**

## [Preemptive multi-threading](#page-509-0)

## 48 [Locks, Conditional Variables, Monitors](#page-527-0)

- [Doing without mutual exclusion](#page-545-0)
- 50 [Cooperative multi-threading](#page-558-0)
- [Channeled communication](#page-568-0)
- **[Software Transactional Memory](#page-578-0)**

## Locks

*Locks* are like those on a room door:

- *Lock acquisition:* A person enters the room and locks the door. Nobody else can enter.
- *Lock release:* The person in the room exits unlocking the door.

## Persons are *threads*, rooms are *critical regions*.

A person that finds a door locked can either wait or come later (somebody lets it know that the room is available).

Similarly there are two possibilities for a thread that failed to acquire a lock:

- <sup>1</sup> It keeps trying. This kind of lock is a *spinlock*. Meaningful only on multi-processors, they are common in High performance computing (where most of the time each thread is scheduled on its own processor anyway).
- 2 It is suspended until somebody signals it that the lock is available. The only meaningful lock for uniprocessor. This kind of lock is also called *mutex* (but often *mutex* is used as a synonym for lock).

## Difference between a mutex and a binary semaphore

A mutex is *different* from a binary semaphore (ie, a semaphore initialized to 1), since it combines the notion of *exclusivity of manipulation* (as for semaphores) with others extra features such as *exclusivity of possession* (only the process which has taken a mutex can free it) or *priority inversion protection*. The differences between mutexes and semaphores are operating system/language dependent, though mutexes are implemented by specialized, faster routines.

#### **Example**

What follows can be done with semaphore s but not with a mutex, since B unlocks a lock of A (cf. the signaling pattern):

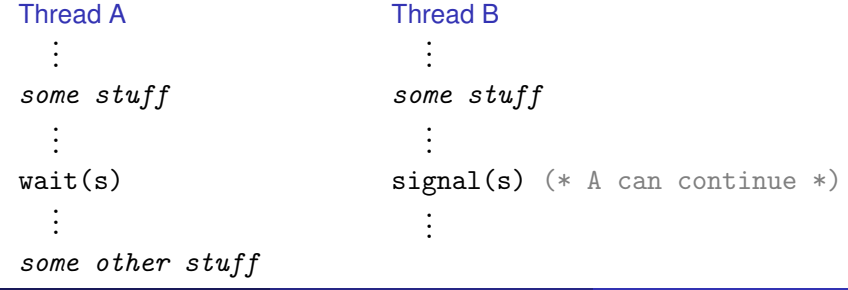

# **Mutex**

Since semaphores are *for what concerns mutual exclusion* a simplified version of mutexes, it is clear that mutexes have operations very similar to the former:

- A init or create operation.
- A wait or lock operation that tries to acquire the lock and suspends the thread if it is not available
- A signal or unlock operation that releases the lock and possibly awakes a thread waiting for the lock
- Sometimes a trylock, that is, a non blocking locking operation that returns an error or false if the lock is not available.

A mutex is *reentrant* if the same thread can acquire the lock multiple times. However, the lock must be released the same number of times or else other threads will be unable to acquire the lock.

Nota Bene: A reentrant mutex has some similarities to a counting semaphore: the number of lock acquisitions is the counter, but only one thread can successfully perform multiple locks (exclusivity of possession).

# Implementation of locks

Some examples of lock implementations:

- Using hardware special instructions like test-and-set or compare-and-swap
- Peterson algorithm (spinlock, deadlock free) in Python:

```
flag=[0,0]<br>turn = 0
                   # initially the priority is for thread 0
Thread 0
 flag[0] = 1turn = 1while flag[1] and turn : pass
    critical section
 flag[0] = 0Thread 1
                                      flag[1] = 1turn = 0while flag[0] and not turn : pass
                                        critical section
                                      flag[1] = 0
```
 $flag[i] == 1$ : Thread i wants to enter;  $turn == i$  it is the turn of Thread  $i$  to enter, if it wishes.

Lamport's bakery algorithm (deadlock and starvation free) Every threads modifies only its own variables and accesses to other variables only by reading.

# Condition Variables

Locks provides a passive form of synchronization: they allow waiting for shared data to be free, but do not allow waiting for the data to have a particular state. *Condition variables* are the solution to this problem.

## **Definition**

A *condition variable* is an atomic waiting and signaling mechanism which allows a process or thread to atomically stop execution and release a lock until a signal is received.

#### **Rationale**

It allows a thread to sleep inside a critical region without risk of deadlock.

#### Three main operations:

- wait() releases the lock, gives up the CPU until signaled and then re-acquire the lock.
- signal() wakes up a thread waiting on the condition variable, if any.
- broadcast() wakes up all threads waiting on the condition.

# Condition Variables

Note: The term "condition variable" is misleading: it does not rely on a variable but rather on signaling at the system level. The term comes from the fact that condition variables are most often used to notify changes in the state of shared variables, such as in

- Notify a reader thread that a writer thread has filled its data set.
- Notify consumer processes that a producer thread has updated a shared data set.

## **Semaphores and Condition variables**

- semaphores and condition variables both use wait and signal as valid operations,
- $\bullet$  the purpose of both is somewhat similar, but
- *they are different:*
	- With a semaphore the signal operation increments the value of the semaphore even if there is no blocked process. The signal is remembered.
	- If there are no processes blocked on the condition variable then the signal function does nothing. The signal is not remembered.
	- With a semaphore you must be careful about deadlocks.

#### Motivation:

- Semaphores are incredibly versatile.
- The problem with them is that they are *dual purpose*: they can be used for both *mutual exclusion* and *scheduling* constraints. This makes the code hard to read, and hard to get right.
- In the previous slides we have introduced two separate constructs for each purpose: mutexes and conditional variables.
- Monitors groups them together (keeping each disctinct from the other) to protect some shared data:

#### Definition (Monitor)

a lock and zero or more condition variables for managing concurrent access to shared data by defining some given operations.

# **Monitors**

Example: a synchronized queue In pseudo-code:

```
monitor SynchQueue {
  lock =Lock.create
  condition = Condition.create
  addToQueue(item) {
    lock.acquire();
    put item on queue;
    condition.signal();
    lock.release();
  }
  removeFromQueue() {
    lock.acquire();
    while nothing on queue do<br>condition.wait(lock)
    condition.wait(lock) // release lock; go to<br>done // sleep: re-acquire l
                                    // sleep; re-acquire lock
    remove item from queue;
    lock.release();
    return item
  }
```
}

536/593

## **Need to be careful about the precise definition of signal and wait:**

Mesa-style: (Nachos, most real operating systems)

- Signaler keeps lock, processor
- Waiter simply put on ready queue, with no special priority. (in other words, waiter may have to wait for lock)

## Hoare-style: (most textbooks)

- Signaler gives up lock, CPU to waiter; waiter runs immediately
- Waiter gives lock, processor back to signaler when it exits critical section or if it waits again.

Above code for synchronized queuing happens to work with either style, but for many programs it matters which one you are using. With Hoare-style, can change "while" in removeFromQueue to an "if", because the waiter only gets woken up if item is on the list. With Mesa-style monitors, waiter may need to wait again after being woken up, because some other thread may have acquired the lock, and removed the item, before the original waiting thread gets to the front of the ready queue.

## **Four main modules:**

- Module Thread: lightweight threads (abstract type Thread.t)
- Module Mutex: locks for mutual exclusion (abstract type Mutex.t)
- Module Condition: condition variables to synchronize between threads (abstract type Condition.t)
- Module Event: first-class synchronous channels (abstract types 'a Event.channel and 'a Event.event)

## **Two implementations:**

- System threads. Uses OS-provided threads: POSIX threads for Unix, and Win32 threads for Windows. Supports both bytecode and native-code.
- Green threads. Time-sharing and context switching at the level of the bytecode interpreter. Works on OS without multi-threading but cannot be used with native-code programs.

538/593 Nota Bene: Always work on a single processor (because of OCaml's GC). No advantage from multi-processors (apart from explicit execution of C code or system calls): threads are just for structuring purposes.

## Module Thread

o create :  $('a \rightarrow 'b) \rightarrow 'a \rightarrow Thread.t$ 

Thread.create f e *creates a new thread of control, in which the function application* f(e) *is executed concurrently with the other threads of the program.*

kill : Thread.t -> unit

kill p *terminates prematurely the thread* p

```
• join : Thread.t -> unit
  join p suspends the execution of the calling thread until the termination
  of p
```
delay : float -> unit

delay d *suspends the execution of the calling thread for* d *seconds.*

```
# let f () = for i=0 to 10 do Printf.printf "(\%d)" i done;;
val f : unit \rightarrow unit = \langlefun>
# Printf.printf "begin ";
   Thread.join (Thread.create f ());
   Printf.printf " end";;
begin (0)(1)(2)(3)(4)(5)(6)(7)(8)(9)(10) end-: unit = ()
```
539/593

## Module Mutex

- $\bullet$  create : unit -> Mutex.t Return a new mutex
- lock : Mutex.t -> unit Lock the given mutex.
- try\_lock : Mutex.t -> bool Non blocking lock.
- unlock : Mutex.t -> unit Unlock the given mutex.

## Dining philosophers

Five philosophers sitting at a table doing one of two things: eating or meditate. While eating, they are not thinking, and while thinking, they are not eating. The five philosophers sit at a circular table with a large bowl of rice in the center. A chopstick is placed in between each pair of adjacent philosophers and to eat he needs two chopsticks. Each philosopher can only use the chopstick on his immediate left and immediate right.

```
540/593
# let h =let b0 = Array.create 5 (Mutes.create()) infor i=1 to 4 do b0.(i) <- Mutex.create() done;
   b0 ::val b : Mutex.t array = [|\langle abstr\rangle; <abstr>; <abstr>; <abstr>; <abstr>]]
```
# let meditation = Thread.delay and eating = Thread.delay  $;$ 

```
let philosopher i =let ii = (i+1) mod 5
 3 in while true do
     meditation 3. :
     Mutex.lock b.(i);
     6 Printf.printf "Philo (%d) takes his left-hand chopstick" i ;
     Printf.printf " and meditates a little while more\ln";
     meditation 0.2:
     Mutex.lock b.(ii);
     Printf.printf "Philo (%d) takes his right-hand chopstick\n" i;
     eating 0.5;
     Mutes.unlock b.(i):
     Printf.printf "Philo (%d) puts down his left-hand chopstick" i;
     Printf.printf " and goes back to meditating\n\frac{n}{3};
     meditation 0.15;
     Mutex.unlock b.(ii);
     Printf.printf "Philo \lambda d) puts down his right-hand chopstick\ln" i
    done ;;
```
We can test this little program by executing:

for i=0 to 4 do ignore (Thread.create philosopher i) done; while true do Thread.delay 5. done ;;

#### **Problems:**

- Deadlock: all philosophers can take their left-hand chopstick, so the program is stuck.
- Starvation: To avoid deadlock, the philosophers can put down a chopstick if they do not manage to take the second one. This is highly courteous, but still allows two philosophers to gang up against a third to stop him from eating.

#### Exercise

Think about solutions to avoid deadlock and starvation

### Module Condition

- $\bullet$  create : unit  $\rightarrow$  Condition treturns a new condition variable.
- wait : Condition.t -> Mutex.t -> unit

wait c m atomically unlocks the mutex m and suspends the calling process on the condition variable c. The process will restart after the condition variable c has been signaled. The mutex m is locked again before wait returns.

signal : Condition.t -> unit

signal c restarts one of the processes waiting on the condition variable c.

• broadcast : Condition.t -> unit

broadcast c restarts all processes waiting on the condition variable c.

### **Typical usage pattern:**

```
\simMutex.lock m;
   while (* some predicate P over D is not satisfied *) do
     Condition wait c m
  done;
   (* Modify D*)if (* the predicate P over D is now satisfied *) then Condition.signal
Mutex.unlock m
```
## Example: a Monitor

```
module SynchQueue = struct
 type 'a t =
   { queue : 'a Queue.t; lock : Mutex.t; non_empty : Condition.t }
 let create () = \{queue = Queue.create ();
   lock = Mutex.create ();
   non_empty = Condition.create ()
  }
  let add e q =Mutex.lock q.lock;
    if Queue.length q.queue = 0 then Condition.broadcast q.non_empty;
    Queue.add e q.queue;
   Mutex.unlock q.lock
 let remove q =
   Mutex.lock q.lock;
   while Queue.length q.queue = 0 do
      Condition.wait q.non_empty q.lock done;
    let x = Queue.take q.queue in
    Mutex.unlock q.lock; x
end
```
## **Monitors**

OCaml does not provide explicit constructions for monitors. They must be implemented by using mutexes and condition variables. Other languages provides monitors instead, for instance Java.

Monitors in Java:

- In Java a monitor is any object in which at least one method is declared synchronized
- When a thread is executing a synchronized method of some object, then the other threads are blocked if they call any synchronized method of that object.

```
class Account{
 float balance;
  synchronized void deposit(float amt) {
     balance += amt;
  }
  synchronized void withdraw(float amt) {
    if (balance < amt)
      throw new OutOfMoneyError();
    balance -= amt;
 }
}
```
# <span id="page-545-0"></span>**Outline**

### **[Concurrency](#page-503-0)**

- [Preemptive multi-threading](#page-509-0)
- **[Locks, Conditional Variables, Monitors](#page-527-0)**
- 49 [Doing without mutual exclusion](#page-545-0)
	- 50 [Cooperative multi-threading](#page-558-0)
	- [Channeled communication](#page-568-0)
	- **[Software Transactional Memory](#page-578-0)**

#### **Locking has many pitfalls for the inexperienced programmer**

- Priority inversion: a lower priority thread is preempted while holding a lock needed by higher-priority threads.
- Convoying: A thread holding a lock is descheduled due to a time-slice interrupt or page fault causing other threads requiring that lock to queue up. When rescheduled it may take some time to drain the queue. The overhead of repeated context switches and underutilization of scheduling quanta degrade overall performance. Deadlock: threads that lock the same objects in different order. Deadlock avoidance is difficult if many objects are accessed at the same time and they are not statically known.
- Debugging: Lock related problems are difficult to debug (since, being time-related, they are difficult to reproduce).
- Fault-tolerance If a thread (or process) is killed or fails while holding a lock, what does happen? (cf. Thread.delete)

#### **Programming is not easy with locks and requires difficult decisions:**

- Taking too few locks leads to race conditions.
- Taking too many locks inhibits concurrency
- Locking at too coarse a level inhibits concurrency
- Taking locks in the wrong order leads to deadlock
- Error recovery is hard (eg, how to handle failure of threads holding locks?)

#### **A major problem: Composition**

Lock-based programs do not compose: For example, consider a hash table with thread-safe insert and delete operations. Now suppose that we want to delete one item A from table t1, and insert it into table t2; but the intermediate state (in which neither table contains the item) must not be visible to other threads. Unless the implementer of the hash table anticipates this need, there is simply no way to satisfy this requirement.

```
Consider the previous (correct) Java bank Account class:
class Account{
 float balance;
  synchronized void deposit(float amt) {
    balance += amt:
  }
  synchronized void withdraw(float amt) {
    if (balance < amt)
      throw new OutOfMoneyError();
    balance = amt;
  }
}
```
Now suppose we want to add the ability to transfer funds from one account to another.

Simply calling withdraw and deposit to implement transfer causes a race condition:

```
class Account{
 float balance;
  ...
  void badTransfer(Acct other, float amt) {
  other.withdraw(amt);
  // here checkBalances sees bad total balance
  this.deposit(amt);
  }
}
class Bank {
  Account[] accounts;
 float global_balance;
  checkBalances () {
    return (sum(Accounts) == global_balance);
  }
}
```
Synchronizing transfer can cause deadlock:

```
class Account{
 float balance;
 synchronized void deposit(float amt) {
    balance += amt:
  }
 synchronized void withdraw(float amt) {
    if(balance < amt)
      throw new OutOfMoneyError();
    balance -= amt;
 }
 synchronized void badTrans(Acct other, float amt) {
    // can deadlock with parallel reverse-transfer
   this.deposit(amt);
   other.withdraw(amt);
 }
}
```
### **We need to synchronize threads without resorting to locks**

### **1** Cooperative threading *The threads themselves relinquish control once they are at a stopping point.*

- **2** *Channeled communication The threads do not share memory. All data is exchanged by explicit communications that take place on channels.*
- **3** *Software transactional memory*

*Each thread declares the blocks that must be performed atomically. If the execution of an atomic block causes any conflict, the modifications are rolled back and the block is re-executed.*

<sup>1</sup> *Cooperative threading:* The threads themselves relinquish control once they are at a stopping point.

Pros: Programmer manage interleaving, no concurrent access happens Cons: The burden is on the programmer: the system may not be responsive (eg, Classic Mac OS 5.x to 9.x). Does not scale on multi-processors. Not always compositional.

<sup>2</sup> *Channeled communication:* The threads do not share memory. All data is exchanged by explicit communications that take place on channels. Pros: Compositional. Easily scales to multi-processor and distributed programming (if asynchronous) Cons: Awkward when threads concurrently work on complex and large data-structures.

<sup>3</sup> *Software transactional memory:* If the execution of an atomic block cause any conflict, modification are rolled back and the block re-executed. Pros: Very compositional. A no brainer for the programmer. Cons: Very new, poorly mastered. Feasibility depends on conflict **likelihood.**<br>G. Castagna (CNRS) [Cours de Programmation Avancée](#page-0-0) **553/593 Cours de Programmation Avancée**  **Besides the previous solution there is also a more drastic solution (not so general as the previous ones but composes with them):**

*Lock-free programming*

*Threads access to shared data without the use of synchronization primitives such as mutexes. The operations to access the data ensure the absence of conflicts.*

**Idea:** instead of giving operations for mutual exclusion of accesses, define the access operations so that they take into account concurrent accesses. Pros: A no-brainer if the data structures available in your lock-free library fit your problem. It has the granularity precisely needed (if you work on a queue with locks, should you use a lock for the whole queue?) Cons: requires to have specialized operations for each data structure. Not modular since composition may require using a different more complex data structure. Works with simple data structure but is hard to generalize to complex operations. Hard to implement in the absence of hardware support (e.g., compare\_and\_swap).

# Lock-free programming: an example

### **Non blocking linked list: Insertion:**

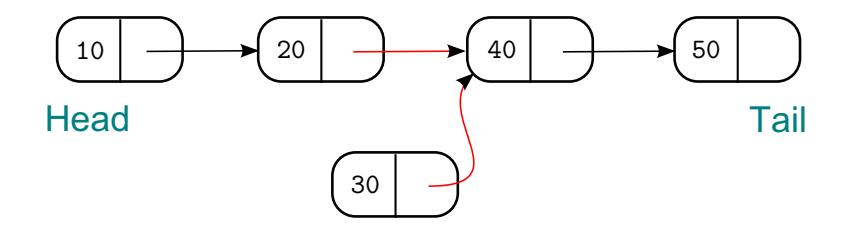

#### **Compare and swap: compare the two links** *pos* **and** *next* **(marked in red)**

- If they are the same then no conflicting operation has been performed, so atomically swap the successor of the second element with the pointer to the new element.
- Otherwise, a conflicting modification was performed: **retry the insert**.

# Lock-free programming: Non blocking linked list:

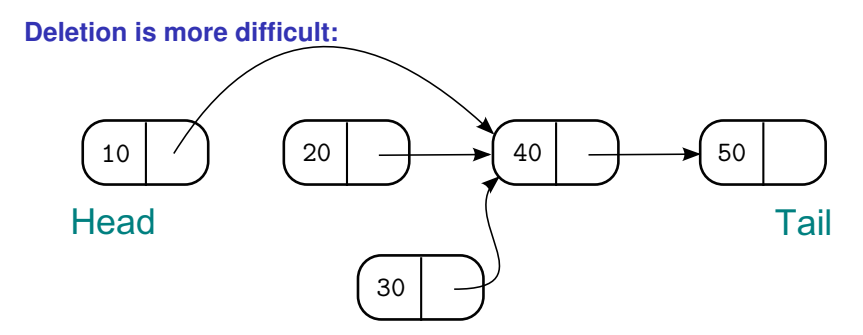

### **HOWEVER**

**If before the compare and swap another thread makes an insertion such as the above, then:**

- **The compare and swap succeeds**
- **The insertion succeeds**  $\bullet$
- **O** The insertion is lost

# Lock-free programming: Non blocking linked list:

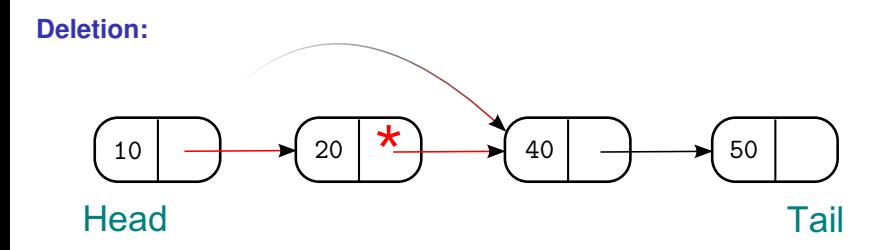

**If we want to delete the first element then we must proceed as follows:**

- <sup>1</sup> **Mark the element to delete: a marked point can still be traversed but will be ignored by concurrent insertion/deletions**
- <sup>2</sup> **Record the pointer to the element next to the one to be deleted**
- <sup>3</sup> **Compare the old and new pointer to the successor of the 10 element and swap them (atomic compare and swap)**

### Summary:

- Lock-free programming requires specifically programmed *data structures* while the next solutions require specific *control structures*.
- As such, it is of a less general application than the techniques we describe next.
- Also it may not fit modular development, since a structure composed of lock-free programmed data structures may fail to avoid global conflicts.
- However when it works, then it comes from free and can be combined with any of the techniques that follow, thus reducing the logical complexity of process synchronization.

# <span id="page-558-0"></span>**Outline**

### **[Concurrency](#page-503-0)**

- [Preemptive multi-threading](#page-509-0)
- **[Locks, Conditional Variables, Monitors](#page-527-0)**
- [Doing without mutual exclusion](#page-545-0)
- 50 [Cooperative multi-threading](#page-558-0)
	- [Channeled communication](#page-568-0)
	- **[Software Transactional Memory](#page-578-0)**

# Cooperative multi-threading in OCaml: Lwt

### **Cooperative multi-threading in OCaml is available by the** Lwt **module**

### **Rationale**

Instead of using few large monolithic threads, define  $(1)$  many small interdependent threads,  $(2)$  the interdependence relation between them.

- A thread executes without interrupting till a *cooperation point* where it passes the control to another thread
- A *cooperation point* is reached either by explicitly passing the control (function yield), or by calling a "cooperative" function (eg, read, sleep).
- Lwt uses a non-preemptive scheduler which is an event loop.
- At each cooperation point the thread passes the control to the scheduler, which handles it to another thread.

#### Nota bene

Do not call blocking functions, otherwise all threads will be blocked. In particular *do not* use Unix.sleep and Unix.read, but the corresponding cooperative versions Lwt\_unix.sleep and Lwt\_unix.read, instead.

560/593

## Lwt threads

A thread computing a value of type  $\lambda$  is a value of abstract type  $\lambda$  Lwt.t **Each thread is in one of the following states:**

- <sup>1</sup> *Terminated:* it successfully computed the value
- <sup>2</sup> *Suspended:* the computation is not over and will resume later
- <sup>3</sup> *Failed:* the computation failed (with an exception)

**Examples:**

 $\bullet$  Lwt.return : 'a -> 'a Lwt.t

It *immediately* returns a *terminated* thread whose computed value is the one passed as argument.

- Lwt\_unix.sleep : float -> unit Lwt.t It *immediately* returns a *suspended* thread that will return () after some time (if the scheduler reschedules it).
- $\bullet$  Lwt. fail : exn  $\Rightarrow$  'a Lwt. t

It *immediately* returns a *failed* thread whose exception is the one passed as argument.

#### Lwt **threads are a monad:**

 $\bullet$  Lwt.bind : 'a Lwt.t -> ('a -> 'b Lwt.t) -> 'b Lwt.t

The expression Lwt.bind p f (that can also be written as  $p \gg = f$ ) *immediately* returns a thread of type 'b Lwt.t, defined as follows:

- If the thread p is *terminated* then it passes it results to f.
- If the thread p is *suspended* then f is saved in the list of the functions waiting for the result of p. When p terminates, then the scheduler actives these functions one after the other.
- If the thread p is *failed*, then so is the whole expression.

### Nota bene

Bind is not a cooperation point: it does not imply any suspension

# Example

```
rlwrap ocaml
Objective Caml version 3.11.1
# #use "topfind";;
# #require "lwt.unix";;
# Lwt.bind (Lwt.return 3) (fun x ->
            print_int x; Lwt.return();;
3- : unit Lwt.t = \langleabstr>
# Lwt.bind (Lwt_unix.sleep 3.0) (fun () ->
```

```
print_endline "hello"; Lwt.return ());;
- : unit Lwt.t = \langleabstr>
```
 $\bullet$  (Lwt.return 3) >>= (fun x -> print\_int x; Lwt.return()) immediately returns a thread of type  $unit$  Lwt.t after having printed 3. Notice the use of Lwt.return () for well typing

 $\bullet$  (Lwt\_unix.sleep 3.0) >>= (fun () -> print\_endline "hello"; Lwt.return ()) immediately returns a thread of type unit Lwt.t and nothing else.

In order to see the last thread to behave as expected (and print after three seconds "hello") we have to run the scheduler, that is the function Lwt\_unix.run : 'a Lwt.t -> 'a

- Lwt\_unix.run t manage a queue of waiting threads without preemption. It terminates when the thread t does.
- When we run the scheduler we see the computation above to end (since the schedule reactivates Lwt\_unix.sleep 3.0 which can pass its hand to the next thread (and then it ends after 30 seconds).

```
# Lwt_unix.run (Lwt_unix.sleep 30.);;
hello
- : unit = ()
```
## Lwt unix

The main function provided by Lwt\_unix is run:

- It manages a queue of threads ready to be executed. As long as this queue is not empty it runs them in the order.
- It maintains a table of open file descriptors together with the threads that wait on them and insert them in the queue as soon as they have received the data they were waiting for.
- **It inserts in the queue the threads that exceeded their sleep time.**
- It iterates and stops when its argument thread does

Besides the scheduler Lwt\_unix provides the cooperative version of most of the functions in the Unix module:

- Lwt\_unix.yield : unit -> unit Lwt.t forces a cooperation point adding the thread in the scheduler queue.
- Lwt\_unix.read. Works as Unix.read but while the latter immediately blocks, the former immediately returns a new thread which:
	- **o** It tries to read the file
	- If data is available, then it returns a result
	- Otherwise, it sleeps in the queue associated to the file descriptor

It is possible to use the "lwt\_in" notation to mimic Haskell's "do" notation. So

```
Lwt_chan.input_line ch >>= fun s ->
Lwt_unix.sleep 3. >>= fun () ->
print_endline s;
\overline{L}wt. return ()
```
can be written as

```
lwt s = inputline ch in
lwt () = Lwt_unix.sleep 3. in
print_endline s;
Lwt.return ()
```
#### A thread that writes "hello" every ten seconds

```
let rec f() =print_endline "hello";
Lwt\_unix.sleep 10. >> fin f ();
```
#### Join of threads

Let f and g be functions that return threads (e.g., unit  $\rightarrow$  'a Lwt.t)

```
let first_thread = f () in \frac{1}{2} // launch the first thread let second thread = g () in \frac{1}{2} // launch the second thread
                                    \frac{1}{2} launch the second thread
lwt fst_result = first-thread in // wait for the first thread result
lwt snd result = second thread in // wait for the second thread result
  .
.
  .
```
### Two versions of cooperative List.map

#### **Two versions of map running a thread for each value in the list.**

```
# let rec map f \, 1 =match l with
    | [] -> return []
    | v :: r ->
       let t = f v in
       let rt = map f r int >>= fun v^2 ->rt \gg= fun \frac{1}{2} ->
       return (v' :: 1');;
 val map : (\alpha \rightarrow \alpha) Lwt.t) -> \alpha list -> \alpha list Lwt.t = <fun>
let rec map2 f 1 =
  match l with
  | [] -> return []
  | v \cdots r \rightarrowf v \gg = fun v' \rightarrowmap2 f r >>= fun 1' ->
       return (v' : : \mathbb{1})val map : ('a \rightarrow 'b Lwt.t) \rightarrow 'a list \rightarrow 'b list Lwt.t = \frac{1}{m}
```
# <span id="page-568-0"></span>**Outline**

### **[Concurrency](#page-503-0)**

- [Preemptive multi-threading](#page-509-0)
- **[Locks, Conditional Variables, Monitors](#page-527-0)**
- [Doing without mutual exclusion](#page-545-0)
- 50 [Cooperative multi-threading](#page-558-0)
- 51 [Channeled communication](#page-568-0)
	- **[Software Transactional Memory](#page-578-0)**

### **Two kinds of communication:**

- <sup>1</sup> *Synchronous communication:* sending a message on an action is blocking. *Module* Event *of the OCaml's thread library.*
- <sup>2</sup> *Asynchronous communications*:

sending a message is a non-blocking action: messages are buffered and the order is preserved.

*Erlang-style concurrency.*

#### o type 'a channel

The type of communication channels carrying values of type 'a.

- $\bullet$  new channel : unit  $\rightarrow$  'a channel Return a new channel.
- $\bullet$  type  $+$ 'a event

The type of communication events returning a result of type 'a.

- $\bullet$  send : 'a channel  $\rightarrow$  'a  $\rightarrow$  unit event send ch v returns the event consisting in sending the value v over the channel ch. The result value of this event is ().
- $\bullet$  receive : 'a channel  $\rightarrow$  'a event

receive ch returns the event consisting in receiving a value from the channel ch. The result value of this event is the value received.

 $\bullet$  choose : 'a event list -> 'a event

choose evl returns the event that is the parallel composition of all the events in the list evl.

# Synchronous communications: OCaml's Event

### The functions send and receive are not blocking functions

The primitives send and receive build the elementary events "sending a message" or "receiving a message" but do not have an immediate effect.

- They just create a data structure describing the action to be done
- To make an event happen, a thread must synchronize with another thread wishing to make the complementary event happen
- The sync primitive allows a thread to wait for the occurrence of the event passed as argument.
	- sync : 'a event -> 'a

"Synchronize" on an event: offer all the communication possibilities specified in the event to the outside world, and block until one of the communications succeeds. The result value of that communication is returned.

poll : 'a event -> 'a option

Non-blocking version of Event.sync: offer all the communication possibilities specified in the event to the outside world, and if one can take place immediately, perform it and return Some  $r$  where  $r$  is the result value of that communication. Otherwise, return None without blocking.

### Example: access a shared variable via communications

```
# let ch = Event.new channel () ::
# let v = ref 0;;
# let reader () = Event.sync (Event.receive ch);;
# let writer () = Event.sync (Event.send ch ("S" ^ (string_of_int !v)));;
# let loop_reader s d () = (for i=1 to 10 do
     let r = reader() in print_string (s \hat{m} ":" \hat{r} r \hat{m}"; "); flush stdout;
     Thread.delay d
    done;
   print_newline());;
# let loop_writer d () =for i=1 to 10 do incr v; writer(); Thread.delay d done;;
# Thread.create (loop_reader "A" 1.1) ();;
# Thread.create (loop_reader "B" 1.5) ();;
# Thread.create (loop_reader "C" 1.9) ();;
# loop_writer 1. ();;
A:S1; C:S2; B:S3; A:S4; C:S5; B:S6; A:S7; C:S8; B:S9; A:S10;
- : unit = ()# loop_writer 1. ();;
C:S11; B:S12; A:S13; C:S14; B:S15; A:S16; C:S17; B:S18; A:S19; C:S20;
- : unit = ()
```
## Example: Single position queue

We modify the Queue example so as mutual exclusion is obtained by channels rather than mutexes. We keep the same interface

```
module Cell = struct
 type 'a t ={ add_ch: 'a Event.channel; rmv_ch: 'a Event.channel }
 let create () =let aCh = Event.new channel ()and rCh = Event.new_channel () in
    let rec empty () =let e = Event.sync (Event.receive aCh) in
     full e
    and full e =empty (Event.sync (Event.send rCh e))
    in
     ignore (Thread.create empty ());
     {add_c}h = aCh; rmv_ch = rChlet add e q =Event.syncpoll(Event.send q.add_ch e)
  let remove q =
    Event.sync (Event.receive q.rmv_ch)
end
```
# Asynchronous communications: Erlang's concurrency

Erlang is a (open-source) general-purpose concurrent programming language and runtime system designed by Ericsson to support distributed, fault-tolerant, soft-real-time, non-stop applications.

- The sequential subset of Erlang is a strict and dynamically typed functional language. For concurrency it follows the Actor model. Three primitives
	- spawn spawns a new process
	- send asynchronously send a message to a given process
	- receive reads one the of the received messages
- Concurrency is structured around *processes*. Erlang processes are are not OS processes: they are much lighter (scale up to hundreds of million of processes). Like OS processes and unlike OS threads or green threads they have no shared state between them.
- Process communication is done via *asynchronous message passing*: every process has a "mailbox", a queue of messages that have been sent by other processes and not yet consumed.

**e** Process creation

Pid = spawn(Module, FunctionName, ArgumentList)

Spawns a new process that executes the function FunctionName in the module Module with arguments ArgumentList and returns *immediately* its identifier.

Asynchronous send

Pid ! Message

Put the message Message in the buffer of the process whose identifier is Pid. So  $foo(12)$  ! bar(baz) will first evaluate  $foo(12)$  to get the process identifier and bar(baz) for the message to send, and returns *immediately* (the value of the message) without waiting for the message either to arrive at the destination or to be received.

**•** Selective receive

```
receive
   Pattern1 -> Actions1 :
   Pattern2 -> Actions2 ;
     .
     .
     .
end
```
Select in the mailbox the first message that matches a pattern, remove it from the mailbox, and execute its actions. Otherwise suspend.
```
% Create a process and invoke the function
% web:start_server(Port, MaxConnect)
ServerProcess = spawn(web, start_server, [Port, MaxConnect]),
% [Distribution support]
% Create a remote process and invoke the function
% web:start_server(Port, MaxConnect) on machine RemoteNode
RemoteProcess = spawn(RemoteNode, web, start_server, [Port, MaxConnect]),
% Send a message to ServerProcess (asynchronously). The message consists
% of a tuple with the atom "pause" and the number "10".
ServerProcess ! pause, 10,
% Receive messages sent to this process
receive
       data, DataContent -> handle(DataContent);
       hello, Text \rightarrow io:format("Got hello message: \tilde{s}", [Text]);
       goodbye, Text \rightarrow io:format("Got goodbye message: "s", [Text])
end.
```
### **This style of concurrency has been adopted in several other languages**

- F#: *cf.* the MailboxProcessor class
- Scala: uses the same syntax (and semantics) as Erlang but instead of processes we have "actor objects" that run in separate threads.
- Retlang a Erlang inspired library for .NET and Jetlang its Java counterpart.
- Others: Termite Scheme, Coro Module for Perl, ...

# <span id="page-578-0"></span>**Outline**

## **[Concurrency](#page-503-0)**

- [Preemptive multi-threading](#page-509-0)
- [Locks, Conditional Variables, Monitors](#page-527-0)
- [Doing without mutual exclusion](#page-545-0)
- 50 [Cooperative multi-threading](#page-558-0)
- [Channeled communication](#page-568-0)

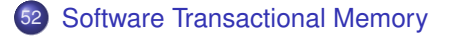

# **Compositionality**

#### **The main problem with locks is that they are not compositional**

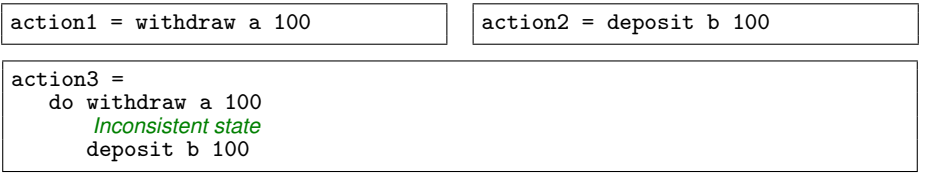

#### **Solution:** Expose all locks

```
\text{action3} =do lock a
      lock b
      withdraw a 100
      deposit b 100
      release a
      release b
```
### **Problems**

- Risk of deadlocks
- Unfeasible for more complex cases

## Idea

- Borrow ideas from database people
	- ACID transactions:
		- **atomic** all changes commit or all changes roll back; changes appear to happen at a single moment in time
		- **consistent** operate on a snapshot of memory using newest values at beginning of the txn
		- **isolated** changes are visible to other threads, only after commit and, viceversa, threads in a transaction cannot see other thread changes.
		- **durable** does not apply to STM (changes do not persist on disk) but we can adapt it when changes are lost if software crashes or hardware fails (cf. locks).
- Add ideas from (pure) functional programming
	- Computations are first-class values
	- What side-effects can happen and where they can happen is controlled

## Software Transactional Memory

- **•** First ideas in 1993
- New developments in 2005
	- (Simon Peyton Jones, Simon Marlow, Tim Harris, Maurice Herlihy)

### Write sequential code, and wrap atomically around it

```
action3 =atomically{
      withdraw a 100
      deposit b 100
   }
```
#### How does it works?

- Execute body without locks
- Each memory access is logged to a thread-local transaction log.
- No actual update is performed in memory
- At the end, we try to *commit* the log to memory
- Commit may fail, then we retry the whole atomic block

#### **Optimistic concurrency**

## **Caveats**

#### Simon Peyton-Jones's missile program:

```
a^{r+1}atomically{
  withdraw a 100
   launchNuclearMissiles
  deposit b 100
}
```
No side effects allowed!

### **More in details:**

The logging capability is implemented by specific "transactional variables".

### Absolutely forbidden:

- To read a transaction variable outside an atomic block
- To write to a transaction variable outside an atomic block
- To make actual changes (eg, file or network access, use of non-trasactional variables) inside an atomic block...

### **These constraints are enforced by the type system**

583/593

# STM in Haskell

- Fully-fledged implementation of STM: Control.Concurrent.STM
- Implemented in the language also in Clojure and Perl6.
- Implementations for C++, Java, C#, F# being developed as libraries ...  $\bullet$ difficult to solve all problems
- In Haskell, it is easy: controlled side-effects

```
type STM a
instance Monad STM
    atomically :: STM a -> IO a
    retry :: STM a
    orElse :: STM a -> STM a -> STM a
type TVar a
    newTVar :: a -> STM (TVar a)
    readTVar :: TVar a -> STM a
    writeTVar \cdots TVar a \rightarrow a \rightarrow STM \cdots
```
Sides effects must be performed on specific "transactional variables" TVar

Threads in STM Haskell communicate by reading and writing transactional variables

```
type Resource = TVar Int
putR :: Resource -> Int -> STM ()
putR r i = do v \leq readTVar r
                   writeTVar r (v+i)
main = do ... atomically (putR r 13) ...
```
Operationally, atomically takes the tentative updates and actually applies them to the TVars involved. The system maintains a per-thread transaction log that records the tentative accesses made to TVars.

retry: Retries execution of the current memory transaction because it has seen values in TVars which mean that it should not continue (e.g., the TVars represent a shared buffer that is now empty). The implementation may block the thread until one of the TVars that it has read from has been updated.

```
retry :: STM a
atomically \{if n_items == 0 then retry
             else ...remove from queue...}
```
In summary:

- **•** retry says "abandon the current transaction and re-execute it from scratch"
- The implementation *waits* until n\_items changes
- No *condition variables*, no lost wake-ups!

```
atomically \{ x = queue1.getItem(); queue2.putItem( x ) }
```
- If either getItem or putItem retries, the whole transaction retries  $\bullet$
- So the transaction waits until queue1 is not empty AND queue2 is not full
- No need to re-code getItem or putItem
- (Lock-based code does not compose)

# STM orElse

orElse: it tries two alternative paths:

- If the first retries, it runs the second
- If both retry, the whole orElse retries.  $\bullet$

```
orElse :: STM a \rightarrow STM a \rightarrow STM aatomically \{ x = queue1.getItem();queue2.putItem(x)
             'orElse'
                   queue3.putItem(x) }
```
- So the transaction waits until
	- queue1 is non-empty, AND
	- EITHER queue2 is not full OR queue3 is not full

without touching getItem or putItem

Note:

```
m1 'orElse' (m2 'orElse' m3) = (m1 'orElse' m2) 'orElse' m3
            retry 'orElse' m = m
            m 'orElse' retry = m
```
588/593

- **All transactions are flat**
- Calling transactional code from the current transaction is normal
- This simply extends the current transaction

# STM in Haskell

- Safe transactions through type safety
	- A very specific monad STM (distinct from I/O)
	- We can only access TVars
	- TVars can only be accessed in STM monad
	- Referential transparency inside blocks
- $\bullet$  Explicit retry expressiveness
- Compositional choice expressiveness

## **Problems**

- Overhead: managing transactions bookkeeping requires some overhead
- Starvation: could the system "thrash" by continually colliding and re-executing?
	- No: one transaction can be forced to re-execute only if another succeeds in committing. That gives a strong progress guarantee.
	- But a particular thread could perhaps starve.
- **•** Performance: potential for many retries resulting in wasted work
- Tools: support is currently lacking
	- for learning which memory locations experienced write conflicts
	- for learning how often each transaction is retried and why
- Retry semantics
- **o** IO in atomic blocks
- Access of transaction variables outside of atomic blocks
- Access to regular variables inside of atomic blocks

## **Switch from manual to automatic gear:**

## **Memory management**

- malloc, free, manual refcounting
- Garbage collection

### **Concurrency**

- Mutexes, semaphores, condition variables
- Software transactional memory

## **Same kind of tradeoffs:**

### **Memory management**

- Manual: Performance, footprint
- Auto: Safety against memory leaks, corruption

### **Concurrency**

- Manual: Fine tuning for high contention
- Auto: Safety against deadlock, corruption

### **Rationale**

In both cases you pay in terms of performance and of "I do not quite know what is going on", but they allow you to build larger, more complex systems that won't break because of wrong "by hand" management.